KAUNO TECHNOLOGIJOS UNIVERSITETAS INFORMATIKOS FAKULTETAS INFORMACIJOS SISTEMŲ KATEDRA

Eglė Mickevičiūtė

# *SPARQL* **užklausų vykdymo galimybių tyrimo metodika ir jos taikymas rekursinėms užklausoms**

Magistro darbas

Darbo vadovas

prof. L. Nemuraitė

Kaunas, 2012

## KAUNO TECHNOLOGIJOS UNIVERSITETAS INFORMATIKOS FAKULTETAS INFORMACIJOS SISTEMŲ KATEDRA

Eglė Mickevičiūtė

# *SPARQL* **užklausų vykdymo galimybių tyrimo metodika ir jos taikymas rekursinėms užklausoms**

Magistro darbas

Recenzentas

doc. dr. A. Lenkevičius

2012-05-28

Vadovas

 prof. L. Nemuraitė 2012-05-28

Konsultantas

A.Šukys 2012-05-28

Atliko

 IFM-0/4 gr. stud. Eglė Mickevičiūtė

2012-05-24

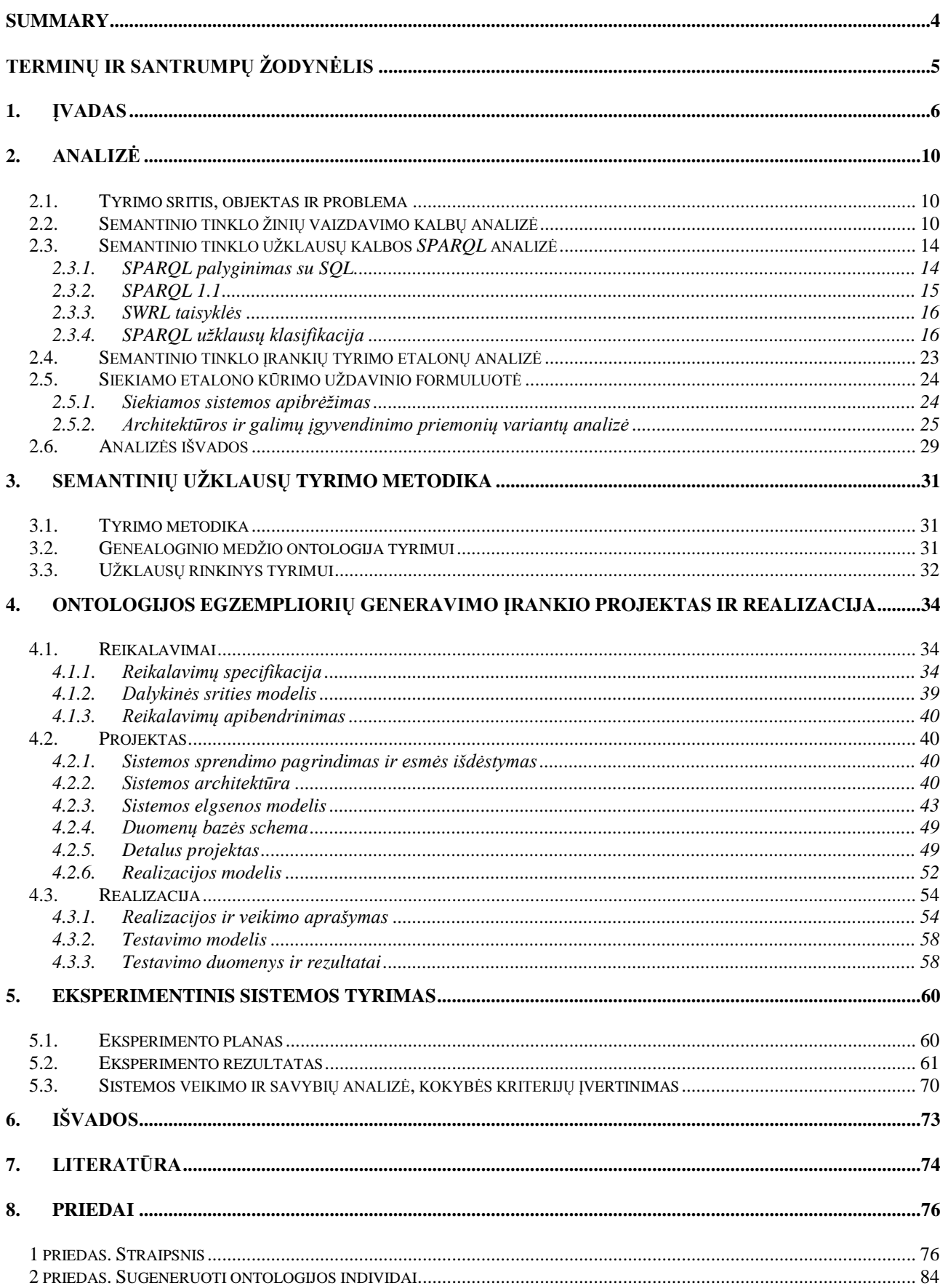

## **Turinys**

## <span id="page-3-0"></span>**METHODOLOGY FOR INVESTIGATING SPARQL QUERYING CAPABILITIES AND ITS APPLICATION TO RECURSIVE QUERIES SUMMARY**

Semantic Web is Internet of the future, which is perceived as a global database where information is searched by its meaning rather than a textual representation. With the development of the Semantic Web new languages and tools emerge whose capabilities are interesting for users. In order to select a suitable technology so-called benchmarks are used. The aim of this research is to increase possibilities of evaluating ontology query engines by creating a dedicated methodology and implementing a tool to generate ontologies for evaluating capabilities of SPARQL 1.1 which were previously not analyzed by existing benchmarks. This research presents a classification of SPARQL queries; the ontology, which was chosen in order to evaluate recursive queries; a set of SPARQL queries under investigation along with a tool created for generating ontology examples for evaluation. The experiment was made to evaluate capabilities of Pellet query engine while executing the presented set of queries with and without using SWRL, and has revealed what improvement must be made in this area.

*Key words*: Semantic Web, ontology, benchmark, OWL 2, RDF, SPARQL 1.1.

## <span id="page-4-0"></span>**Terminų ir santrumpų žodynėlis**

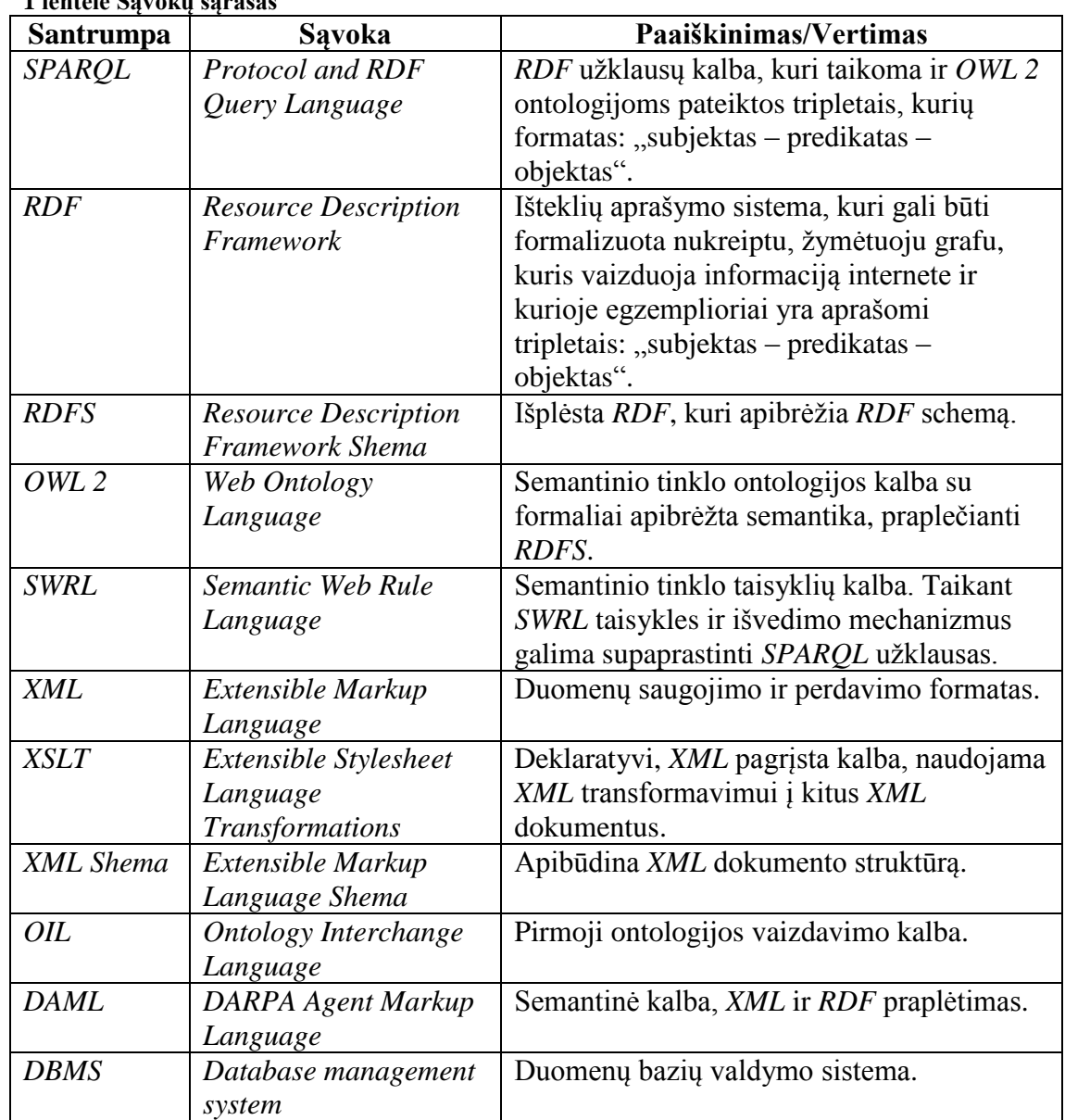

## **1 lentelė Sąvokų sąrašas**

## <span id="page-5-0"></span>**1. Įvadas**

Internetas – tai pats didžiausias informacijos tinklas pasaulyje, talpinantis labai daug informacijos, kuri dažnai yra perteklinė, tuo galima įsitikinti atliekant paieškas įvairiais paieškos varikliais. Tokioje gausybėje informacijos galima lengvai pasimesti, nerasti reikalingos informacijos arba tiesiog sugaišti nemažai laiko ieškant tinkamos informacijos, kartais tuomet, kai ji jau nebeaktuali. Tam, kad būtų galima gauti tikslią informaciją ir ja būtų galima pasitikėti, yra sukurta semantinių užklausų kalba *SPARQL*, kuri atlieka paiešką naudodama ontologijas. Priskiriant informacijos vienetams atitinkamus ryšius bei savybes – suteikiama galimybė pradėti įgyvendinti Semantinio tinklo viziją, kuri būtų taikoma įvairiose srityse.

Semantinis tinklas – tai terminas, kurį pirmas apibrėžė [Tim Berners-Lee,](http://lt.wikipedia.org/wiki/Tim_Berners-Lee) ir kuris reiškia ateities interneto tinklą ir yra suvokiamas kaip globali duomenų bazė [\[3\]](#page-73-1). Semantinio tinklo technologijos padeda išskirti reikšmes iš duomenų (informacijos), dokumentų turinio, ar taikomųjų programų kodo, naudojant technologijas, kurios paremtos atviraisiais standartais. Jei kompiuteris suprastų dokumento semantiką, o ne tik interpretuotų jį kaip simbolių rinkinį, tuomet jis suprastų dokumento esmę, kam jis yra skirtas. Taigi, Semantinis tinklas turi bendrą struktūrą, kuri leidžia dalintis ir naudotis informacija taikomųjų programų, įmonės ar bendruomenės aplinkoje.

Semantinį tinklą būtų galima įsivaizduoti kaip vieną didelę globalią duomenų bazę, kurioje visa informacija turi prasmę ir kurią supranta Semantinio tinklo technologijos [\[9\]](#page-73-2). Jos naudojasi ontologijomis ir kitomis Semantinio tinklo technologijomis, pasinaudojus ontologijos ryšiais, savybėmis informacija gali būti randama pagal prasmę, o ne pagal tekstinį panašumą ar sutapimą.

Technologijos, kuriomis remiasi Semantinis tinklas yra *URIs* (*Uniform Resource Identifiers*), *RDF* (*Resource Description Framework*) *RDF Schema, OWL* (*Web Ontology Language*). *URIs* – globalių vardų schema, *RDF* – informacijos aprašymo standartinė sintaksė, išteklių aprašymo sistema, kuri gali būti formalizuota į nukreiptą, žymėtąjį grafą, kuris vaizduoja informaciją internete ir kurioje egzemplioriai yra aprašomi tripletais: subjektas – predikatas – objektas. *RDF Schema* – apibūdinantis informacijos savybes standartas, apibrėžia *RDF* savybių naudojimo taisykles ir pagrindinius komponentus. *OWL* – Semantinio tinklo ontologijos kalba su formaliai apibrėžta semantika. *OWL 2* – *OWL* kalbos vėlesnė ir patobulinta versija, praplėsta *RDFS* charakteringomis savybėmis ir klasėmis, suteikianti ontologijai didesnį išraiškingumą. *SWRL* – Semantinio tinklo taisyklių kalba. Taikant *SWRL* taisykles ir išvedimo mechanizmus galima supaprastinti *SPARQL* užklausas. Todėl šio darbo tyrimo sritis yra Semantinio tinklo kalbos: *OWL*, *RDF*, *SPARQL, SPARQL 1.1, SWRL*.

Tyrimo objektas – *SPARQL 1.1* užklausų sudarymo ir vykdymo procesas. Užklausų kalba *SPARQL* yra taikoma *OWL 2* ontologijoms ir iliustruoja Semantinio tinklo viziją. Kadangi ši užklausų kalba yra besivystanti, o pasirodžius *SPARQL 1.1* užklausų kalbos versijai, trūksta informacijos apie *SPARQL* užklausų kalbos galimybes lyginant su kitomis etaloninėmis ontologijomis.

Šio darbo tikslas – padidinti ontologijų užklausų vykdymo priemonių įvertinimo galimybes, sudarant tam skirtą metodiką ir realizuojant įrankį, leidžiantį generuoti ontologijas *SPARQL 1.1* versijos galimybėms, kurių neapima esami *SPARQL* vykdymo priemonių tyrimo etalonai, tirti. Svarbu išsiaiškinti kaip užklausų vykdymo priemonės vykdo *SPARQL 1.1* užklausas su skirtingu egzemplioriu skaičiumi ir kokią įtaką užklausų kūrimui ir veikimui daro *SWRL* taisykles.

Darbo uždaviniai:

1. atlikti Semantinio tinklo kalbų ir ontologijų užklausų vykdymo priemonių vertinimo etalonų analizę;

2. sudaryti tyrimo metodiką ir *SPARQL 1.1* užklausų rinkinį;

3. suprojektuoti ir realizuoti įrankį, leidžiantį generuoti įvairių dydžių ontologijas;

4. atlikti eksperimentą, pritaikant sudarytą metodiką ir įrankį ontologijos užklausų vykdymo priemonėms įvertinti;

5. įvertinti gautus rezultatus.

Pasauliniame Semantiniame tinkle nuolat atsiranda naujų kalbų ir technologijų, kurių galimybes nori žinoti jas besirenkantys vartotojai. Norint pasirinkti tinkamą technologiją, joms palyginti taikomi taip vadinami etalonai (ang. *Benchmark*). Etaloną sudaro ontologija, generavimo įrankis ontologijos egzemplioriams generuoti ir užklausų rinkinys. Geriausiai žinomi ir taikomi etalonai, tokie kaip *LUBM*, *Berlin* ar *SP<sup>2</sup>* nagrinėja Semantinio tinklo įrankių galimybes, *SPARQL* užklausų kalba – tai tik priemonė jiems analizuoti jų galimybes, tačiau tiriant Semantinio tinklo technologijas būtina išanalizuoti ir *SPARQL* užklausų kalbos galimybes.

Pasirodžiusi *SPARQL 1.1* versija buvo papildyta naujomis užklausų kalbos galimybėmis, kurias reikia ištirti norint žinoti Semantinio tinklo galimybes. Buvo sudaryta užklausų klasifikacija, į kurią įeina visos *SPARQL* užklausų kalbos galimybės.

Esamų etalonų analizė parodė, kad esami etalonai neapima naujų *SPARQL 1.1* galimybių ir ontologijos savybių, todėl buvo sukurtas naujas etalonas. Dėl rekursijos galimybės buvo pasirinkta genealoginio medžio ontologija. Pasinaudojus šiame darbe sudaryta *SPARQL* užklausų klasifikacija buvo sudarytas užklausų rinkinys tyrimui įtraukiant ir *SWRL* taisykles, kurios nebuvo įvertintos kaip užklausų optimizavimo galimybė ir nebuvo įtrauktos į užklausų sudarymą. Užklausų rinkinį sudaro 11 pagrindinių užklausų, 3 užklausos su *SWRL* taisyklėmis ir 2 *SWRL* taisyklės. Įrašų ir tripletų redagavimas bei šalinimas nebuvo įtraukti, kadangi šie veiksmai turėtų būti atliekami su tam pritaikytomis sąsajomis, o ne tiesiogiai per užklausas.

Pagrindiniam Semantinio tinklo technologijų *RDF*, *RDFS*, *OWL, SPARQL* supratimui buvo nagrinėti šaltiniai [\[13\]](#page-74-0), [\[15\]](#page-74-1), [\[18\]](#page-74-2). Tiriant plačiau Semantinio tinklo technologijas *RDF*, *RDFS*, *OWL* buvo remtasi literatūros šaltiniais [\[2\]](#page-73-3), [\[1\]](#page-73-4), kuriuose aprašytos pagrindinės savybės, pateikti pavyzdžiai, aprašyti *RDF* ir *RDFS* trūkumai. Kiti nagrinėti šaltiniai – [\[7\]](#page-73-5), [\[6\]](#page-73-6), [\[11\]](#page-73-7) susiję su *SPARQL* užklausų kalba, jos skirtumai ir panašumai su *SQL* kalba, [\[19\]](#page-74-3) – su naujomis *SPARQL 1.1* galimybėmis. *SWRL* kalbos samprata gauta remiantis [\[21\]](#page-74-4) literatūros šaltiniu. *SPARQL* užklausų klasifikacija paremta [\[19\]](#page-74-3), [\[20\]](#page-74-5) literatūros šaltiniais. Etalonų analizė atlikta pasitelkus [\[10\]](#page-73-8), [\[8\]](#page-73-9), [\[4\]](#page-73-10), [\[22\]](#page-74-6) ir [\[17\]](#page-74-7) literatūros šaltinius. Ontologijos redaktorių palyginimui nagrinėti [\[5\]](#page-73-11), [\[16\]](#page-74-8) literatūros šaltiniai, o išvedimo mechanizmų galimybių nustatymui – [\[14\]](#page-74-9) literatūros šaltinis.

Šio darbo naujumas yra tai, kad sudarytas *SPARQL 1.1* užklausų rinkinys tyrimui, leidžiantis tirti naujų tipų užklausas, tarp jų rekursines, kurių neleidžia įvertinti esami Semantinio tinklo įrankių tyrimo etalonai, įtrauktos *SWRL* taisyklės jų įtakos užklausų kūrimui ir veikimui įvertinti.

Pasinaudojus sukurtu etalonu, buvo atliktas dviejų dalių eksperimentas su *Pellet* įrankiu nešiojamame kompiuteryje ir serveryje, kuris parodė, kad įrankio išvedimo biblioteka nėra optimizuota tam tikriems *SPARQL 1.1* užklausų tipams esant didesniam ontologijos egzempliorių skaičiui. Sukurtas etalonas leido įvertinti iki šiol nenagrinėtų užklausų tipų veikimą ir atskleidė, kokių tipų užklausoms ir *SWRL* taisyklėms tikslinga tobulinti *Pellet*.

Darbo struktūra:

− Antrame skyriuje apibrėžta tyrimo sritis, objektas ir problema, atlikta Semantinio tinklo žinių vaizdavimo kalbų analizė, įvardintos jų savybės, trūkumai, pateikti pavyzdžiai. Atlikta Semantinio tinklo *SPARQL* užklausų kalbos analizė: palygintos *SPARQL* su *SQL*, aprašytos naujos *SRAPQL 1.1* galimybės, susipažinta su *SWRL* kalba. Atlikta *SPARQL* užklausų klasifikacija, atlikta Semantinio tinklo įrankių tyrimo etalonų analizė. Suformuluota siekiamo etalono kūrimo uždavinio formuluotė. Atlikta architektūros ir galimų įgyvendinimo priemonių variantų analizė.

− Trečiame skyriuje pateikta Semantinio tinklo užklausų tyrimo metodika, pasirinkta genealoginio medžio ontologija ir užklausų rinkinys tyrimui.

− Ketvirtame skyriuje pateikti ontologijos egzempliorių generavimo įrankio funkciniai, nefunkciniai reikalavimai, projektas, realizacijos modelis, testavimo modelis su duomenimis ir rezultatais.

− Penktame skyriuje suformuluotas eksperimento apibrėžimas, planavimas, gauti rezultatai ir rezultatų įvertinimas.

− Šeštame skyriuje suformuluotos darbo išvados.

Remiantis šio darbo rezultatais tema "Įrankis SPARQL 1.1 užklausų vykdymo galimybėms tirti" atspausdintas straipsnis ir perskaitytas pranešimas XVII tarpuniversitetinėje magistrantų ir

doktorantų konferencijoje "Informacinės technologijos 2012". Straipsnis išspausdintas konferencijos leidinyje [\[12\]](#page-73-12) ir pateiktas 1 priede.

## <span id="page-9-1"></span><span id="page-9-0"></span>**2. Analizė**

### **2.1. Tyrimo sritis, objektas ir problema**

Magistrinio darbo tyrimo objektas – *SPARQL 1.1* užklausų sudarymo ir vykdymo procesas.

Šio magistrinio darbo tyrimo sritis yra Semantinio tinklo kalbos: *OWL*, *RDF*, *SPARQL, SPARQL 1.1, SWRL*.

*RDF* (*Resource Description Framework*) yra Semantinio tinklo *W3C* (*World Wide Web Consortium*) projekto dalis. Pasitelkiant *RDF* siekiama suteikti prasmę interneto puslapių turiniui. *RDF* yra išteklių aprašymo sistema, kuri remiasi subjektas – predikatas – objektas sąvokomis ir kuri gali būti formalizuota į žymėtąjį grafą, kuris vaizduoja informaciją internete [\[15\]](#page-74-1).

*OWL 2* (*Web Ontology Language*) – Semantinio tinklo ontologijos kalba su formaliai apibrėžta semantika. *OWL 2* ontologijos remiasi *RDF* grafais. Jos aprašo klases, savybes, individus ir duomenų reikšmes ir yra saugomos Semantiniam tinkle *RDF/XML* dokumentų pavidalu [\[13\]](#page-74-0), [\[18\]](#page-74-2).

*SPARQL* (*SPARQL Protocol and RDF Query Language*) – *RDF* užklausų kalba, kuri taikoma ir *OWL* ontologijoms [\[15\]](#page-74-1), [\[18\]](#page-74-2). *SPARQL* užklausų kalba renka užklausos rezultatus iš tripletų, esančių ontologijoje, kurioje vykdoma *SPARQL* užklausa. *SPARQL 1.1* tai *SPARQL* užklausų kalbos nauja versija, kuri buvo papildyta naujomis užklausų galimybėmis.

*SWRL* – Semantinio tinklo taisyklių kalba. Taikant *SWRL* taisykles bei išvedimo mechanizmus galima išvesti papildomų savybių ontologijoje ir supaprastinti *SPARQL* užklausas.

*SPARQL* užklausų kalba, kaip ir pats Semantinis tinklas, nuolat tobulinama ir atnaujinama. Semantinio tinklo galimybės nemažai dėmesio susilaukia mokslo, medicinos, verslo srityse. Nuolat tobulėjant Semantinio tinklo kalboms, įrankiams, atsiranda problema, nes trūksta naujausios informacijos apie jų galimybes. Šiai problemai spręsti reikia ištirti *SPARQL* užklausų kalbos vykdymo charakteristikas sukuriant metodiką, kuri galėtų būti taikoma įvairiems Semantinio tinklo vykdymo įrankiams.

## <span id="page-9-2"></span>**2.2. Semantinio tinklo žinių vaizdavimo kalbų analizė**

## *RDF* **analizė**

*RDF* grafas – ryšių grafas, kuris aprašomas subjektas – predikatas – objektas sąvokomis. *RDF*, kuris išreiškiamas *XML*, yra informacijos keitimosi standartas Semantiniame tinkle. *RDF* suteikia pastovų, standartizuotą būdą apibūdinti ir vykdyti paieškas interneto resursuose, nuo tekstinių puslapių ir grafinių elementų iki garso ir vaizdo failų. *RDF* yra pagrindas kuriant Semantinį tinklą.

*RDF* pavyzdys, kuris pateikiamas XML formatu, pateiktas 2.1 paveiksle.

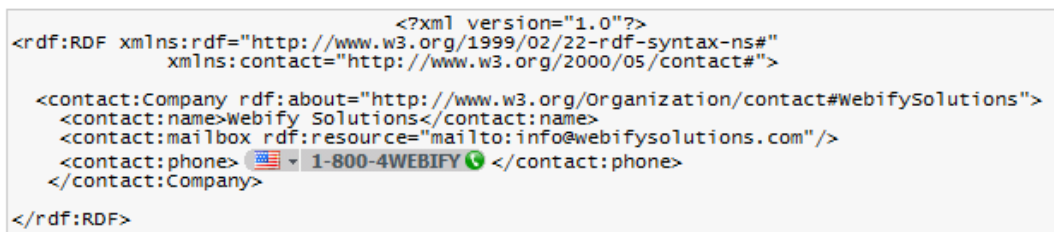

#### **2.1 pav.** *RDF* **pavyzdys [\[2\]](#page-73-3)**

Šis pavyzdys suteikia informaciją apie resursą, kuris šiuo atveju yra organizacija <http://www.w3.org/Organization/contact#WebifySolutions>. Organizacija gali būti identifikuota pagal *URI* [http://www.w3.org/Organization/contact#WebifySolutions;](http://www.w3.org/Organization/contact#WebifySolutions) jos pavadinimas yra Weby Solutions, elektroninis paštas – [info@webysolutions.com](mailto:info@webysolutions.com) ir telefono numeris – 1-800-4WEBIFY.

*RDF* grafas, kuris iliustruoja 2.1 paveiksle pateiktą pavyzdį grafiniu būdu, pateiktas 2.2 paveiksle.

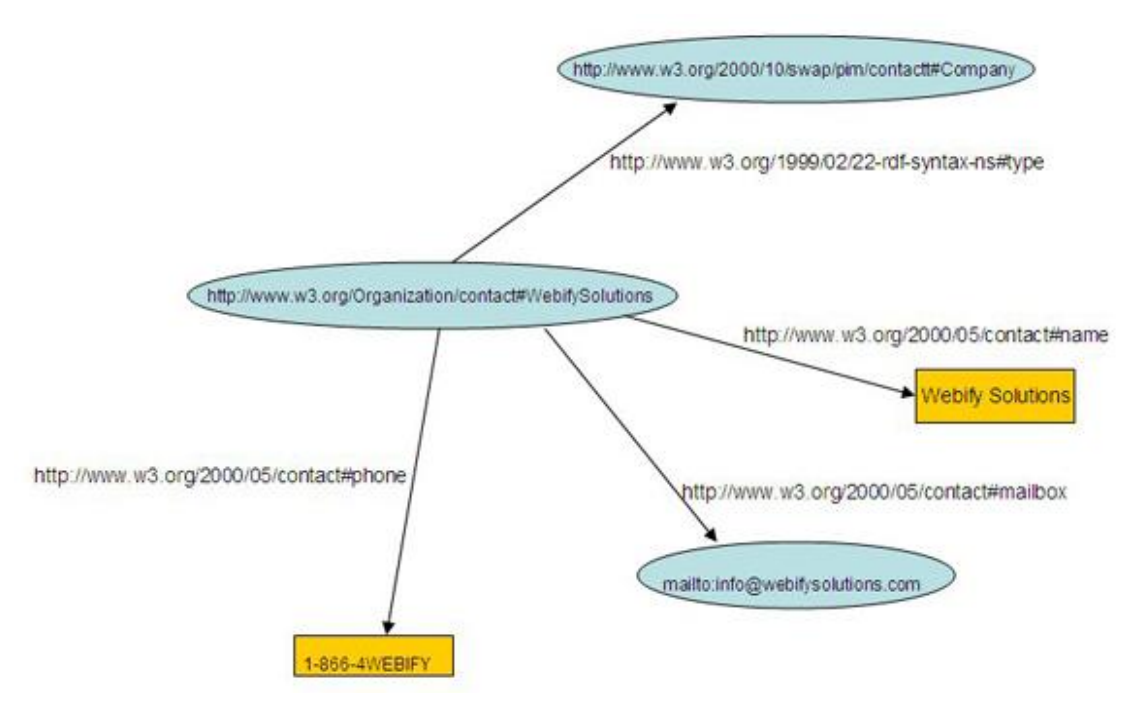

**2.2 pav.** *RDF* **grafo pavyzdys [\[2\]](#page-73-3)**

*RDF* ir *RDFS* naudojimas atskleidė trūkumus, pagrindiniai iš jų:

- Vietinės apimties savybės. Pavyzdžiui, savybė "ėda" gali būti apibrėžiama tik visoms klasėms, tokiu atveju naudojant *RDFS* negalima nusakyti, kad karvės ėda žolę, o liūtai - mėsą.
- Nesusikertančios klasės. Kartais reikia apibrėžti klases, kurios nesikerta (neturi bendrų reikšmių). *RDFS* galime nusakyti klasę "moteris", tik kaip klasės "asmuo" poklasę.
- Nesikertančių klasių kombinacija. Kartais reikia sukurti klasę iš jau egzistuojančių, kurios neturi bendrų reikšmių, naudojant *RDFS* to atlikti nėra galimybių. (Pavyzdžiui, reikia sukurti klasę "asmuo" iš klasių "moteris" ir "vyras".)
- Kardinalumo apribojimai. *RDFS* nesuteikia galimybės apibrėžti apribojimus, kurie nusakytų, kiek reikšmių gali ar turi turėti klasės atributai. (Pavyzdžiui, žmogus gali turėti tik du tėvus.)
- Specialios klasės atributo charakteristikos. Kartais reikia nusakyti, kad vienas klasės atributas yra tranzityvus, unikalus ar yra kito atributo inversija. Tokių galimybių nesuteikia *RDFS*. [\[1\]](#page-73-4)

#### *OWL* **analizė**

Tam, kad taikomosios programos tikrai suprastų duomenis, yra reikalinga semantinė sintaksinė sąveika. Sintaksinė sąveika nusako tinkamą (teisingą) duomenų apdorojimą. Tam reikalingas susietumas tarp terminų, kuriam reikalinga turinio analizė. Turinio analizė reikalauja formalių ir aiškių apibrėžimo srities (*domain*) modelių specifikacijų, kurios nusako naudojamus terminus ir jų tarpusavio ryšius. Tokie formalūs apirėžimo srities modeliai dar vadinami ontologijomis. Ontologijos apibūdina duomenų modelius klasių, poklasių ir savybių požiūriu. Pasitelkiant *OWL* galima išreikšti ontologijas. *OWL* turi turtingesnį savybes ir klases apibūdinantį žodyną lyginant su *RDF* ar *RDF Schema*. Be to *OWL* gali apibrėžti: ryšius tarp klasių (tokių kaip nesusikertantys), kardinalumą, lygiateisiškumą, turtingesnį savybių aprašymą ir savybių charakteristiką.

*OWL* turi tris sub – kalbas, išraiškos mažėjimo tvarka:

- *OWL Full*
- *OWL DL*
- *OWL Lite*

*OWL Full* suteikia pilną *OWL* funkcionalumą, suteikiant visas galimas galimybes. Ši subkalba yra pilnai suderinama su *RDF* (sintaksiškai ir semantiškai).

*OWL DL* renkasi vartotojai, kurie nori gauti didžiausią išraiškingumą, kad kuo mažiau nukentėtų skaičiavimų išsamumas. *OWL DL* yra kalbos *OWL Full* sub-kalba.

*OWL Lite* renkasi vartotojai, kuriems reikia klasifikuotos hierarchijos ir nesudėtingai suvaržytų ypatybių (savybių). Ši kalba yra lengviausiai suprantama iš visų trijų, tačiau turi ribotą funkcionalumą, pavyzdžiui, palaiko kardinamumo reikšmes tik 0 arba 1.

Pagrindiniai *OWL* komponentai:

- Klasės
- Savybės

Klasių egzemplioriai

**Klasės** yra pagrindiniai *OWL* ontologijos statybiniai blokai. Klasė yra konceptas apibrėžimo srityje. Paprastai jos sudaro hierarchijas (poklasės ir super-klasės hierarchija).

Joms apibūdinti naudojamas owl: Class elementas.

*OWL* klasės pavyzdys, kuris iliustruoja klasės apibūdinimą (apribojimas apibūdina SavingAccount kaip poklasę klasės Account), pateiktas 2.3 paveiksle.

```
<owl:Class rdf:ID="SavingsAccount">
<rdfs:subclass0f rdf:resource="#Account"/>
</owl:Class>
```
#### **2.3 pav.** *OWL* **klasės pavyzdys [\[2\]](#page-73-3)**

*OWL* palaiko šešis pagrindinius būdus klasėms aprašyti. Paprasčiausias yra klasė. Kiti: susikertančios, susijusios (sujungtos), papildančios, apribojamos, išvardintos klasės.

**Savybės** turi dvi pagrindines kategorijas:

- Objektų savybės (*Object properties*)
- Duomenų tipo savybės (*Datatype properties*)

Savybė gali turėti su ja susijusią apibrėžimo sritį. Kiekviena savybė gali priklausyti vienai iš šių kategorijų:

- Funkcinė. Savybė duotam objektui (pavyzdžiui, pastato aukštis, spalva, forma).
- Atvirkštinė funkcinė. Du skirtingi individai negali turėti tos pačios reikšmės (pavyzdžiui, asmens kodas yra skirtingas kiekvienam asmeniui).
- Simetrinė. Jei savybė jungia A su B, tuomet galima daryti išvadą, kad ji jungia ir B su A.
- Tranzityvi. Jei savybė jungia A su B ir B su C, tuomet galima daryti išvadą, kad ji jungia ir A su C.

**Klasių egzemplioriai** yra klasių atskiri atvejai, savybės gali jungti klasių egzempliorius tarpusavyje. Pavyzdžiui, galima apibūdinti egzempliorių, kurio vardas yra Smith, kaip atskirą atvejį klasės Person, galima panaudoti savybę hasEmplyer tam, kad būtų galima susieti Smith su egzemplioriumi Webify Solutions, taip išreiškiant, kad asmuo Smith yra organizacijos Webify Solutions darbuotojas. Pavyzdys, kuris iliustruoja Webify Solutions organizaciją, pateiktas 2.4 paveiksle [\[2\]](#page-73-3).

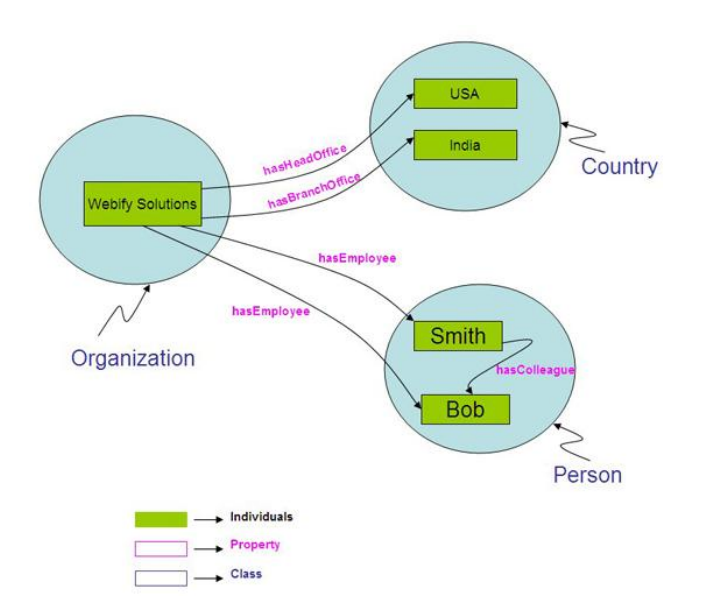

**2.4 pav.** *OWL* **komponento individo pavyzdys [\[2\]](#page-73-3)**

## **2.3. Semantinio tinklo užklausų kalbos** *SPARQL* **analizė**

<span id="page-13-0"></span>*SPARQL* yra Semantinio tinklo užklausų kalba, kuri naudojama gauti informaciją, pasitelkiant panašią sintaksę į *SQL*. Informacija gaunama išrenkant tripletus, kurie apibūdinami, kaip subjektas – predikatas – objektas sąvokomis. Nepaisant sintaksinio panašumo į *SQL*, šios užklausų kalbos turi nemažai skirtumų.

## **2.3.1.** *SPARQL* **palyginimas su** *SQL*

<span id="page-13-1"></span>Darbas su *RDF* užklausų rašymu progresavo, buvo taikomi įvairūs metodai tam, kad būtų sukurta tokia užklausų kalba, kuri būtų panaši į *SQL*, dėl jos paplitimo ir nesudėtingos, lengvai suprantamos sintaksės. Šie bandymai, kurti naudojant *SQL* sintaksę, buvo populiariausi, todėl *SPARQL* seka tuo pačiu keliu ir naudoja plačiai žinomą (*SQL* vartotojams) SELECT užklausų formą.

*SQL* sintaksės pavyzdys pateiktas 2.5 paveiksle.

```
SELECT salary
FROM employees
WHERE emp id = 'e13954'
```
**2.5 pav. Užklausa** *SQL* **sintakse [\[11\]](#page-73-7)**

*SPARQL* užklausos pavyzdys pateiktas 2.6 paveiksle.

```
SELECT ?sal
WHERE {emps:e13954 HR:salary ?sal.}
```
#### **2.6 pav. Užklausa** *SPARQL* **sintakse [\[11\]](#page-73-7)**

*SPARQL* negali modifikuoti *RDF* duomenų rinkinio, ji yra tik skaitomojo pobūdžio (rezultatams gauti) [\[7\]](#page-73-5), [\[6\]](#page-73-6). Pasirodžius naujai *SPARQL 1.1* versijai, atsirado galimybė modifikuoti tiek pačius grafus, tiek jų tripletus.

Yra galimybė *SPARQL* užklausas transformuoti į *SQL* užklausas [\[6\]](#page-73-6).

Lyginant *SQL* ir *SPARQL* reiktų nepamiršti, kad *SQL* užklausų kalba naudojama labai struktūrizuotai informacijai, tokiai, kuri yra naudojama daugelyje verslo procesų. Gerai žinomi pavyzdžiai galėtų būti: klasės ir mokiniai, darbuotojai ir skyriai. Tokia informacija dažnai turi reikšmę kiekviename lentelės stulpelyje. *SQL* kalbos sintaksė telkia dėmesį į duomenų išrinkimą, kur komponentai yra prieinami ir sujungti duomenys pagrįsti tų komponentų reikšmėmis. Pavyzdžiui, sujungti duomenis iš kelių lentelių galima pasinaudojant *SQL* operatoriais *UNION* arba *JOIN*.

*RDF* grafas – ryšių grafas, kuris aprašomas subjektas – predikatas – objektas sąvokomis. *RDF* vaizdavimas lentele pateiktas 2.1 lentelėje.

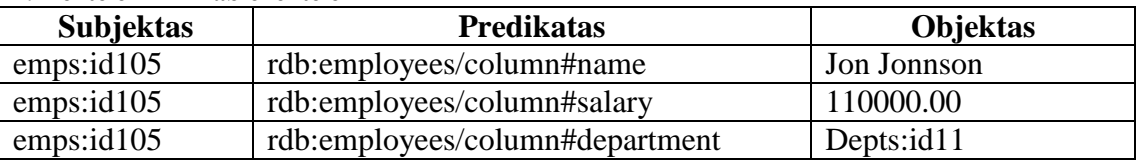

**2.1 lentelė RDFTable lentelė**

Šis pavyzdys, pateiktas 2.1 lentelėje, pateikia informaciją, kad rašant *SQL* užklausą yra gaunamas trivialus atsakymas.

```
SELECT Objektas
FROM RDFTable
WHERE Subjektas="emps:id105"
```
Pateiktas *RDFTable* lentelės pavyzdys pateikia informaciją, kad lentelės stulpeliuose galima saugoti skirtingo formato duomenis (*SQL* atveju grąžinamų reikšmių duomenų formatai viename stulpelyje yra vienodi).

*RDF* gali nurodyti priklausomybę klasėms (7.1 lentelė), *RDF* yra grafas, kuris atvaizduoja duomenų modelį. *OWL* yra *RDF*, bet su praplėstomis galimybėmis.

Skirtumas tarp *SQL* ir *SPARQL*: *SPARQL* sintaksė sujungimo operacijas padaro numanomas, tuo tarpu *SQL* sintaksė paprastai padaro juos atvirus (tikslius). Norint parašyti užklausą *SQL* kalba, kuri būtų skirta *RDF* grafui, užklausa būtų ne tik ilga, bet ir sudėtingą, būtent dėl to, kad reiktų apibrėžti aiškų sujungimą. Tačiau rašant užklausas *SPARQL* užklausų kalba, kur reikėtų apibrėžti keletą sujungimo operacijų, užklausos yra trumpesnės. Kuo užklausa trumpesnė, tuo mažesnė galimybė, kad rašant bus padaryta klaidų [\[11\]](#page-73-7).

## **2.3.2.** *SPARQL 1.1*

<span id="page-14-0"></span>2011 metų gegužės mėnesį *W3C* grupė išleido naujesnę *SPARQL* užklausų versiją *SPARQL 1.1*. Joje buvo įtrauktos tokios naujos galimybės [\[19\]](#page-74-3):

• Iteracijų galimybė

```
SELECT (?price * ?qty AS ?total price) ...
```
 Agregavimo funkcijos (MIN, MAX, COUNT, AVG, SUM) SELECT (MIN(?price) AS ?min price) ...

#### • Vidinių užklausų galimybė

```
SELECT ?article ?author
WHERE{
      ?article ex:author ?author .
      {
      SELECT ?article WHERE{
      ...?article...
      } ORDER BY ...
      }
```
- Neigimo ir filtravimo galimybės FILTER ... NOT EXISTS ..., HAVING, MINUS
- *SPARQL 1.1* taip pat turi numatytas galimybes atlikti tokias operacijas kaip INSERT, UPDATE, DELETE. Turi galimybę kurti bei modifikuoti tripletus bei jų reikšmes.

*SPARQL* užklausų kalba, kuri yra naudojama su įvairiomis ontologijomis, yra naudojama šios užklausų kalbos kūrėjų ir asmenų, kurie siekia šią kalbą tobulinti tam, kad ateityje Semantinis tinklas įgautų tikrąja savo prasmę – internetas taptų viena globalia duomenų baze, kurioje būtų galima surasti reikiamą informaciją pasinaudojant prasminėmis reikšmėmis pagal pateiktus paieškos kriterijus.

*SPARQL* užklausų kalbos galimybės domina Semantinio tinklo programų kūrėjus. Kadangi *SPARQL* užklausų kalba yra tobulinama, atsiranda naujų jos galimybių, reikia jas ištirti tam, kad Semantinio tinklo programų kūrėjai žinotų jos galimybes, galėtų šias žinias pritaikyti, kad paieška būtų greitesnė, o rezultatai patikimesni.

#### **2.3.3.** *SWRL* **taisyklės**

<span id="page-15-0"></span>*SWRL* – Semantinio tinklo taisyklių kalba. Pasinaudojant šia taisyklių kalba, nesunkiai galima išvesti papildomų savybių, kurias galima naudoti rašant *SRARQL* užklausas [\[21\]](#page-74-4). Dėl *SWRL* taisyklių *SPARQL* užklausa tampa trumpesnė, todėl klaidų tikimybė užrašant užklausą sumažėja, o užklausa tampa paprastesnė, nes nereikia išvedinėti tarpinių rezultatų pačioje *SPARQL* užklausoje:

hasParent(?x,?y)  $\Lambda$  hasBrother(?y,?z)  $\Rightarrow$  hasUncle(?x,?z)

Pateiktame pavyzdyje, pasitelkus savybėmis hasParent ir hasBrother buvo išvesta nauja savybė hasUncle. Naujos savybės yra išvedamos pasinaudojus išvedimo mechanizmais, tačiau ne visi išvedimo mechanizmai palaiko *SWRL* taisykles. Išvedimo mechanizmų analizė, kurie buvo nagrinėjami šiame darbe, pateikta 2.5 skyriaus 2.10 lentelėje.

## **2.3.4.** *SPARQL* **užklausų klasifikacija**

<span id="page-15-1"></span>Atsižvelgiant į naujos versijos *SPARQL 1.1* galimybes, buvo sudaryta *SPARQL* užklausų klasifikacija, kuri pateikta 2.7 paveiksle.

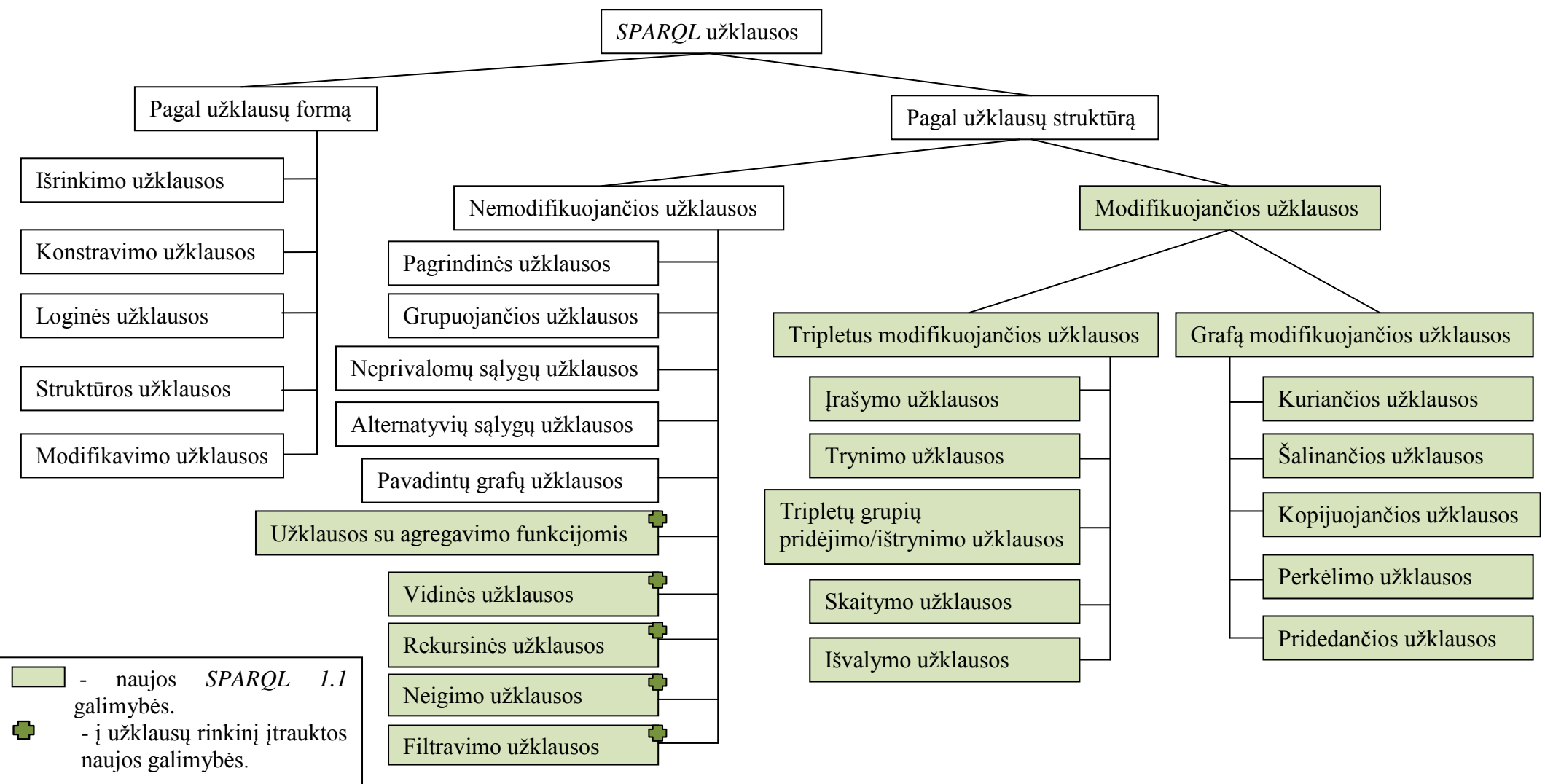

**2.7 pav.** *SPARQL* **užklausų klasifikacija**

Pagal pateiktą klasifikaciją *SPARQL* užklausos skirstomos [\[19\]](#page-74-3):

- 1. pagal užklausų formą;
- 2. pagal užklausų struktūrą.

Pagal užklausų formą užklausos skirstomos:

1.1. **Išrinkimo užklausos.** Užklausos, kurios užrašomos naudojant *SELECT*. Grąžina kintamuosius su užpildytomis reikšmėmis tiesiogiai. Išrinkimo užklausos pavyzdys pateiktas 2.8 paveiksle.

```
PREFIX foaf: <http://xmlns.com/foaf/0.1/>
SELECT ?nameX ?nameY ?nickY
WHERE
 { ?x foaf:knows ?v :
      foaf:name ?nameX .
    ?y foaf:name ?nameY .
   OPTIONAL { ?y foaf:nick ?nickY }
\sim 1.
```
#### **2.8 pav. Išrinkimo užklausa [\[19\]](#page-74-3)**

1.2. **Konstravimo užklausos.** Užklausos, kurios užrašomos naudojant *CONSTRUCT*. Konstravimo užklausos pavyzdys pateikta 2.9 paveiksle.

```
PREFIX foaf: <http://xmlns.com/foaf/0.1/>
PREFIX site: <http://example.org/stats#>
CONSTRUCT { [] foaf:name ?name }
WHERE
{ [] foaf:name ?name ;
     site:hits ?hits .
J.
ORDER BY desc(?hits)
LIMIT<sub>2</sub>
```
#### **2.9 pav. Konstravimo užklausa [\[19\]](#page-74-3)**

1.3. **Loginės užklausos.** Užklausos, kurios užrašomos naudojant *ASK*. Grąžinama atsakymas *yes* arba *no*, priklausomai nuo to, ar tokia užklausa turi atsakymą (kokią nors reikšmę) ar ne. Patogu naudoti jeigu norima sužinoti, ar užklausa gali turėti reikšmių (jos aibė netuščia). Loginės užklausos pavyzdys pateiktas 2.10 paveiksle.

```
PREFIX foaf:
               <http://xmlns.com/foaf/0.1/>
ASK { ?x foaf:name "Alice" }
```
#### **2.10 pav. Loginė užklausa [\[19\]](#page-74-3)**

1.4. **Struktūros užklausos.** Užklausos, kurios užrašomos naudojant *DESCRIBE*. Grąžina informacijos grafą (struktūrą). Struktūros užklausos pavyzdys pateiktas 2.11 paveiksle.

> PREFIX ent: <http://org.example.com/employees#> DESCRIBE ?x WHERE { ?x ent:employeeId "1234" }

#### **2.11 pav. Struktūros užklausa [\[19\]](#page-74-3)**

1.5. **Modifikavimo užklausos.** Užklausos, kuriomis galima modifikuoti grafą ar jame esančius tripletus.

Pagal užklausų struktūrą užklausos skirstomos:

2.1. **Nemodifikuojančios užklausos.** Užklausos, kurios tik pateikia rezultatą nekeisdamos grafo.

2.2. **Modifikuojančios užklausos.** Užklausos, kurios gali modifikuoti grafą ar jo viduje esančius tripletus.

Nemodifikuojančios užklausos skirstomos:

2.1.1. **Pagrindinės užklausos.** Užklausos, kurios susideda iš *SELECT* ir *WHERE* sakinių. Pagrindinės užklausos pavyzdys pateiktas 2.12 paveiksle.

```
PREFIX dc: <http://purl.org/dc/elements/1.1/>
PREFIX : <http://example.org/book/>
SELECT $title
WHERE { :book1 dc:title $title }
```
**2.12 pav. Pagrindinė užklausa [\[19\]](#page-74-3)**

2.1.2. **Grupuojančios užklausos.** Užklausos, kurios susideda iš *SELECT* ir *WHERE* sakinių atskirtų riestiniais skliaustais. *WHERE* sakinyje sąlygos yra grupuojamos rašant jas atskiruose skliaustuose. Grupuojančios užklausos pavyzdys pateiktas 2.13 paveiksle.

```
PREFIX foaf:
                  <http://xmlns.com/foaf/0.1/>
SELECT ?name ?mbox
WHERE { { ?x foaf:name ?name . }
          { ?x foaf:mbox ?mbox . }
       \overline{\mathbf{1}}
```
#### **2.13 pav. Grupuojanti užklausa [\[19\]](#page-74-3)**

2.1.3. **Neprivalomų sąlygų užklausos.** Užklausos, kurios aprašytoje *WHERE* sakinyje turi neprivalomų sąlygų, jei sąlyga yra neprivaloma ji rašome *OPTIONAL* sakinyje. Neprivalomų sąlygų užklausos pavyzdys pateiktas 2.14.

```
PREFIX foaf: <http://xmlns.com/foaf/0.1/>
SELECT ?name ?mbox
WHERE { ?x foaf:name ?name .
         OPTIONAL { ?x foaf:mbox ?mbox }
   \sim \sim \sim \sim
```
**2.14 pav. Neprivalomų sąlygų užklausa [\[19\]](#page-74-3)**

2.1.4. **Alternatyvių sąlygų užklausos.** Užklausos, kurios aprašytoje *WHERE* sakinyje turi alternatyvių sąlygų, jei sąlyga yra neprivaloma ji rašome *UNION* sakinyje. Alternatyvių sąlygų užklausos pavyzdys pateiktas 2.15 paveiksle.

> PREFIX dc10: <http://purl.org/dc/elements/1.0/> PREFIX dc11: <http://purl.org/dc/elements/1.1/> SELECT ?x ?v WHERE { { ?book dc10:title ?x } UNION { ?book dc11:title ?y } }

> > **2.15 pav. Alternatyvių sąlygų užklausa [\[19\]](#page-74-3)**

2.1.5. **Pavadintų grafų užklausos.** Užklausos, kuriose naudojamas *GRAPH* sakinys, kuris pakeičia vieną grafą, kad jis atitiktų kitą grafą per užklausos šablono dalį. Pavadintų grafų užklausos pavyzdys pateiktas 2.16 paveiksle.

```
PREFIX foaf: <http://xmlns.com/foaf/0.1/>
SELECT ?src ?bobNick
FROM NAMED <http://example.org/foaf/aliceFoaf>
FROM NAMED <http://example.org/foaf/bobFoaf>
WHERE
  \overline{\mathcal{A}}GRAPH ?src
    { ?x foaf:mbox <mailto:bob@work.example> .
       ?x foaf:nick ?bobNick
    \rightarrow\rightarrow 3
```
#### **2.16 pav. Pavadintų grafų užklausa [\[19\]](#page-74-3)**

2.1.6. **Užklausos su agregavimo funkcijomis.** Užklausos, kurios naudoja agregavimo funkcijas. Šiose užklausose rezultatams sugrupuoti naudojami *GROUP BY* ir *HAVING*. Galimos agregavimo funkcijos pateiktos 2.2 lentelėje.

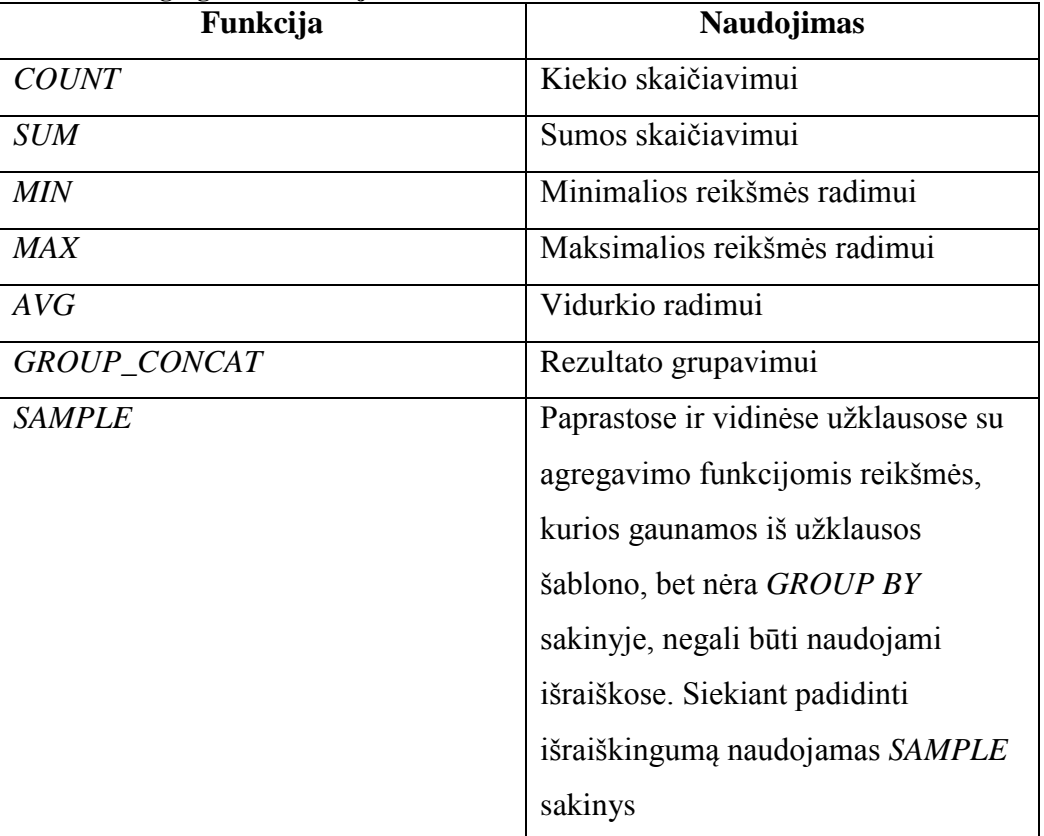

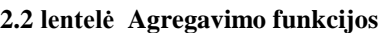

Užklausos su agregavimo funkcija *SUM* pavyzdys pateiktas 2.17 paveiksle.

```
PREFIX : <http://books.example/>
SELECT (SUM(?lprice) AS ?totalPrice)
WHERE 4
  ?org :affiliates ?auth .
 ?auth :writesBook ?book .
 ?book :price ?lprice .
\overline{\mathbf{1}}GROUP BY ?org
HAVING (SUM(?lprice) > 10)
```
**2.17 pav. Užklausa su agregavimo funkcija** *SUM* **[\[19\]](#page-74-3)**

2.1.7. **Vidinės užklausos.** Užklausos, kuriose panaudojamas vidinis *SELECT* sakinys ar sakiniai. Tokio tipo užklausos suteikia galimybę išrinkti reikiamus rezultatus sumažinant tarpinių rezultatų kiekį užklausoje.

2.1.8. **Rekursinės užklausos.** Tai tokios užklausos, kuriose galima realizuoti rekursijas. Galima naudoti vienos krypties (naudojant \* simbolį), apibrėžto dydžio (galima nurodyti reikalingo gylio rekursiją riestiniuose skliaustuose {n, m}) ir dviejų krypčių (atskiriant apskliaustus predikatus simboliu | ir už skliaustų naudojant \* simbolį) rekursijas.

2.1.9. **Neigimo užklausos.** Užklausos, kurios išveda rezultatus atmetant (*MINUS*) arba išfiltruojant (*(NOT) EXISTS*) netinkamus rezultatus taip juos paneigiant.

```
PREFTX :
                <http://example/>
PREFIX foaf:
              <http://xmlns.com/foaf/0.1/>
SELECT DISTINCT ?s
WHERE {
  2s ?p ?o .
  MINUS {
      ?s foaf: qivenName "Bob" .
   \rightarrowj
```
2.1.10. **Filtravimo užklausos.** Užklausos, kuriose naudojant *FILTER* ir sąlygą yra išfiltruojami reikalingi rezultatai, yra galimybė naudoti vidinius filtrus.

```
?x foaf:knows/^foaf:knows ?y.
  FILTER (2x \mid = 2y)\mathcal{V}
```
Modifikuojančios užklausos skirstomos [\[20\]](#page-74-5):

2.2.1. tripletus modifikuojančios užklausos;

2.2.2. grafą modifikuojančios užklausos.

Tripletus modifikuojančios užklausos skirstomos:

2.2.1.1. **Įrašymo užklausos.** Užklausos, kurios įrašo duotus tripletus į grafą, naudojant *INSERT DATA*.

2.2.1.2. **Trynimo užklausos.** Užklausos, kurios ištrina nurodytus tripletus iš grafo, jeigu jie jame egzistuoja, naudojant *DELETE DATA*.

2.2.1.3. **Tripletų grupių pridėjimo/ištrynimo užklausos.** Užklausos, kurios prideda/ištrina grupę tripletų iš grafo, naudojant *INSERT/DELETE*.

2.2.1.4. **Skaitymo užklausos.** Užklausos, kurios perskaito grafo turinį, naudojant *LOAD*.

2.2.1.5. **Išvalymo užklausos.** Užklausos, kurios pašalina visus grafo ar grafų tripletus, naudojant *CLEAR*.

Grafą modifikuojančios užklausos skirstomos:

2.2.2.1. **Kuriančios užklausos.** Užklausos, kurios gali sukurti grafą, naudojant *CREATE*.

2.2.2.2. **Šalinančios užklausos.** Užklausos, kurios gali pašalinti grafą su visu jo turiniu, naudojant *DROP*.

2.2.2.3. **Kopijuojančios užklausos.** Užklausos, kurios gali modifikuoti grafą, kad jis turėtų kito grafo kopiją, naudojant *COPY*.

2.2.2.4. **Perkėlimo užklausos.** Užklausos, kurios gali perkelti vieno grafo turinį į kitą grafą, naudojant *MOVE*.

2.2.2.5. **Pridedančios užklausos.** Užklausos, kurios gali pridėti visą vieno grafo informaciją į kitą grafą, naudojant *ADD*.

Ši užklausų klasifikacija parodo, kokios yra galimos *SPARQL* užklausos, kokios jų galimybės ieškant ar modifikuojant grafo tripletus. Reikėtų nepamiršti, kad *SPARQL* turi rezultatų pateikimo modifikatorius, tokius kaip *ORDER BY*, *DISTINCT*, *REDUCED*, *OFFSET* ir *LIMIT*. Šių modifikatorių aprašymas pateikiamas 2.3 lentelėje.

| <b>Modifikatorius</b> | <b>Naudojimas</b>                       |
|-----------------------|-----------------------------------------|
| ORDER BY              | Rezultato rikiavimui                    |
| <i>DISTINCT</i>       | Dubliavimo panaikinimui                 |
|                       | rezultatuose, užtikrina, kad rezultatai |
|                       | unikalūs                                |
| <b>REDUCED</b>        | Dubliavimo panaikinimui                 |
|                       | rezultatuose, leidžia eliminuoti kai    |
|                       | kurios pasikartojančius rezultatus      |
| <b>OFFEST</b>         | Nustatant nuo kurio gaunamo             |
|                       | rezultato rinkinio pateikti rezultatus  |
| <i>LIMIT</i>          | Nustato grąžinamų rezultatų skaičių.    |
|                       | Nustatant į 0 rezultatų aibė bus tuščia |

**2.3 lentelė Rezultatų modifikatoriai**

#### **2.4. Semantinio tinklo įrankių tyrimo etalonų analizė**

<span id="page-22-0"></span>Tiriant įrankių savybes *SPARQL* etalonu, tyrimai atliekami su tos pačios ontologijos pavyzdžiais, turinčiais skirtingą sugeneruotų egzempliorių skaičių. Tiriamas – ontologijų užkrovimo laikas, galimybės išvesti rezultatus priklausomai nuo *OWL* sub-kalbų (*OWL-Lite*, *OWL-DL*), užklausų vykdymo laikas, užbaigtumas (grąžinamas sistemos atsakymas į užklausą) bei tikslumas (užbaigtumo tikslumas), be to, Semantinio tinklo įrankiai ir jų charakteristikos, lyginamos su kitomis technologijomis (pvz.: reliacinėmis duomenų bazių valdymo sistemomis (DBVS)). Kadangi kiekvienas etalonas turi tik vieną ontologiją ir užklausų rinkinį, vieno etalono nepakanka, kad būtų galima ištirti visas *SPARQL* užklausų kalbos ir įrankių charakteristikas.

Geriausiai žinomi ir taikomi yra seniausias *LUBM* (*Lehigh University Benchmark*) etalonas, kuris buvo patobulintas į *OUBM* (*University Ontology Benchmark*) ir *Berlin SPARQL* etalonas.

*LUBM* etalone naudojama universiteto ontologija ir 14 užklausų [\[8\]](#page-73-9). Jis leidžia palyginti ontologijų užkrovimo ir užklausų vykdymo greitį, bei įvertinti gaunamų atsakymų teisingumą priklausomai nuo ontologijos egzempliorių skaičiaus. Tačiau *LUBM* negali pilnai ištestuoti visų ar bent jau daugelio Semantinio tinklo įrankių galimybių [\[10\]](#page-73-8): neapima visų *OWL – Lite* ir *OWL – DL* konstrukcijų, o jo sugeneruojami egzemplioriai, kurie sudaro medžius, tarpusavyje nesusieti. Šie trūkumai buvo pataisyti patobulintame *LUBM* variante *OUBM*.

*Berlin SPARQL* etalonas naudoja e-komercijos ontologiją aprašančią produktus, kuriuos siūlo įvairūs pardavėjai ir pirkėjus, kurie gali rašyti atsiliepimus apie siūlomus produktus. *Berlin SPARQL* etalonas turi 12 užklausų ir matuoja šias metrikas: užklausų įvairovę per valandą, užklausas per sekundę, duomenų užkrovimą. Šiuo etalonu buvo tiriamos, pavyzdžiui, *RDF* saugyklų (*Sesame*, *Virtuaso*, *Jena TDB* ir *Jena SDB*), *SPARQL-to-SQL* transliatorių (*D2R Server* ir *Virtuoso RDF Views*), reliacinių DBVS (*MySQL* ir *Virtuaso RDBMS*) galimybės [\[4\]](#page-73-10).

Iš esamų etalonų dar galima paminėti  $SP^2$ Bench, kurio autoriai giriasi, kad jų etalonas sugeneruoja itin tikslius duomenis, atitinkančius realaus pasaulio reikalavimus. Jų pasirinkta ontologija – publikacijos. Šis etalonas skiriasi nuo jau paminėtų tuo, kad norima išanalizuoti užklausų veikimą bendruoju atveju, netaikant konkrečiam įrankiui.  $SP^2$ Bench etalone vra 17 užklausų [\[17\]](#page-74-7), tačiau jos neapima rekursinių bei kitų naujų *SPARQL 1.1* užklausų tipų.

Minėti etalonai didžiausią dėmesį skiria į Semantinio tinklo užklausų įrankių galimybes, tačiau nevertina loginio išvedimo [\[22\]](#page-74-6) ir pačios *SPARQL* užklausų kalbos. Paprastai jie gali parinkti geriausius įrankius atskiriems taikymo scenarijams, bet ne įvertinti *SPARQL* galimybes bendruoju atveju.

Nei vienas etalonas neatsižvelgia į užklausų optimizavimą taikant *SWRL* taisykles, kurios leidžia išvesti papildomų savybių ir supaprastinti *SPARQL* užklausas.

Etalonų savybių aprašymas įtraukiant ir siekiamą įrankį pateikta 2.4 lentelėje.

| Irankis /<br>savybė   | <b>LUBM</b>                                                        | <b>Berlin</b><br><b>Benchmark</b>                               | $SP2$ Bench                                      | <b>Siekiamas</b><br>irankis                                          |
|-----------------------|--------------------------------------------------------------------|-----------------------------------------------------------------|--------------------------------------------------|----------------------------------------------------------------------|
| Ontologijų<br>kalba   | OWL                                                                | <b>RDF</b>                                                      | OWL                                              | OWL <sub>2</sub>                                                     |
| Dalykinė<br>sritis    | Universitety<br>veikla                                             | E-komercija                                                     | Publikacijos                                     | Genealoginis<br>medis                                                |
| Tiriami<br>parametrai | Egzemplioriu<br>skaičius                                           | Egzemplioriu<br>skaičius                                        | Egzemplioriu<br>skaičius ir<br>užklausų<br>tipai | Hierarchijos<br>gylis ir plotis,<br>ryšių skaičius,<br>SWRL taikymas |
| Vertinimo<br>objektas | Užklausų<br>vykdymo<br>galimybės ir<br>saugojimo<br>mechanizmai    | Užklausų<br>vykdymo<br>galimybės ir<br>saugojimo<br>mechanizmai | Užklausų<br>vykdymo<br>galimybės                 | Užklausų<br>vykdymo<br>galimybės                                     |
| Užklausų<br>tipai     | Savybėmis<br>( <i>OUBM</i> ir ryšiais)<br>grindžiamos<br>užklausos | Savybėmis<br>grindžiamos<br>užklausos                           | <b>Visos</b><br><b>SPARQL</b><br>užklausos       | Rekursinės ir<br>naujų tipų<br>SPARQL 1.1<br>užklausos               |

**2.4 lentelė Etalonų savybių aprašymas**

## <span id="page-23-0"></span>**2.5. Siekiamo etalono kūrimo uždavinio formuluotė**

## **2.5.1. Siekiamos sistemos apibrėžimas**

<span id="page-23-1"></span>Siekiami sprendimai: sukurti *SPARQL* užklausų rinkinį remiantis atlikta *SPARQL* užklausų klasifikaciją, aprašyti metodiką, kuri būtų naudojama Semantinio tinklo *SPARQL* užklausų kalbos bei įrankių tyrimui, sukurti pasirinktos ontologijos egzempliorių generavimo įrankį, kuris leistų tirti naujas *SPARQL 1.1* užklausų kalbos galimybes didžiausią dėmesį skiriant rekursinėms užklausoms, išanalizuoti *SPARQL* užklausų kalbos vykdymo galimybes su pasirinktu vykdymo įrankiu: ištirti šių užklausų vykdymo laiką, pateikti vykdymo rezultatus priklausomai nuo naudojamos kompiuterinės įrangos.

Šio darbo tikslas – padidinti ontologijų užklausų vykdymo priemonių įvertinimo galimybes, sudarant tam skirtą metodiką ir realizuojant įrankį, leidžiantį generuoti ontologijas *SPARQL 1.1* versijos galimybėms, kurių neapima esami *SPARQL* vykdymo priemonių tyrimo etalonai, tirti. Šio darbo tyrimo rezultatas – ontologijos egzempliorių generavimo įrankis, užklausų rinkinys, vykdymo metodika bei vykdymo rezultatai gauti vykdant užklausas su skirtingus parametrus turinčia kompiuterine įranga.

Uždaviniai:

- 1. Atlikti Semantinio tinklo kalbų ir ontologijų užklausų vykdymo priemonių vertinimo etalonų analizę.
- 2. Sudaryti tyrimo metodiką ir *SPARQL 1.1* užklausų rinkinį.
- 3. Suprojektuoti ir realizuoti įrankį, leidžiantį generuoti įvairių dydžių ontologijas.
- 4. Atlikti eksperimentą, pritaikant sudarytą metodiką ir įrankį ontologijos užklausų vykdymo priemonėms įvertinti.
- 5. Įvertinti gautus rezultatus.

Kadangi egzistuojantys etalonai turi trūkumų, buvo nuspręsta sukurti naują etaloną, kuriam pasirinkta genealoginio medžio ontologija, kurioje galima vykdyti rekursines bei kitas naujas *SPARQL* užklausas. Genealoginio medžio *OWL 2* ontologijos fragmentas ir sugeneruoti egzemplioriai pateikti 3.2 skyriaus 3.2 paveiksle.

Nei vienas etalonas neatsižvelgia į užklausų optimizavimą taikant *SWRL* taisykles, kurios leidžia išvesti papildomų savybių ir supaprastinti *SPARQL* užklausas. Be to, užklausų rinkinys apims naujas *SPARQL 1.1* galimybes, kurios nebuvo įtrauktos į kitus egzistuojančius etalonus.

#### **2.5.2. Architektūros ir galimų įgyvendinimo priemonių variantų analizė**

<span id="page-24-0"></span>Šiame darbe yra reikalinga pasirinktos ontologijos egzempliorius generuojanti sistema, ontologijos ir jos egzempliorių peržiūros programa ir *SPARQL* užklausas vykdanti programa, kuri reikalinga eksperimentiniam tyrimui atlikti. Įrankis, kuris turėtų visų šių įrankių funkcionalumą (ar bent dviejų iš jų) ir tiktų tiriamajam darbui, nebuvo rastas.

#### **Ontologijos egzempliorių generavimo įrankis**

Pasirinkta ontologija yra genealoginis medis. Šiai ontologijai, kad būtų galima atlikti tyrimą, reikia sukurti egzempliorių generavimo sistemą. Generavimo sistemai realizuoti nebuvo specialių reikalavimų, todėl buvo pasirinkta atviro kodo tarpusavyje suderinama programinė įranga.

Buvo pasirinkta atviro kodo *PHP* programavimo kalba, kuri pasižymi tuo, kad turi didelį funkcionalumą, jos sintaksė yra nesudėtinga. Atviro kodo sistemos duomenų bazių valdymo sistema *MySQL* buvo pasirinkta dėl jos gero suderinamumo su *PHP*. Duomenų bazei valdyti – kurti, redaguoti duomenų bazės lenteles bei informaciją jose, naudojamas įrankis *PhpMyAdmin*. Sistemos kodui rašyti pasirinktas įrankis *Notepad++*. Sistemos dizainas sukurtas naudojant *CSS* (*Cascading Style Sheets*) kalba. Visų šių įrankių pagrindinė pasirinkimo priežastis ta, kad tarpusavio integracija nesudėtinga, diegimas yra nemokamas bei paprastas (neužimantis daug laiko ir nereikalaujantis daug nustatymų.

#### **Ontologijos redagavimo (peržiūros) įrankis**

Norint atlikti ir išbandyti *SPARQL* užklausų kalbą, reikia pasirinkti vieną iš keleto siūlomų ontologijos kūrimo (redagavimo, peržiūros) įrankių ontologijos peržiūrai. Egzistuoja keletas įrankių, kurie leidžia naudoti jau išvystytas ontologijas (tokias kaip *OWL*). Visi ontologijos redaktoriai iliustruoja naujos kartos interneto realizaciją, kuri vaizdžiai yra pateikta 2.18 paveiksle

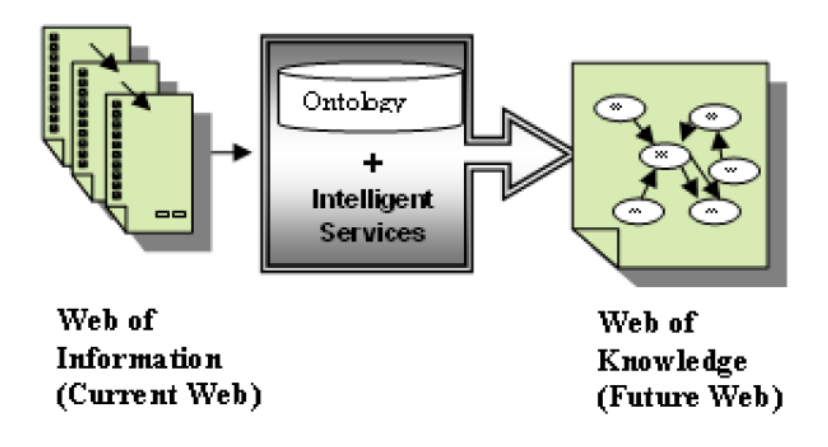

**2.18 pav. Esamo ir būsimo interneto realizacija [\[9\]](#page-73-2)**

Internete galima rasti įvairių ontologijos kūrimo įrankių tokių kaip *Protégé*, *SWOOP*, *OntoTrack*, *WebOnto*, *TopBrain*, Internet *Business Logic, IsaViz* bei daugelį kitų. Pasirenkant tinkamiausią reikia išanalizuoti įrankių savybes ir nuspręsti, kuris įrankis darbui yra tinkamiausias. Kadangi ontologija nėra didelė – įrankių galimybės neturi būti išsamiai analizuojamos. Svarbiausia – pasirinkti tokį įrankį, kuris būtų palaikomas (nuolat atnaujinamas, nes Semantinis tinklas, ontologijos yra naujos sąvokos ir įgyvendinami tikslai, kurie nuolat tobulinami). Taip pat svarbu tai, kad būtų galima rasti pagalbos internete ir kiti aspektai pateikti 2.5 lentelėje. Funkcinės galimybės aptartos 2.6 – 2.9 lentelėse.

Šiame skyriuje atliekama lyginamoji analizė tokių įrankių: *Protégé*, *SWOOP*, *IsaViz*.

| <b>Irankis</b><br>Parametral | Protégé                                                                    | <b>SWOOP</b> | IsaViz               |  |
|------------------------------|----------------------------------------------------------------------------|--------------|----------------------|--|
| Kūrėjas                      | Standford<br>University of<br>University School<br>Maryland<br>of Medicine |              | Emmanuel<br>Pietriga |  |
| Paskutinis<br>atnaujinimas   | 2011.10.04                                                                 | 2009.09.29   | 2007.05              |  |
| Palaikymas                   |                                                                            |              | $+/-$                |  |
| Populiariausias [16]         |                                                                            |              |                      |  |
| Parsisiuntimo galimybė       |                                                                            |              |                      |  |
| Interfeiso patogumas         |                                                                            |              | $+/-$                |  |

**2.5 lentelė Ontologijos redaktorių palyginimas**

Lentelėse 2.6 – 2.9 yra pateikiama lyginamoji ankščiau aprašytų įrankių analizė. Kiekvienoje lentelėje yra pateikiamas skirtingų aspektų palyginimas.

Lentelėje 2.6 yra pateikiamas įrankių palyginimas pagal įrankių architektūrą (pagal praplečiamumas ir ontologijų saugojimo formatus). Informacija apie praplečiamumą ir ontologijų saugojimą. Praplečiamumą turi tik *Protégé* įrankis, o ontologijos saugomos visuose įrankiuose failuose, tik *Protégé* turi papildomą formatą – *DBMS* (naudoja duomenų bazes saugoti ontologijoms) [\[5\]](#page-73-11).

**2.6 lentelė Įrankių palyginimas pagal architektūrą**

| Savybė                  | Protégé        | <b>SWOOP</b> | IsaViz |  |  |
|-------------------------|----------------|--------------|--------|--|--|
| Praplečiamumas          | Taip           | Ne           | Ne     |  |  |
| Ontologijų              | Failai ir DBMS | Failai       | Failai |  |  |
| $\ddotsc$<br>saugojimas |                |              |        |  |  |

Lentelėje 2.7 yra pateikiamas įrankių palyginimas pagal sąveikas (pagal importavimo, eksportavimo formatus ir sujungimą).

| Savybė       | Protégé            | <b>SWOOP</b> | IsaViz              |
|--------------|--------------------|--------------|---------------------|
| Importavimo  | XML, RDF(S),       | RDF(S), OIL, | $XSLT$ , $RDF(S)$ , |
| formatas     | XML Shema ir       | <b>DAML</b>  | OIL, DAML+OIL,      |
|              | OWL                |              | OWL                 |
| Eksportavimo | $XML$ , $RDF(S)$ , | RDF(S), OIL, | $XSLT$ , $RDF(S)$ , |
| formatas     | XML Shema, Java,   | <b>DAML</b>  | OIL, DAML+OIL,      |
|              | html               |              | OWL                 |
| Sujungimas   | Taip               | Ne           | Ne.                 |

**2.7 lentelė Įrankių palyginimas pagal sąveiką**

Lentelėje 2.8 yra pateikiamas įrankių palyginimas pagal išvadų darymo paslaugas (pagal išimčių tvarkymą ir nuoseklumo tikrinimą).

**2.8 lentelė Įrankių palyginimas pagal išvadų darymo paslaugas**

| Savybė            | Protégé | <b>SWOOP</b>        | IsaViz            |
|-------------------|---------|---------------------|-------------------|
| Išimčių tvarkymas | Ne      | Taip                | Ne                |
| Nuoseklumo        | Taip    | Tik rašybos klaidas | Tik paveldimumo   |
| tikrinimas        |         |                     | ir ciklų aptikimo |
|                   |         |                     | hierarchijose     |

Lentelėje 2.9 yra pateikiamas įrankių palyginimas pagal įrankių panaudojimą (pagal bendradarbiavimą su kitais įrankiais, ontologijų bibliotekas, galimybėmis vykdyti *SPARQL* užklausas). Įrankis *Protégé* turi labiausiai pažengusias savybes, kurios susijusios su ontologijų konstravimu.

**2.9 lentelė Įrankių palyginimas pagal įrankių panaudojimą**

| Savybė              | Protégé | <b>SWOOP</b> | <b>IsaViz</b> |
|---------------------|---------|--------------|---------------|
| Bendradarbiavimas   | Ne      | <b>Ne</b>    | <b>Ne</b>     |
| su kitais įrankiais |         |              |               |
| Ontologiju          | Taip    | Ne           | Ne            |
| biblioteka          |         |              |               |
| <b>SPARQL</b>       | Taip    | Taip         | Taip          |
| palaikymas          |         |              |               |

Išanalizavus visus aspektus galima pastebėti, kad *Protégé* turi daugiau galimybių (kurios yra ir gali būti naudingos magistrinio darbo metu) dirbant su ontologijomis, negu *SWOOP* ar *IsaViz*. Ontologijas galima saugoti ne tik failuose, bet ir duomenų bazėje, taip pat palaiko pilną nuoseklumo tikrinimą, turi ontologijų biblioteką ir turi labiausiai pažengusias savybes, kurios susijusios su ontologijų konstravimu.

Įvertinus visus kriterijus buvo pasirinktas labiausiai išvystytas įrankis *Protégé*. Nors šiame įrankyje nėra galimybės peržiūrėti ontologijos egzempliorių grafiškai, tačiau yra suteiktos galimybės pasitikrinti susietumą tarp ontologijos egzempliorių. Taip pat šis įrankis yra palaikomas universiteto, populiariausias tarp vartotojų [\[16\]](#page-74-8), bei lengvai išmokstamas.

Šių įrankių *SPARQL* palaikymas nėra tinkamas tyrimui vykdyti, nes nėra galimybės apskaičiuoti vykdymo laiką, dėl šios priežasties reikia turėti įrankį, kuriame būtų galima matuoti *SPARQL* užklausų vykdymo laiką.

#### *SPARQL* **užklausų vykdymo įrankis**

Tam, kad būtų galima atlikti eksperimentą, reikia turėti *SPARQL* užklausų vykdymo įrankį. Reikia pasirinkti išvedimo mechanizmą, kuris susidorotų su ontologijos įvairiomis charakteristikomis ir kad būtų galima vykdyti *SPARQL* užklausas. Buvo atlikta lyginamoji analizė šių išvedimo mechanizmų: *FaCT*++, *HermiT* ir *Pellet*. Jų lyginamoji analizė pateikta 2.10 lentelėje. Pateikiamos tos charakteristikos, kurios turi įtaką tyrimui.

| ∵ ⊥ ∵ √ ⊖<br>Išvedimo mechanizmas | $FaCT++$ | HermiT | <b>Pellet</b> |
|-----------------------------------|----------|--------|---------------|
| <b>Savybės</b>                    |          |        |               |
| OWL-DL palaikymas                 |          |        |               |
| Nuoseklumo tikrinimas             |          | ┿      | $^+$          |
| SWRL taisyklių palaikymas         |          | ┿      | $^+$          |
| Galimybė vykdyti SPARQL           |          |        | ┿             |
| užklausas                         |          |        |               |

**2. 10 lentelė Išvedimo mechanizmų palyginimas**

Kadangi *FaCT++* ir *HermiT* išvedimų mechanizmai nepalaiko galimybės vykdyti *SPARQL* užklausas (naudoja *OWL API*, kuris neturi palaikymo su *SPARQL*), o *FaCT++* dar ir nepalaiko *SWRL* taisyklių. Eksperimentui atlikti – *SPARQL* užklausoms vykdyti – buvo pasirinktas *Pellet OWL Reasoner* išvedimo mechanizmas. Kadangi tai yra atviro kodo *Java* pagrįstas *OWL DL* loginis išvedimo mechanizmas [\[14\]](#page-74-9), buvo pasirinktas *Eclipse* įrankis *SPARQL* užklausoms vykdyti (sukuriant vykdymo metodą). Pasinaudojant *Pellet OWL Reasoner* galima susikurti metodą, kuris vykdytų *SPARQL* užklausas. Taip pat galima įvertinti vykdymo laiką įvedus papildomus kintamuosius. *Eclipse* programos langas su *Pellet OWL Reasoner* pateiktas 2.19 paveiksle.

| Java - Pellet OWL Reasoner2/src/ARQQuery/OWLQuery.java - Eclipse  |                |                                                                                                    |          |                     |       |               | $-0-x$                                                                                                    |
|-------------------------------------------------------------------|----------------|----------------------------------------------------------------------------------------------------|----------|---------------------|-------|---------------|----------------------------------------------------------------------------------------------------|
| File Edit Source Refactor Navigate Search Project Run Window Help |                |                                                                                                    |          |                     |       |               |                                                                                                    |
| <b>Di - 日日台</b>                                                   | <b>自身</b> Java |                                                                                                    |          |                     |       |               |                                                                                                    |
| $ -$<br><b>B</b> Package Explorer 23                              |                | D OWLQuery.java 23                                                                                                 |          |                     |       | $-1$          | $=$ $-$<br>Task List 23                                                                                                    |
| 日常 27                                                             |                | package ARQQuery;                                                                                                  |          |                     |       | $\sim$ $\Box$ | $1 - 1$                                                                                                    |
| Pellet OWL Reasoner2                                              |                | <b>G</b> Simport java.util.ArravList;                                                                              |          |                     |       |               | Q   + All + Activate<br>Find                                                                                                    |
| <b>S曲 src</b>                                                     |                | import java.util.Collection;                                                                                       |          |                     |       |               | <b>CR</b> Uncategorized                                                                                                    |
| <b>B</b> ARQQuery                                                 |                |                                                                                                    |          |                     |       |               |                                                                                                    |
| OWLQuery.java<br>JRE System Library [J2SE-1.5]                    |                | import org.mindswap.pellet.jena.PelletReasonerFactory;                                                             |          |                     |       |               |                                                                                                    |
| <b>ma</b> Referenced Libraries                                    |                |                                                                                                    |          |                     |       |               |                                                                                                    |
| examples                                                          |                | import com.clarkparsia.pellet.sparqldl.jena.SparqlDLExecutionFactory;<br>import com.hp.hpl.jena.ontology.OntModel; |          |                     |       |               |                                                                                                    |
| <b>Ca</b> lib                                                     |                | import com.hp.hpl.jena.query.Query;                                                                                |          |                     |       |               |                                                                                                    |
|                                                                   |                | import com.hp.hpl.jena.querv.QuervExecution;                                                                       |          |                     |       |               |                                                                                                    |
|                                                                   |                | import com.hp.hpl.jena.query.QueryFactory;                                                                         |          |                     |       |               |                                                                                                    |
|                                                                   |                | import com.hp.hpl.jena.query.ResultSet;                                                                            |          |                     |       |               |                                                                                                    |
|                                                                   |                | import com.hp.hpl.jena.query.ResultSetFormatter;                                                                   |          |                     |       |               |                                                                                                    |
|                                                                   |                | import com.hp.hpl.jena.query.Syntax;<br>import com.hp.hpl.jena.rdf.model.Model;                                    |          |                     |       |               |                                                                                                    |
|                                                                   |                | import com.hp.hpl.jena.rdf.model.ModelFactory;                                                                     |          |                     |       |               |                                                                                                    |
|                                                                   |                |                                                                                                    |          |                     |       |               | <b><i><u>i</u></i></b> Connect Mylyn<br>23                                                                                       |
|                                                                   |                | public class OWLOuery {                                                                                            |          |                     |       |               | Connect to your task and ALM tools.                                                                                              |
|                                                                   |                | private static final String ontology = "file:examples/data/GenealogyTreeOntLiet.owl";                              |          |                     |       |               |                                                                                                    |
|                                                                   |                |                                                                                                    |          |                     |       |               | $=$ $F$<br><b>BE Outline 83</b>                                                                                                  |
|                                                                   |                | private static final String query = "file:examples/data/queries/kins.sparql";                                      |          |                     |       |               | $\begin{array}{ccc} \mid^2_Z \bigotimes \; \chi^S \;\; o \;\; \chi^I \mid \;\; \mathop{\triangleright}^{\circ} \;\; \end{array}$ |
|                                                                   |                |                                                                                                    |          |                     |       |               | <- com.clarkparsia.pellet.spa <                                                                                                  |
|                                                                   | $\Theta$       | public void run() {                                                                                                |          |                     |       |               | <- com.hp.hpl.jena.ontology                                                                                                    |
|                                                                   |                | querySelect();                                                                                                    |          |                     |       |               | - com.hp.hpl.jena.query.Qu                                                                                                    |
|                                                                   |                |                                                                                                    |          |                     |       |               | - com.hp.hpl.jena.query.Qu                                                                                                    |
|                                                                   | $\Theta$       | private void quervSelect() {                                                                                       |          |                     |       |               | - com.hp.hpl.jena.query.Qu<br><- com.hp.hpl.jena.query.Re                                                                        |
|                                                                   |                |                                                                                                    |          |                     |       |               | -- com.hp.hpl.jena.query.Re-                                                                                                    |
|                                                                   |                | // First create a Jena ontology model backed by the Pellet reasoner                                                |          |                     |       |               | *- com.hp.hpl.jena.query.Syr                                                                                                    |
|                                                                   |                | // (note, the Pellet reasoner is required)                                                                         |          |                     |       |               | com.hp.hpl.jena.rdf.mode                                                                                                    |
|                                                                   |                | OntModel m = ModelFactory.createOntologyModel( PelletReasonerFactory.THE SPEC ) ;                                  |          |                     |       |               | <- com.hp.hpl.jena.rdf.mode                                                                                                    |
|                                                                   |                | // Then read the data from the file into the ontology model                                                        |          |                     |       |               | <b>G.</b> OWLOuerv                                                                                                    |
|                                                                   |                | m.read( ontology ):                                                                                                |          |                     |       |               | a <sup>SF</sup> ontology: String                                                                                                 |
|                                                                   |                |                                                                                                    |          |                     |       |               | a <sup>SF</sup> query : String                                                                                                   |
|                                                                   |                | // Now read the query file into a query object                                                                     |          |                     |       |               | o run(): void                                                                                                    |
|                                                                   |                | Query q = QueryFactory.read( query, Syntax.syntaxARQ);                                                             |          |                     |       |               | querySelect(): void<br>$\circ$ main(String[]) : void                                                                             |
|                                                                   |                |                                                                                                    |          |                     |       |               |                                                                                                    |
|                                                                   |                | $\epsilon$                                                                                                    |          |                     |       |               | $\leftarrow$<br>m<br>$\frac{c_0}{2}$ $\circ$ $\circ$ $\circ$                                                                     |
| m.                                                                |                | a Javadoc & Declaration<br>$\mathbb{R}$ Problems $\mathbb{Z}$                                                      |          |                     |       |               |                                                                                                    |
| D°                                                                |                |                                                                                                    | Writable | <b>Smart Insert</b> | 90:55 |               | Sunday, December 18, 2011                                                                                                    |

**2.19 pav.** *Eclipse* **programos langas**

## **2.6. Analizės išvados**

<span id="page-28-0"></span>1. Išanalizavus *RDF*, *OWL* ir *SPARQL*, *SWRL* technologijas*,* paaiškėjo jų vaidmuo realizuojant Semantinio tinklo viziją. Kadangi *RDF* turi trūkumų (vietinės apimties savybės, nesikertančios klasės, nesikertančių klasių kombinacija, kardinalumo apribojimai, specialios klasės atributo charakteristikos), buvo sukurta *OWL*, kuri praplečia *RDF* galimybes ir suteikia didesnes paieškos galimybes. *SPARQL* užklausų kalba leidžia pagal aprašytas ontologijas gauti atsakymus pagal apibrėžtus reikalavimus.

2. *SPARQL* ir *SQL* užklausų kalbų palyginimas parodė, kad *SPARQL* užklausų kalba yra panaši į *SQL* užklausų kalbą, nes buvo kuriama jos pagrindu. *SPARQL* sintakse parašyta užklausa yra trumpesnė negu rašant *SQL* užklausų kalba, taip yra išvengiama galimų klaidų dėl sudėtingos ir ilgos užklausos.

3. Atlikta *SPARQL* užklausų kalbos analizė leido identifikuoti naujas *SPARQL 1.1* galimybes, sudaryti šių užklausų klasifikaciją ir išskirti tiriamus *SPARQL 1.1* užklausų tipus.

4. Esamų ontologijų užklausų vykdymo priemonių vertinimo etalonų analizė parodė, kad:

− nei vienas esamų etalonų neapima visų reikiamų ontologijų ir užklausų savybių, tarp jų ir naujų *SPARQL 1.1* savybių;

- − nei vienas etalonas nenagrinėja rekursinių užklausų;
- − nei vienas etalonas nenaudoja *SWRL* taisyklių užklausų optimizavimui;

− didžiausias dėmesys skiriamas Semantinio tinklo įrankių, bet ne užklausų tipų veikimui vertinti.

5. Šiai spragai užpildyti buvo nutarta sukurti užklausų rinkinį ir ontologijų generavimo įrankį bei išbandyti jį vertinant užklausų vykdymo priemonės *Pellet* galimybes.

6. Ontologijos egzempliorių generavimo įrankio realizavimui nebuvo keliami specialūs reikalavimai, todėl realizacijai pasirinkti atviro kodo įrankiai dėl gero suderinamumo: *PHP, MySQL, PhpMyAdmin, CSS.* Buvo pasirinkti ontologijų redaktorius *Protégé* bei *Pellet* išvedimo mechanizmas užklausų vykdymui tirti, nes tai labiausiai išvysyti ontologijų įrankiai atitinkantys keliamus reikalavimus.

## <span id="page-30-1"></span><span id="page-30-0"></span>**3. Semantinių užklausų tyrimo metodika**

### **3.1. Tyrimo metodika**

*SPARQL* užklausų tyrimo metodika susideda iš 6 žingsnių:

**1 žingsnis.** Nustatyti tyrimo tikslą, pasirinkti vertinamas priemones.

**2 žingsnis.** Suplanuoti tyrimą: apibrėžti tiriamų ontologijų apimtis, techninės įrangos tipus, matuojamus parametrus, bandymų skaičių.

**3 žingsnis.** Ontologijos egzempliorių generavimo įrankiu sugeneruoti nustatytos apimties ontologijas.

**4 žingsnis.** Vykdyti tipines užklausas įvairių dydžių ontologijose pagal sudarytą planą, fiksuoti rezultatus.

**5 žingsnis.** Įvertinant gautus rezultatus, modifikuoti tyrimo planą.

**6 žingsnis**. Apibendrinti gautus rezultatus, vaizdžiai juos pateikti, suformuluoti tyrimo išvadas.

## **3.2. Genealoginio medžio ontologija tyrimui**

<span id="page-30-2"></span>*SPARQL* užklausų kalbos tyrimui (ontologijos egzempliorių generavimo įrankio dalykinės srities klasių diagrama) buvo pasirinkta genealoginio medžio *OWL* ontologija dėl rekursijos galimybės. Genealoginio medžio ontologija pateikta 3.1 paveiksle.

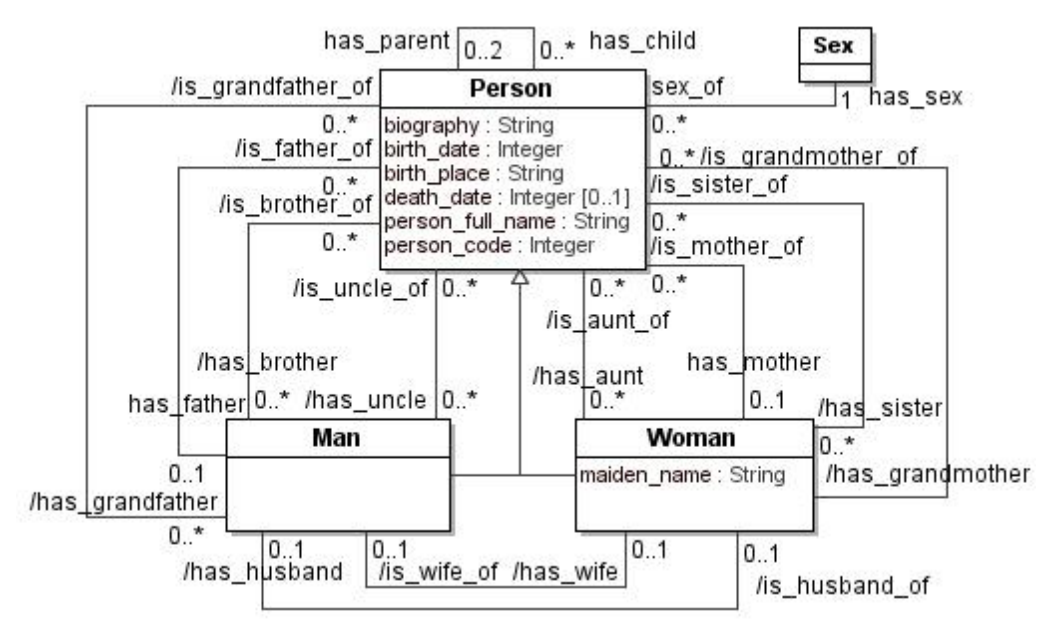

**3.1 pav. Genealoginio medžio ontologijos klasių modelis** 

Ontologijoje egzemplioriams susieti jų generavimo metu naudojamas pagrindinis ryšys has\_parent, turintis sau priešingą ryšį has\_child, kuris atsiranda atliekant ontologijos išvedimą. Genealoginio medžio egzempliorių generavimui suteikiant tikrumo įtraukiamas ryšys has sex turintis vieną reikšmę iš dviejų: vyras arba moteris. Ontologijos egzempliorių pavyzdys susietas has\_parent ryšiais pateiktas 3.2 paveiksle.

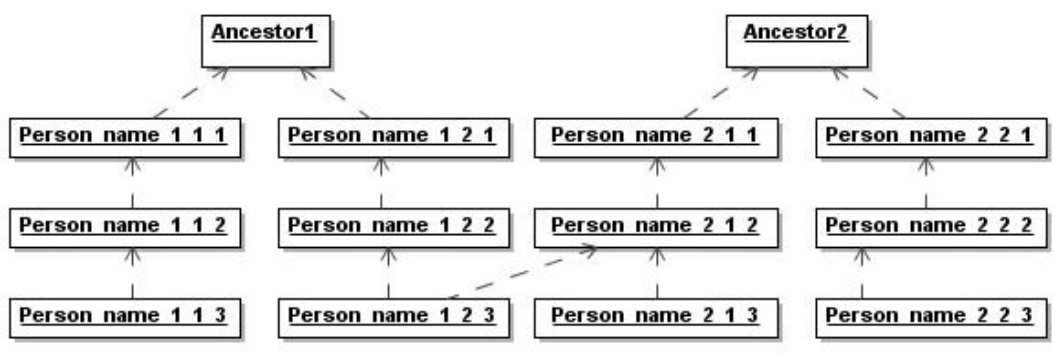

**3.2 pav. Ontologijos egzempliorių pavyzdys**

Ontologijos dalykinės srities klasių diagramos (genealoginio medžio) pavadinimų paaiškinimai pateikti 4.6 lentelėje.

**3.1lentelė Genealoginio medžio klasių diagramos pavadinimų paaiškinimai** 

| Klasės pavadinimas | Vertimas/paaiškinimas |
|--------------------|-----------------------|
| Person             | Asmuo                 |
| Woman              | Moteris               |
| Man                | V vras                |
| Sex                | Lytis                 |

## **3.3. Užklausų rinkinys tyrimui**

<span id="page-31-0"></span>Įvertinant *SPARQL 1.1* naujas galimybes buvo sudarytas užklausų rinkinys, kuris pateiktas 3.1 lentelėje. Tripletų ar įrašų modifikavimas, redagavimas ar šalinimas turėtų būti atliekamas ne tiesiogiai užklausomis, bet su atitinkama vartotojo sąsaja, todėl į rinkinį šios *SPARQL* užklausos neįtrauktos.

**3. 2 lentelė Užklausų rinkinys**

| Nr.              | <b>Žymėji</b>  | <b>Užklausa</b>        | Kodas                                          |
|------------------|----------------|------------------------|------------------------------------------------|
|                  | mas            |                        |                                                |
| 1.               | Q1             | Surasti visus vieno    | SELECT ?kin WHERE                              |
|                  |                | asmens gimines         | {gen:Person_name_1_2_2(gen:has_child gen:has   |
|                  |                |                        | parent) * ?kin}                                |
| 2.               | Q <sub>2</sub> | Surasti visų asmenų    | SELECT ?person ?kin WHERE                      |
|                  |                | visas gimines          | {?person rdf:type gen: Person .                |
|                  |                |                        | ?person (gen:has child gen:has parent)*        |
|                  |                |                        | ?kin                                           |
|                  |                |                        | FILTER ( ?person $!=$ ?kin $)$ }               |
| 3.               | Q <sub>3</sub> | Surasti kartų skirtumą | SELECT (fn:abs((?count1 - ?count2)) AS         |
|                  |                | tarp dviejų asmenų     | ?range) WHERE                                  |
|                  |                |                        | (count(?x) AS ?count1)<br>{ { SELECT           |
|                  |                |                        | WHERE {gen: Person name 1 1 1                  |
|                  |                |                        | (gen:has parent) * $?x}$ }                     |
|                  |                |                        | {SELECT (count(?x) AS ?count2)                 |
|                  |                |                        | WHERE {gen: Person name 1 1 2                  |
|                  |                |                        | $(gen:has parent)* ?x}$                        |
| $\overline{4}$ . | Q4             | Surasti asmens         | SELECT ?ancestor WHERE                         |
|                  |                | pirmtaka               | {gen: Person name 2 2 2 gen: has parent*       |
|                  |                |                        | ?ancestor.                                     |
|                  |                |                        | NOT EXISTS { ?ancestor gen: has parent         |
|                  |                |                        | $?y}$ }                                        |
| 5.               | Q <sub>5</sub> | Surasti visų asmenų    | ?person ?ancestor WHERE<br>SELECT              |
|                  |                | pirmtakus              | {?person rdf:type gen:Person .                 |
|                  |                |                        | ?person (gen:has parent)* ?ancestor            |
|                  |                |                        | NOT EXISTS { ?ancestor gen: has parent ? y } } |

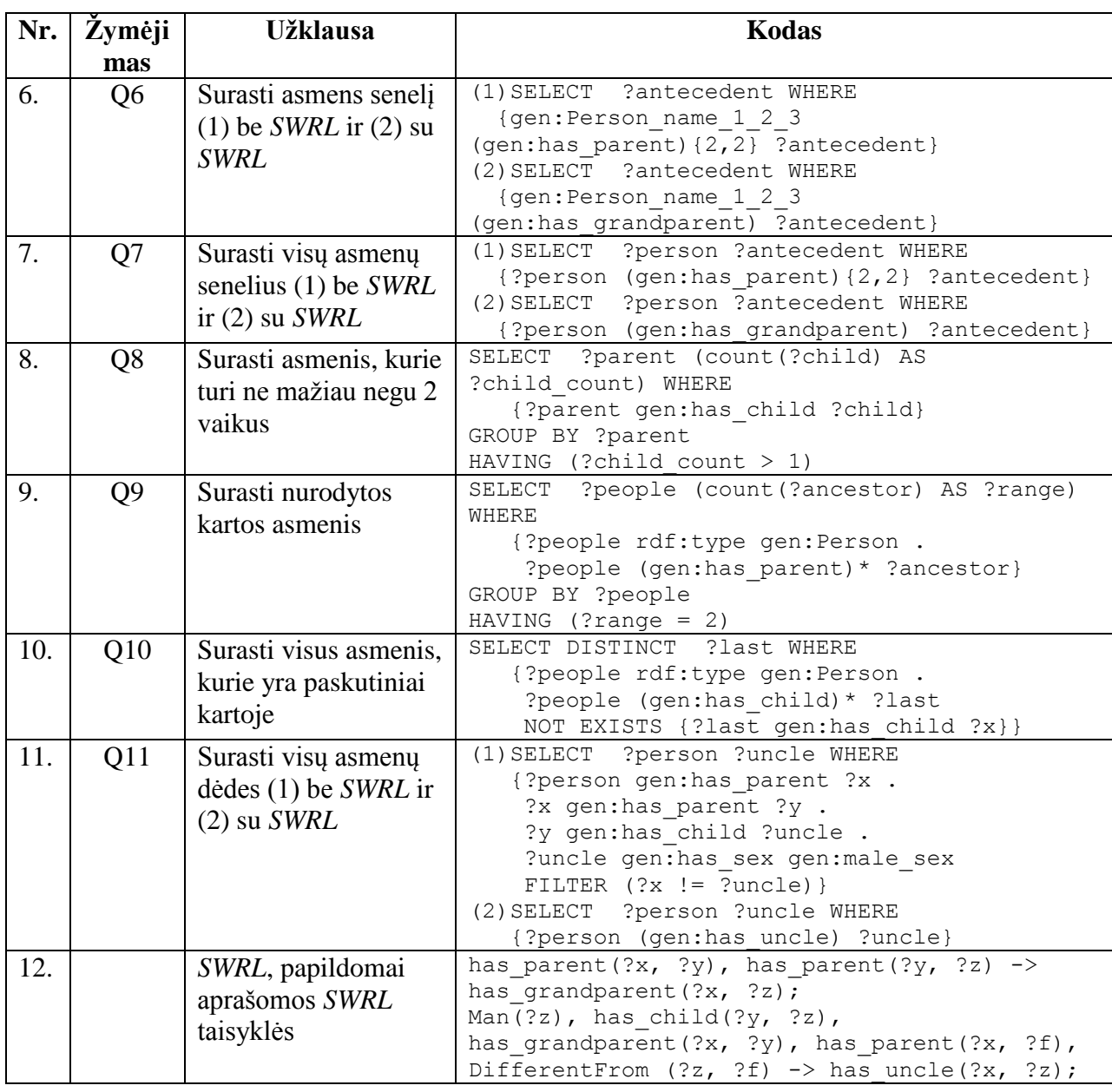

Pasinaudojus šiame darbe sukurtu ontologijos egzempliorių generavimo įrankiu sugeneruojami genealoginio medžio ontologijos su skirtingu egzempliorių skaičiumi, jose vykdomos *SPARQL* užklausų rinkinio užklausos, fiksuojami ontologijos užrovimo ir užklausų vykdymo laikai. Tyrimas atliekamas su skirtingus parametrus turinčia kompiuterine įranga.

## <span id="page-33-1"></span><span id="page-33-0"></span>**4. Ontologijos egzempliorių generavimo įrankio projektas ir realizacija**

## **4.1. Reikalavimai**

## **4.1.1. Reikalavimų specifikacija**

## **Funkciniai reikalavimai**

<span id="page-33-2"></span>Kompiuterizuojamų panaudojimo atvejų diagrama, kuri vaizduoja ontologijos egzempliorių generatoriaus (ontologijos egzempliorių generavimo įrankio) veikimo funkcijas, pateikta 4.1 paveiksle. Generatoriuje galima atlikti tokias funkcijas: prisiregistruoti, prisijungti, atsijungti, generuoti ontologiją su egzemplioriais (tuomet vartotojas turi įvesti medžių, medžių šakų, individų skaičius), peržiūrėti sugeneruotas ontologijas.

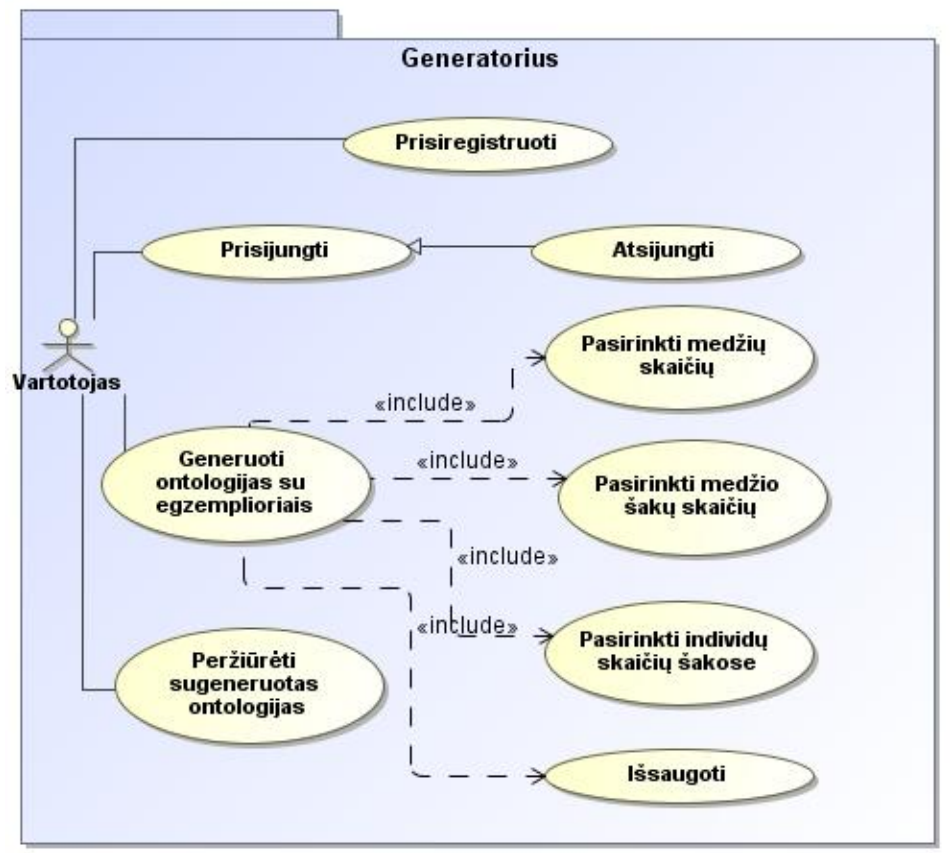

**4. 1 pav. Panaudojimo atvejų diagrama**

Kompiuterizuojamų panaudojimo atvejų specifikacijos pateikiamos specifikacijos lentelėse. Taip pat pateikiamos panaudojimo atvejų veiklos diagramos, kurios susijusios su ontologijos su egzemplioriais generavimu ir sugeneruotų ontologijų peržiūra.

Panaudojimo atvejo "Prisiregistruoti" specifikacija pateikiama 4.1 lentelėje.

**4.1 lentelė Panaudojimo atvejo "Prisiregistruoti" specifikacija**

| PA "Prisijungti"                                  |                                              |                                                                                   |  |  |
|---------------------------------------------------|----------------------------------------------|-----------------------------------------------------------------------------------|--|--|
| Tikslas. Prisiregistruoti prie generavimo įrankio |                                              |                                                                                   |  |  |
|                                                   |                                              | Aprašymas. Šis PA parodo kaip prisiregistruoti prie ontologijų generavimo įrankio |  |  |
| Prieš sąlyga                                      |                                              | Aktorius įsijungęs interneto naršyklę,                                            |  |  |
|                                                   |                                              | pasirinkęs registraciją                                                           |  |  |
| <b>Aktorius</b>                                   |                                              | Vartotojas                                                                        |  |  |
| Sužadinimo sąlyga                                 |                                              | Vartotojas nori prisiregistruoti prie generavimo                                  |  |  |
|                                                   |                                              | irankio                                                                           |  |  |
| Susiję                                            | Išplečia PA                                  |                                                                                   |  |  |
| panaudojimo                                       | <b>Apima PA</b>                              |                                                                                   |  |  |
| atvejai                                           | Specializuoja PA                             |                                                                                   |  |  |
| Pagrindinis įvykių srautas                        |                                              | Sistemos reakcija ir sprendimai                                                   |  |  |
|                                                   | 1. Vartotojas užpildo registracijos duomenis |                                                                                   |  |  |
| 2. Vartotojas pasirenka "Registruoti"             |                                              | 2.1. Sistema patikrina vartotojo duomenis                                         |  |  |
|                                                   |                                              | 2.2. Sistema sugeneruoja slaptažodį                                               |  |  |
|                                                   |                                              | 2.3. Sistema išsiunčia laišką su prisijungimo                                     |  |  |
|                                                   |                                              | duomenimis                                                                        |  |  |
| 3. Vartotojas baigia PA                           |                                              |                                                                                   |  |  |
| Po sąlyga:                                        |                                              | Vartotojas yra prisiregistravęs ir gali prisijungti                               |  |  |
|                                                   |                                              | prie sistemos                                                                     |  |  |
| Alternatyvūs scenarijai                           |                                              |                                                                                   |  |  |
| 2.1.a                                             |                                              | Sistema patikrinus duomenis praneša, kad el.                                      |  |  |
|                                                   |                                              | paštas įvestas nekorektiškai                                                      |  |  |
| 2.1.b                                             |                                              | Sistema patikrinus duomenis praneša, kad tokiu                                    |  |  |
|                                                   |                                              | el. paštu jau registruotas vartotojas                                             |  |  |
| Pastabos                                          |                                              |                                                                                   |  |  |
| 1. Vartotojas gali bet kada baigti PA             |                                              |                                                                                   |  |  |

Panaudojimo atvejo "Prisijungti" specifikacija pateikiama 4.2 lentelėje.

#### **4. 2 lentelė Panaudojimo atvejo "Prisijungti" specifikacija**

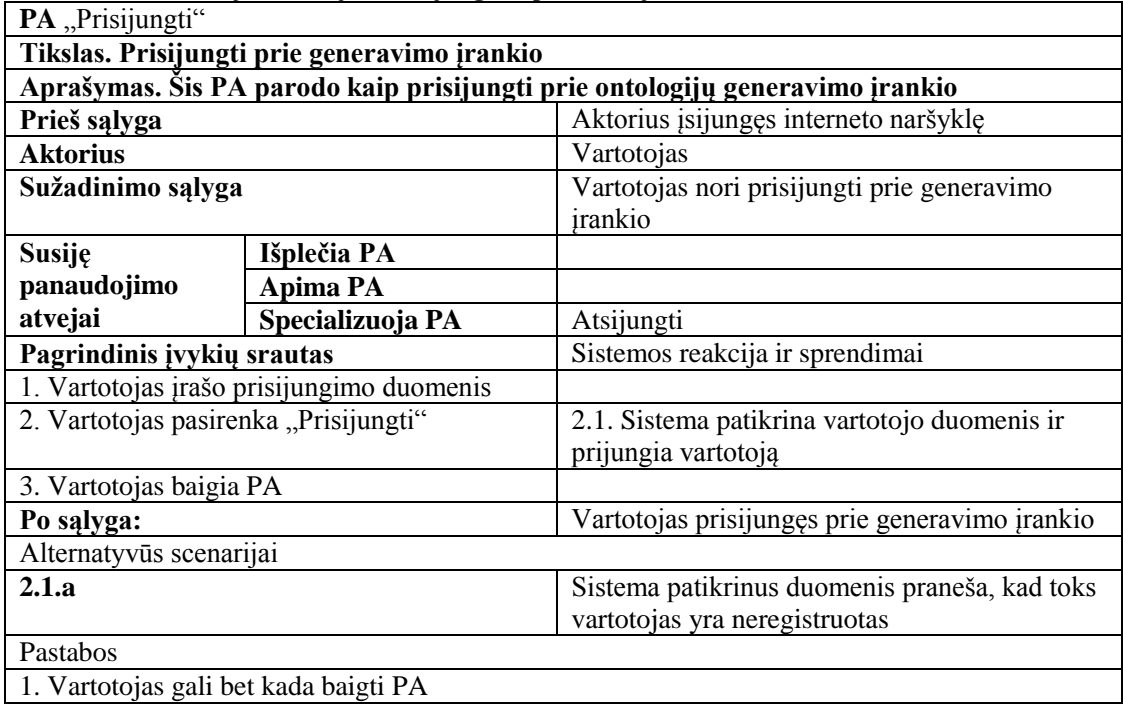

Panaudojimo atvejo "Atsijungti" specifikacija pateikiama 4.3 lentelėje.

| PA "Atsijungti"                                                 |                  |                                                      |
|-----------------------------------------------------------------|------------------|------------------------------------------------------|
| Tikslas. Atsijungti nuo generavimo įrankio                      |                  |                                                      |
| Aprašymas. Šis PA parodo kaip atsijungti nuo generavimo įrankio |                  |                                                      |
| Prieš sąlyga                                                    |                  | Aktorius prisijungęs prie generavimo sistemos        |
| <b>Aktorius</b>                                                 |                  | Vartotojas                                           |
| Sužadinimo sąlyga                                               |                  | Vartotojas nori atsijungti nuo generavimo<br>jrankio |
| <b>Susije</b>                                                   | Išplečia PA      |                                                      |
| panaudojimo                                                     | <b>Apima PA</b>  |                                                      |
| atvejai                                                         | Specializuoja PA |                                                      |
| Pagrindinis įvykių srautas                                      |                  | Sistemos reakcija ir sprendimai                      |
| 1. Vartotojas pasirenka "Atsijungti"                            |                  | 1.1. Sistema atjungia vartotoją nuo generavimo       |
|                                                                 |                  | irankio                                              |
| 2. Vartotojas baigia PA                                         |                  |                                                      |
| Po sąlyga:                                                      |                  | Vartotojas atsijungęs nuo generavimo įrankio         |
| Alternatyvūs scenarijai                                         |                  |                                                      |
|                                                                 |                  |                                                      |
| Pastabos                                                        |                  |                                                      |
| 1. Vartotojas gali bet kada baigti PA                           |                  |                                                      |

**4. 3 lentelė Panaudojimo atvejo "Atsijungti" specifikacija**

Panaudojimo atvejo "Generuoti ontologijas su egzemplioriais" specifikacija pateikiama 4.4 lentelėje.

**4. 4 lentelė Panaudojimo atvejo "Generuoti ontologijas su egzemplioriais" specifikacija**

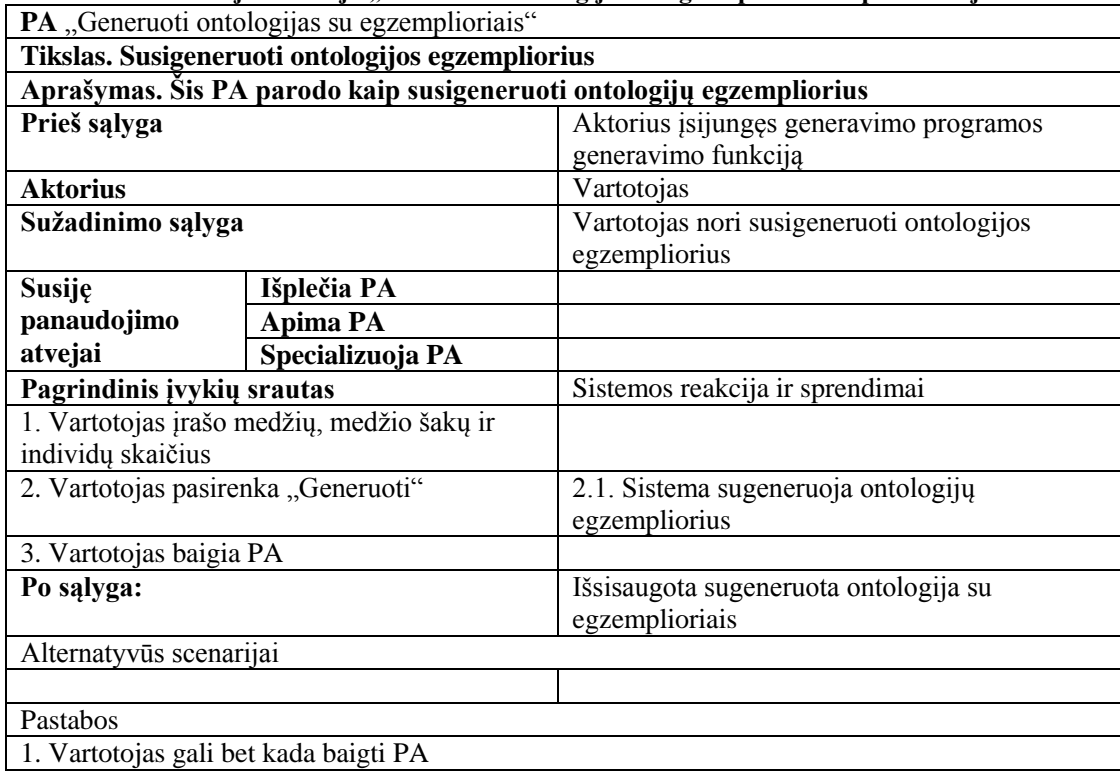

36
Panaudojimo atvejo "Peržiūrėti sugeneruotas ontologijas" specifikacija pateikiama 4.5

lentelėje.

| PA "Peržiūrėti sugeneruotas ontologijas"                                    |                  |                                               |  |  |  |  |
|-----------------------------------------------------------------------------|------------------|-----------------------------------------------|--|--|--|--|
| Tikslas. Peržiūrėti sugeneruotas ontologijas                                |                  |                                               |  |  |  |  |
| Aprašymas. Šis PA parodo kaip peržiūrėti vartotojo sugeneruotas ontologijas |                  |                                               |  |  |  |  |
| Prieš sąlyga                                                                |                  | Aktorius prisijungęs prie generavimo sistemos |  |  |  |  |
| <b>Aktorius</b>                                                             |                  | Vartotojas                                    |  |  |  |  |
| Sužadinimo sąlyga                                                           |                  | Vartotojas nori peržiūrėti sugeneruotas       |  |  |  |  |
|                                                                             |                  | ontologijas                                   |  |  |  |  |
| <b>Susije</b>                                                               | Išplečia PA      |                                               |  |  |  |  |
| panaudojimo                                                                 | <b>Apima PA</b>  |                                               |  |  |  |  |
| atvejai                                                                     | Specializuoja PA |                                               |  |  |  |  |
| Pagrindinis įvykių srautas                                                  |                  | Sistemos reakcija ir sprendimai               |  |  |  |  |
| 1. Vartotojas pasirenka ontologijų peržiūrą                                 |                  | 1.1. Sistema pateikia vartotojo sugeneruotų   |  |  |  |  |
|                                                                             |                  | ontologijų su egzemplioriais failų sąrašą     |  |  |  |  |
| 2. Vartotojas pasirenka vieną ontologijos failą                             |                  | 2.1. Sistema pateikia pasirinkto ontologijos  |  |  |  |  |
|                                                                             |                  | failo turini                                  |  |  |  |  |
| 3. Vartotojas pasirenka ontologijos failą                                   |                  | 3.1. Sistema pateikia failą išsaugojimui      |  |  |  |  |
| išsaugojimui                                                                |                  |                                               |  |  |  |  |
| 4. Vartotojas baigia PA                                                     |                  |                                               |  |  |  |  |
| Po salyga:                                                                  |                  | Pateiktas sugeneruotos ontologijos turinys    |  |  |  |  |
|                                                                             |                  | vartotojui                                    |  |  |  |  |
| Alternatyvūs scenarijai                                                     |                  |                                               |  |  |  |  |
|                                                                             |                  |                                               |  |  |  |  |
| Pastabos                                                                    |                  |                                               |  |  |  |  |
| 1. Vartotojas gali bet kada baigti PA                                       |                  |                                               |  |  |  |  |

**4. 5 lentelė Panaudojimo atvejo "Peržiūrėti sugeneruotas ontologijas" specifikacija**

Norint susigeneruoti ontologijų egzempliorius, reikia vartotojui įrašyti medžių, medžių šakų ir individų skaičius, tuomet patvirtinti pasirinkimą (spausti "Generuoti"). Sistema pagal įvestus duomenis sugeneruoja ontologiją su jos egzemplioriais ir išsaugo gautą rezultatą (failą). Panaudojimo atvejo "Generuoti ontologijas su egzemplioriais" veiklos diagrama pateikta 4.2 paveiksle.

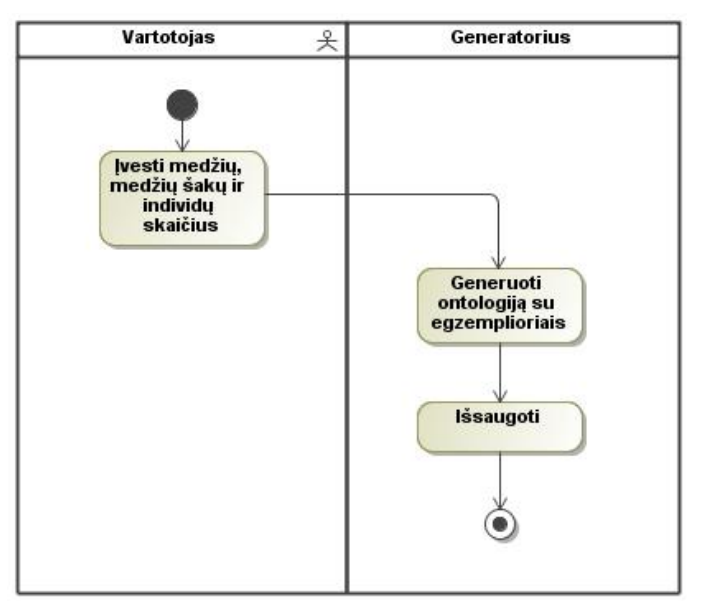

**4.2 pav. Panaudojimo atvejo "Generuoti ontologijas su egzemplioriais" veiklos diagrama**

Panaudojimo atvejo "Generuoti ontologijas su egzemplioriais" sekų diagrama pateikta 4.3 paveiksle.

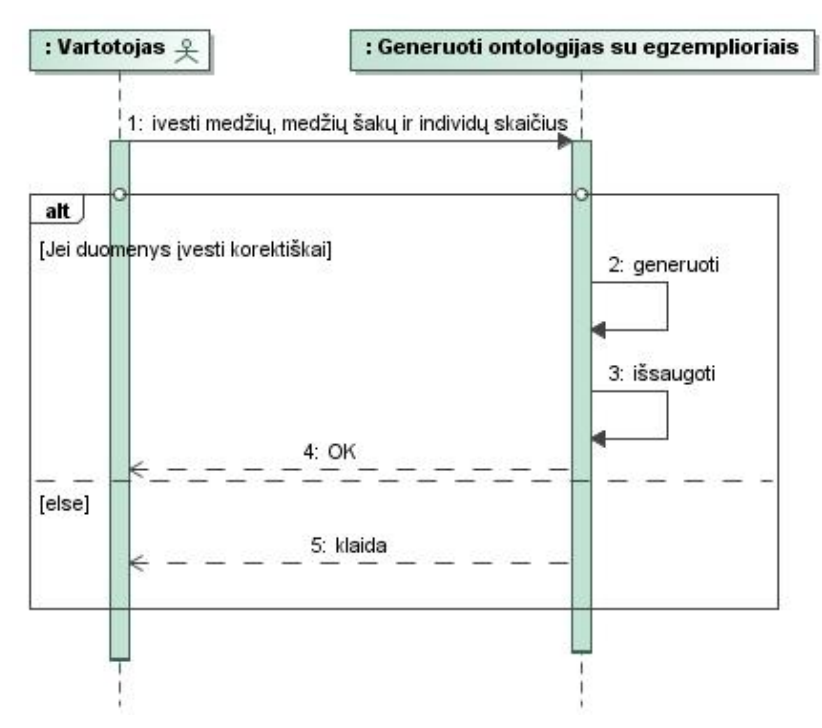

**4.3 pav. Panaudojimo atvejo "Generuoti ontologijas su egzemplioriais" sekų diagrama**

Sugeneruotas ontologijas (su ontologijos egzemplioriais) vartotojas gali peržiūrėti. Panaudojimo atvejo "Peržiūrėti sugeneruotas ontologijas" veiklos diagrama pateikta 4.4 paveiksle.

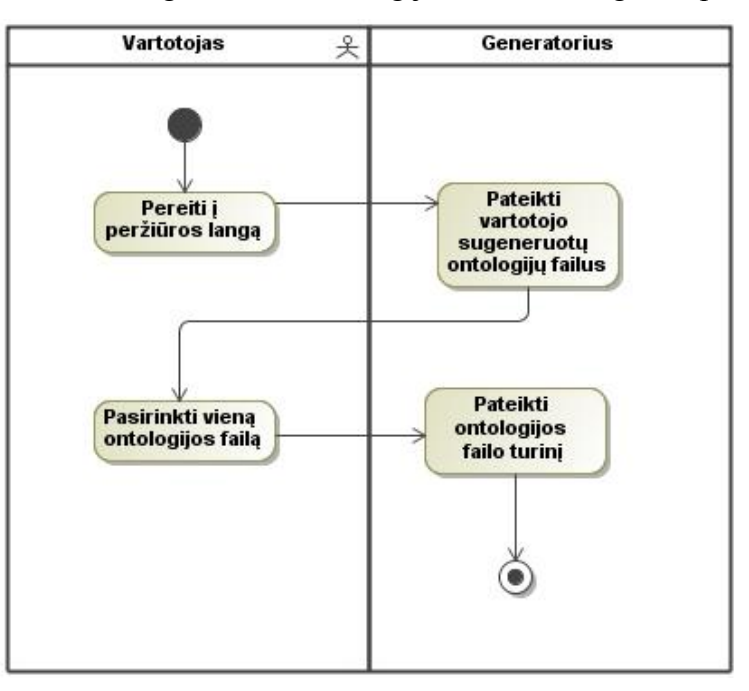

**4.4 pav. Panaudojimo atvejo "Peržiūrėti sugeneruotas ontologijas" veiklos diagrama**

Panaudojimo atvejo "Peržiūrėti sugeneruotas ontologijas" sekų diagrama pateikta 4.5 paveiksle.

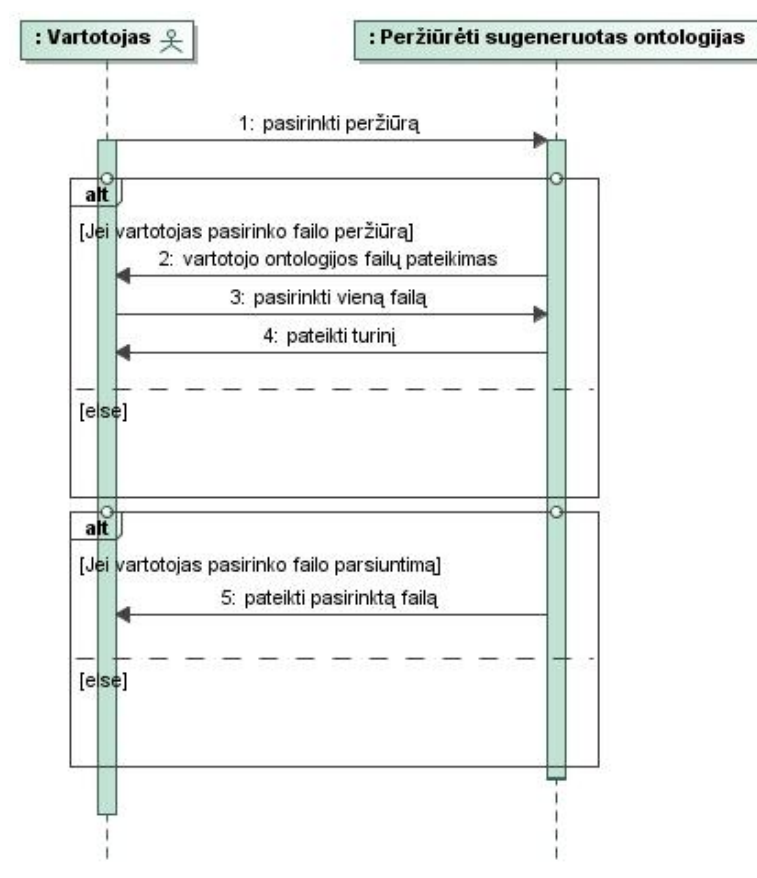

**4.5 pav. Panaudojimo atvejo "Peržiūrėti sugeneruotas ontologijas" sekų diagrama. Nefunkciniai reikalavimai**

**Generatoriaus paskirtis:** generatorius naudojamas *SPARQL* užklausų kalbos galimybių tyrimui. Didžiausias dėmesys – rekursinėms užklausoms, pagal tai pasirinkta ontologija.

**Naudojama ontologija:** naudojama genealoginio medžio ontologija.

**Reikalavimas sprendimui:** generatorius kuriamas naudojant *PHP*, *MySQL* technologijas.

**Diegimo aplinka:** *Windows 7* operacinė sistema.

# **4.1.2. Dalykinės srities modelis**

Genealoginio medžio *OWL* ontologija, kaip dalykinės srities modelis, pateikta 3 šio darbo skyriuje 3.1 paveiksle. Ontologijos dalykinės srities klasių diagramos (genealoginio medžio) pavadinimų vertimai pateikti 3 skyriaus 3.1 lentelėje.

Generatoriaus esybių klasių diagrama pateikta 4.6 paveiksle.

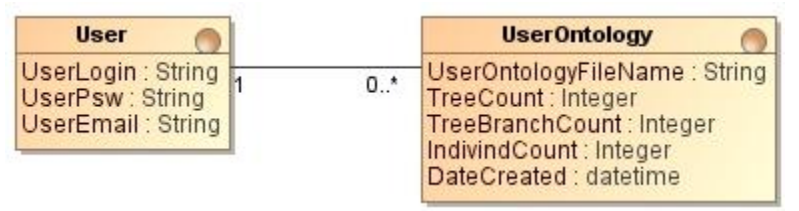

**4.6 pav. Generatoriaus esybių klasių modelis**

### **4.1.3. Reikalavimų apibendrinimas**

Šiame skyriuje buvo aptarti funkciniai ir nefunkciniai reikalavimai ontologijos ir jos egzempliorių generatoriui. Pagrindinės įrankio (generatoriaus) funkcijos yra: ontologijos egzempliorių generavimas ir sugeneruotų ontologijų peržiūra.

Funkciniai reikalavimai buvo pateikti kompiuterizuojamų panaudojimo atvejų diagrama (4.1 paveikslas), specifikavimo lentelėmis (4.1 – 4.5 lentelės), veiklos (4.2, 4.4 paveikslai) ir sekų (4.3, 4.5 paveikslai) diagramomis.

Nefunkciniai reikalavimai buvo pateikti ontologijos egzempliorių generavimo įrankiui.

Ontologijos dalykinės srities klasių modelis (4.6 paveikslas) ir modelio klasių pavadinimų vertimai (4.6 lentelė) pateikti pasirinkus genealoginio medžio ontologiją, generatoriaus klasių modelis pateiktas 4.7 paveiksle.

Ontologijos egzempliorių generavimo įrankio pagrindinė idėja – suteikti galimybę vartotojui susigeneruoti ontologijos su skirtingais egzempliorių skaičiumi failą ar failus, kuriuos būtų galima naudoti *SPARQL* užklausų kalbos tyrimą su pasirinktu užklausų vykdymo įrankiu.

#### **4.2. Projektas**

### **4.2.1. Sistemos sprendimo pagrindimas ir esmės išdėstymas**

Ontologijos egzempliorių generavimo įrankis yra *SPARQL* užklausų tyrimo metodikos dalis. Šiuo įrankiu sugeneruoti ontologijų failai su skirtingu egzempliorių skaičiumi naudojami *SPARQL* užklausų tyrimui.

## **4.2.2. Sistemos architektūra**

#### **Reikalavimų analizė**

Projekto tikslas – suprojektuoti ontologijos egzempliorių generavimo įrankį naudojant *CASE* įrankius. Identifikuoti vartotojo sąsają apibrėžiant vartotojo sąsajos navigavimo planą. Nustatyti reikalingas sistemai programines klases, kurios realizuotų funkcijas ir sąsajos langus, kurie yra reikalingi sistemai bei suprojektuoti duomenų bazės modelį.

Analizės (robastiškumo) diagramos parodo, kokios vartotojo sąsajos, programinės ir esybių (duomenų) klasės turi būti sukurtos, norint realizuoti kompiuterizuojamus panaudojimo atvejus. Prisijungęs vartotojas patenka į pagrindinį langą, kuriame gali pasirinkti, kokį veiksmą nori atlikti: generuoti, peržiūrėti sugeneruotus failus ar atsijungti nuo generavimo sistemos. Dar neprisijungęs, vartotojas gali prisiregistruoti, kaip naujas sistemos vartotojas. Robastiškumo diagrama pateikiama 4.7 paveiksle.

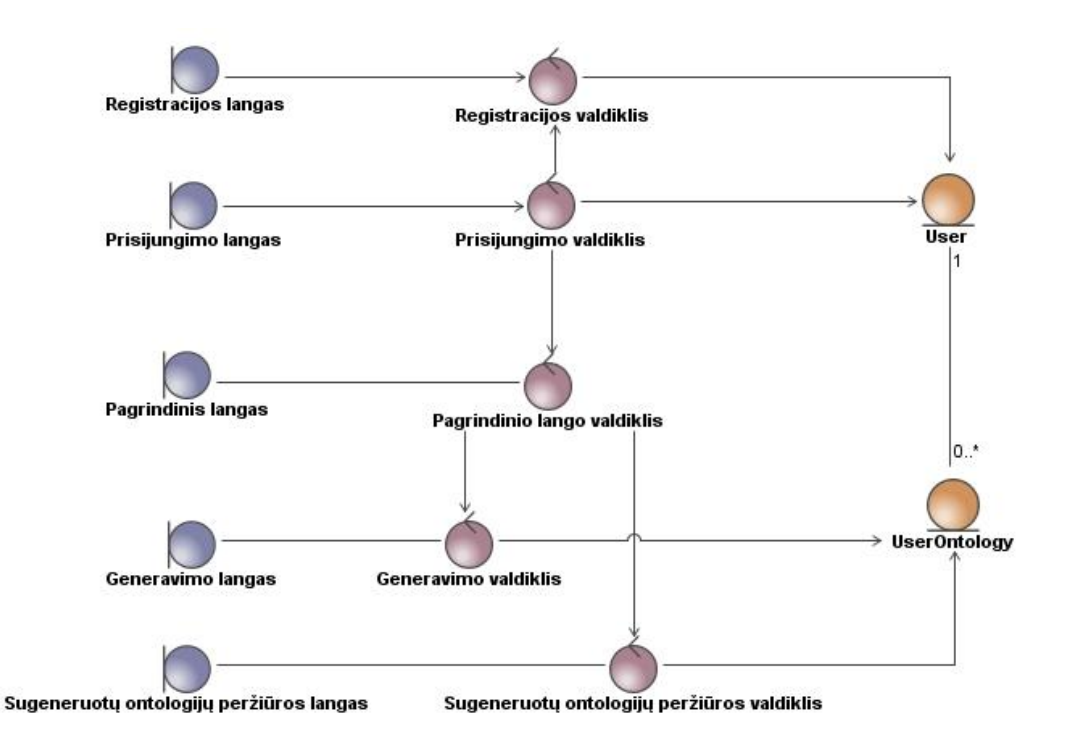

**4.7 pav. Robastiškumo diagrama**

# **Loginė visos sistemos architektūra**

Sistemos loginė architektūra susideda iš vartotojo, veiklos ir duomenų paslaugų. Ontologijos egzempliorių generavimo įrankio sistemos loginė architektūra su ja sudarančiais elementais pateikiama 4.8 paveiksle.

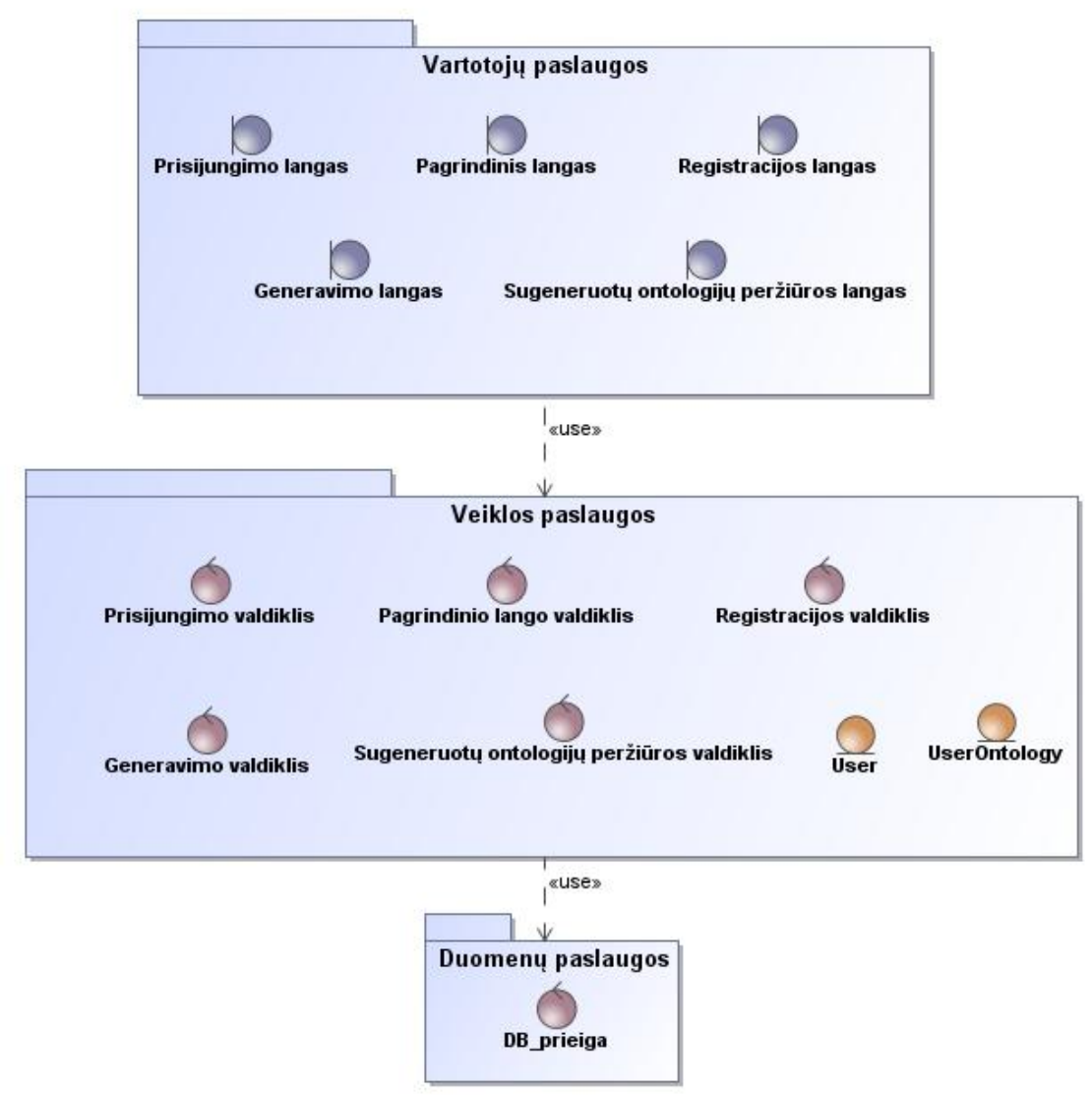

**4.8 pav. Sistemos loginė architektūra**

### **Vartotojo paslaugos**

Vartotojas prisijungęs prie sistemos patenka į pagrindinį langą. Jame vartotojas gali pasirinkti, kokius veiksmus nori atlikti. Neprisijungęs vartotojas gali patekti į registracijos langą. Vartojo sąsajos navigavimo planas yra pateiktas 4.9 paveiksle.

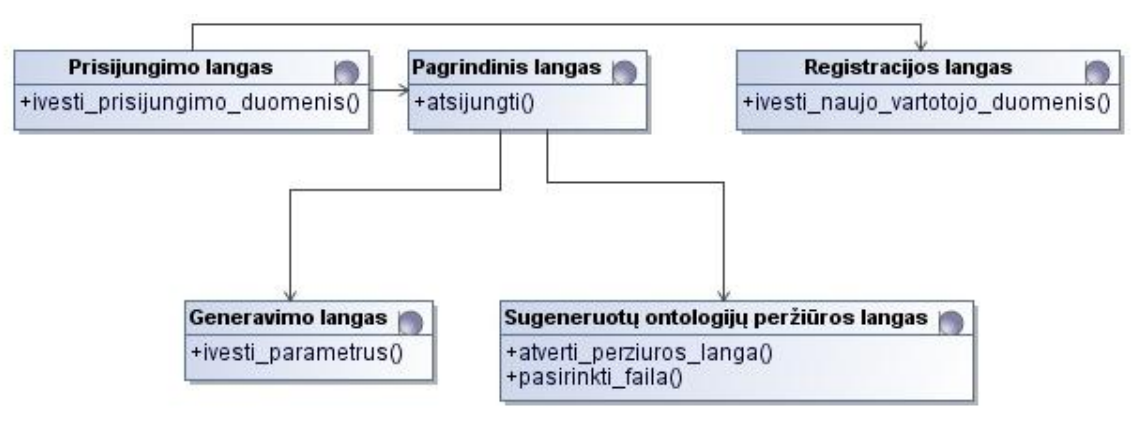

**4.9 pav. Vartotojo sąsajos navigavimo planas**

## **Veiklos paslaugos**

Valdymo klasių modelis yra pateiktas 4.10 paveiksle. Šiame modelyje yra pavaizduotos klasės ir jų metodai, kurie yra aprašyti lentelėse 4.2.5 skyriuje. Metodų parametrų sąrašas nenurodytas.

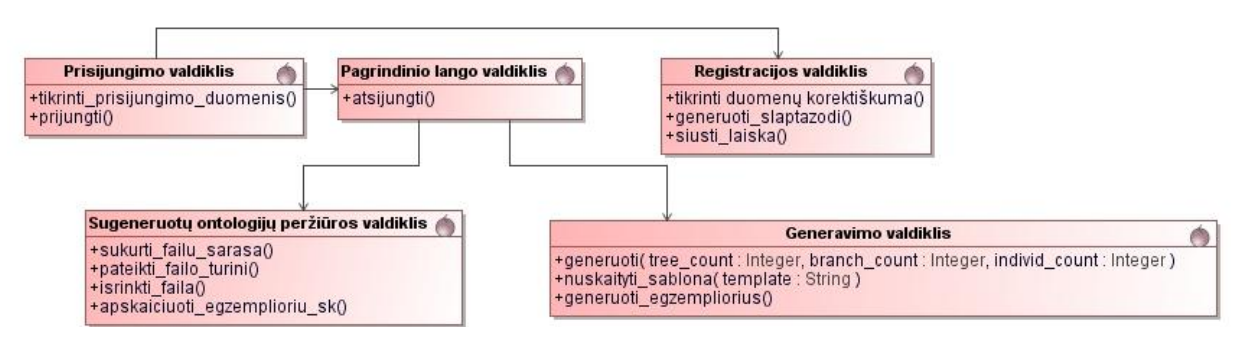

**4.10 pav. Valdymo klasių modelis**

### **Duomenų paslaugos**

Duomenų paslaugas sudaro DB\_prieiga, kuri pateikta 4.11 paveiksle. Ji reikalinga, kad būtų galima ontologijos egzempliorių generavimo įrankiui pasiekti duomenų bazėje esančius duomenis.

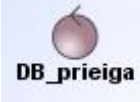

## **4.11 pav. DB\_prieiga**

### **4.2.3. Sistemos elgsenos modelis**

Panaudojimo atvejų diagramos, kurios parodo bendravimą tarp klasių, valdiklių ir langų yra pateikiamos šiame skyriuje. Metodai, kurie kreipiasi į esybių klases yra užklausos, kurios atlieka tam tikrus veiksmus su duomenimis. Jei užklausa įvykdyta sėkmingai, tuomet yra grąžinamas rezultatas *OK*.

Panaudojimo atvejo "Prisiregistruoti" sekų diagrama vaizduojama 4.12 paveiksle.

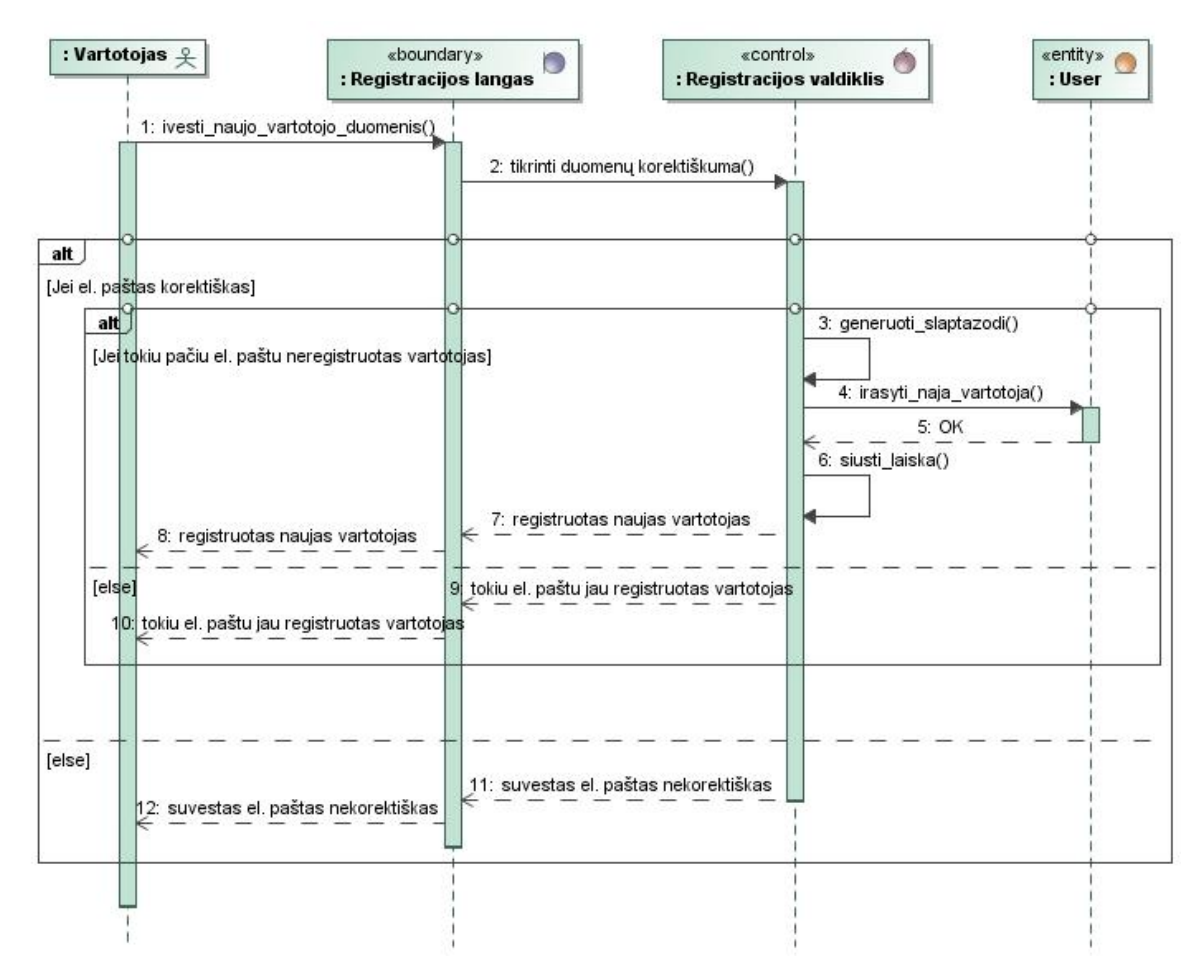

**4.12 pav. Panaudojimo atvejo "Prisiregistruoti" sekų diagrama**

Panaudojimo atvejo "Prisijungti" sekų diagrama vaizduojama 4.13 paveiksle.

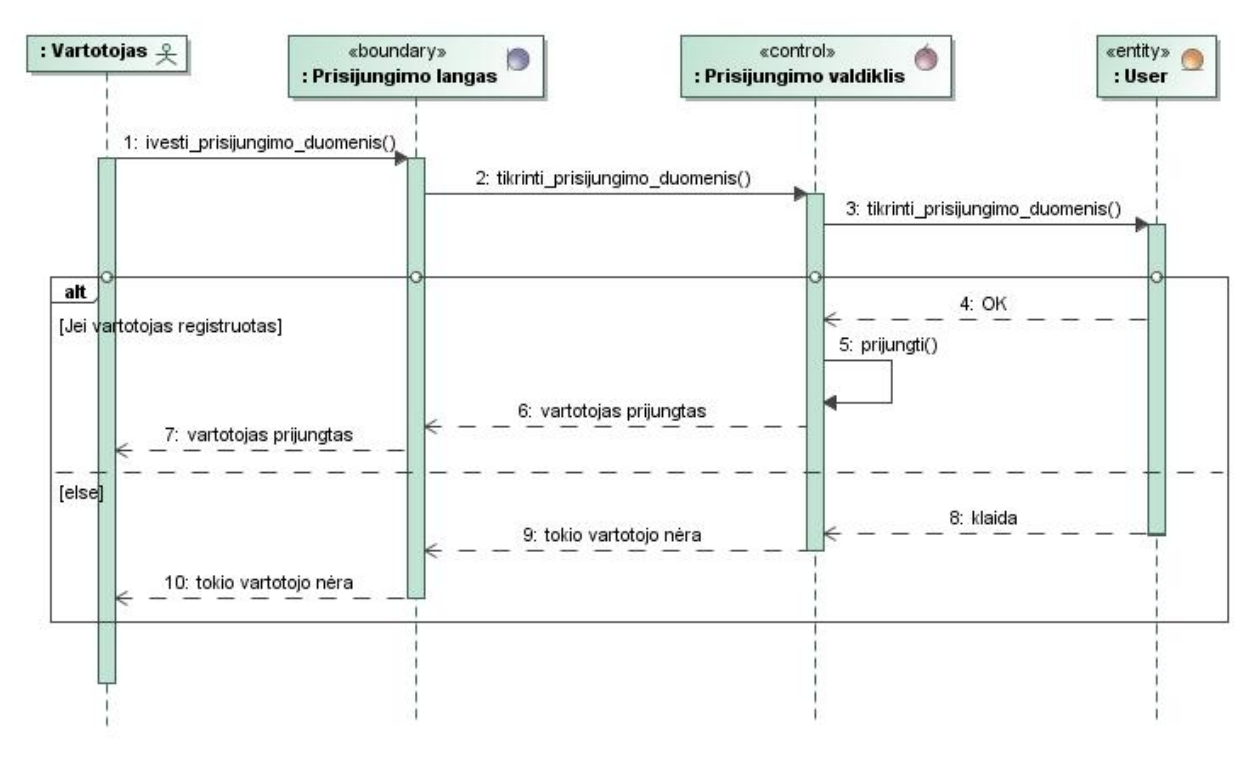

**4.13 pav. Panaudojimo atvejo "Prisijungti" sekų diagrama**

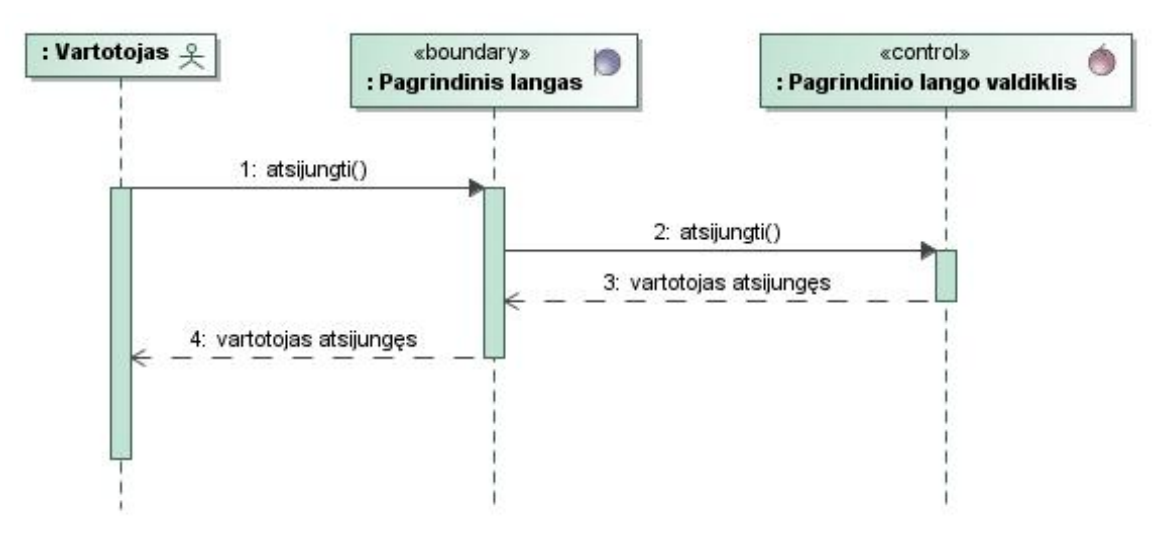

Panaudojimo atvejo "Atsijungti" sekų diagrama vaizduojama 4.14 paveiksle.

**4.14 pav. Panaudojimo atvejo "Atsijungti" sekų diagrama**

Panaudojimo atvejo "Generuoti ontologijų egzempliorius" sekų diagrama vaizduojama 4.15 paveiksle.

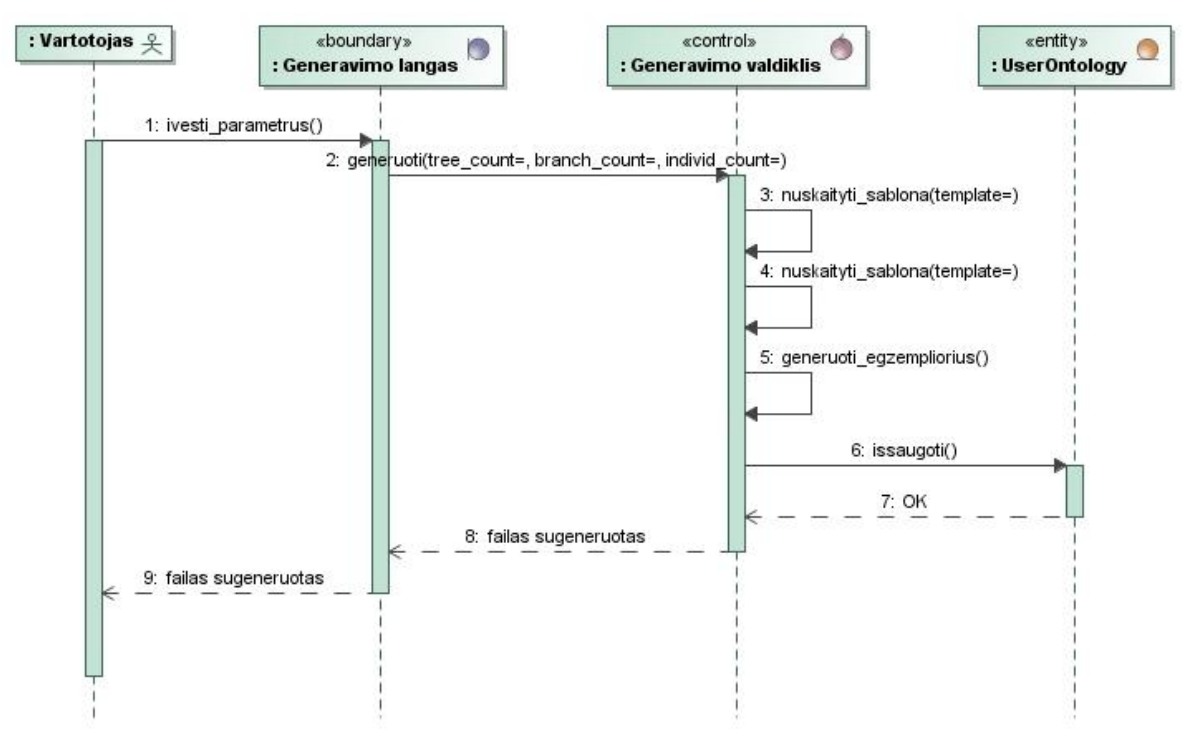

**4.15 pav. Panaudojimo atvejo "Generuoti ontologijų egzempliorius" sekų diagrama**

Panaudojimo atvejo "Peržiūrėti sugeneruotas ontologijas" sekų diagrama vaizduojama 4.16 paveiksle.

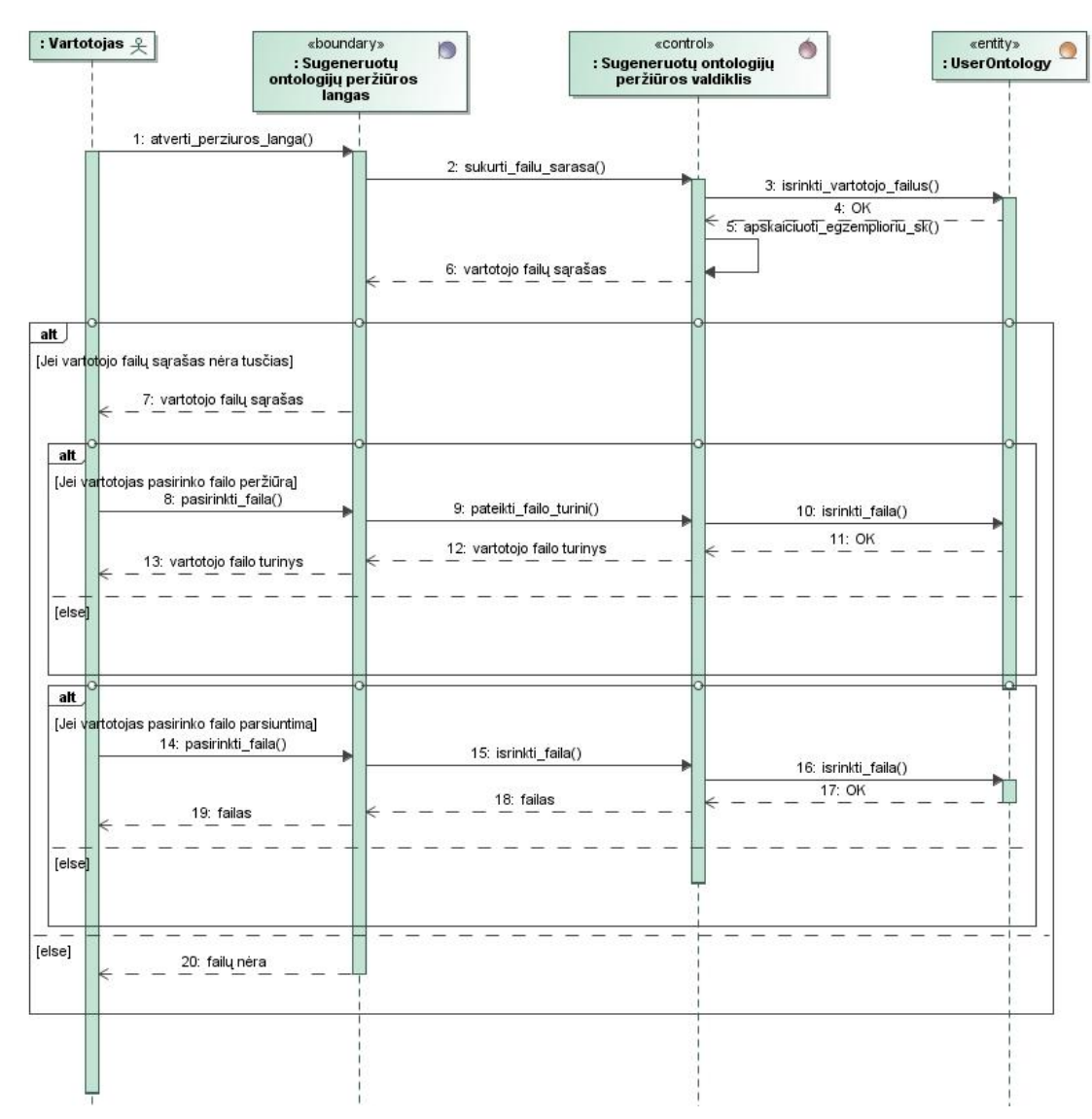

**4.16 pav. Panaudojimo atvejo "Peržiūrėti sugeneruotas ontologijas" sekų diagrama**

Ontologijos egzempliorių generavimo įrankio pagrindinė funkcija yra ontologijos egzempliorių generavimas. Veiklos diagramos, kurios pateiktos 4.17 ir 4.18 paveiksluose, parodo kaip yra sugeneruojamas ontologijos failas pagal vartotojo įvestus parametrus.

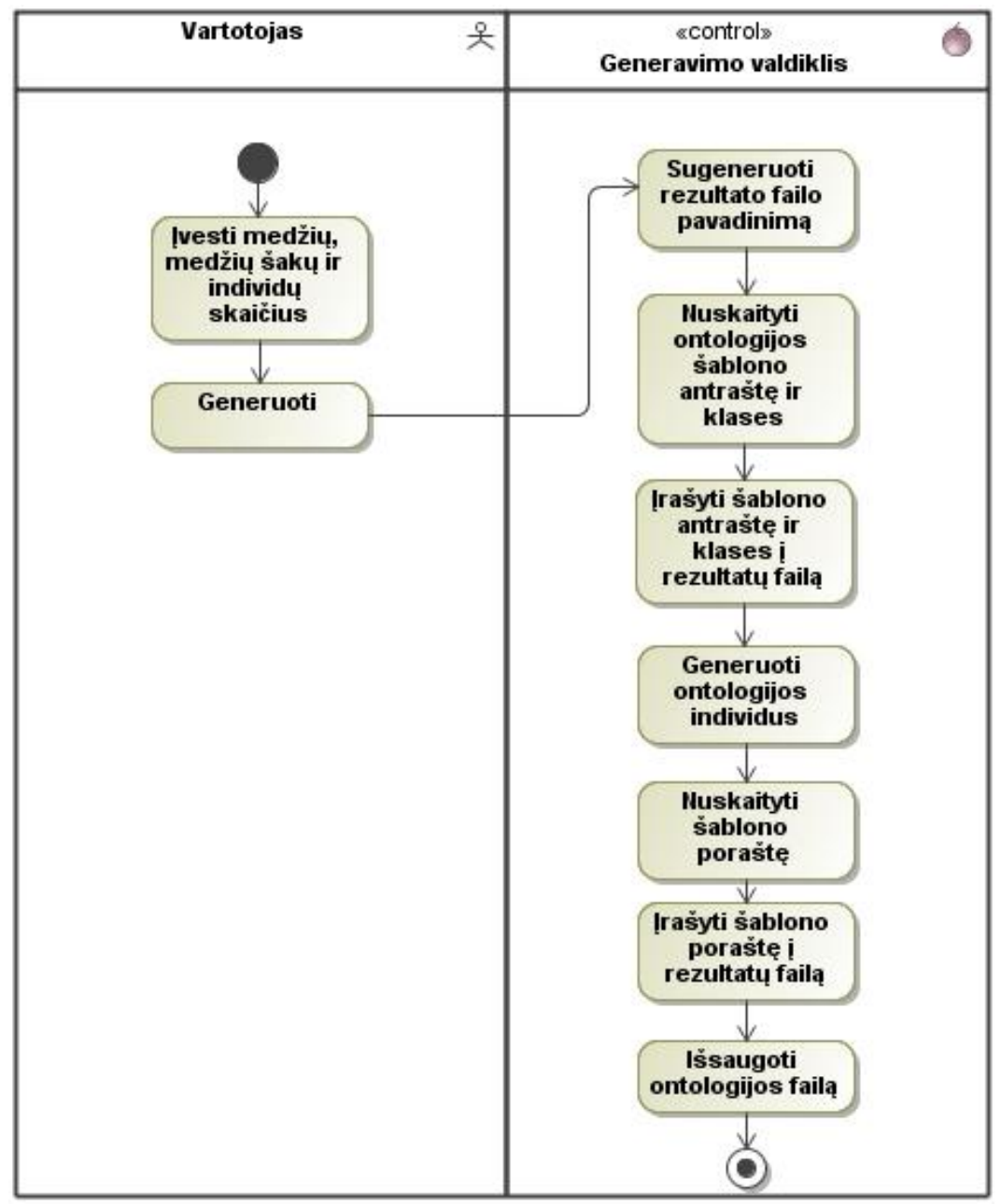

Veiklos diagrama, pateikta 4.17 paveiksle, nurodo vartotojo ir generatoriaus sąveiką.

**4.17 pav. Ontologijos failo generavimo algoritmas**

Veiklos diagrama, pateikta 4.18 paveiksle, nurodo generatoriaus vidinius veiksmus, kai vartotojas suveda reikalingus duomenis ontologijos individų generavimui, parodo detaliau, kas vyksta "Generuoti ontologijos individus" veiklos metu.

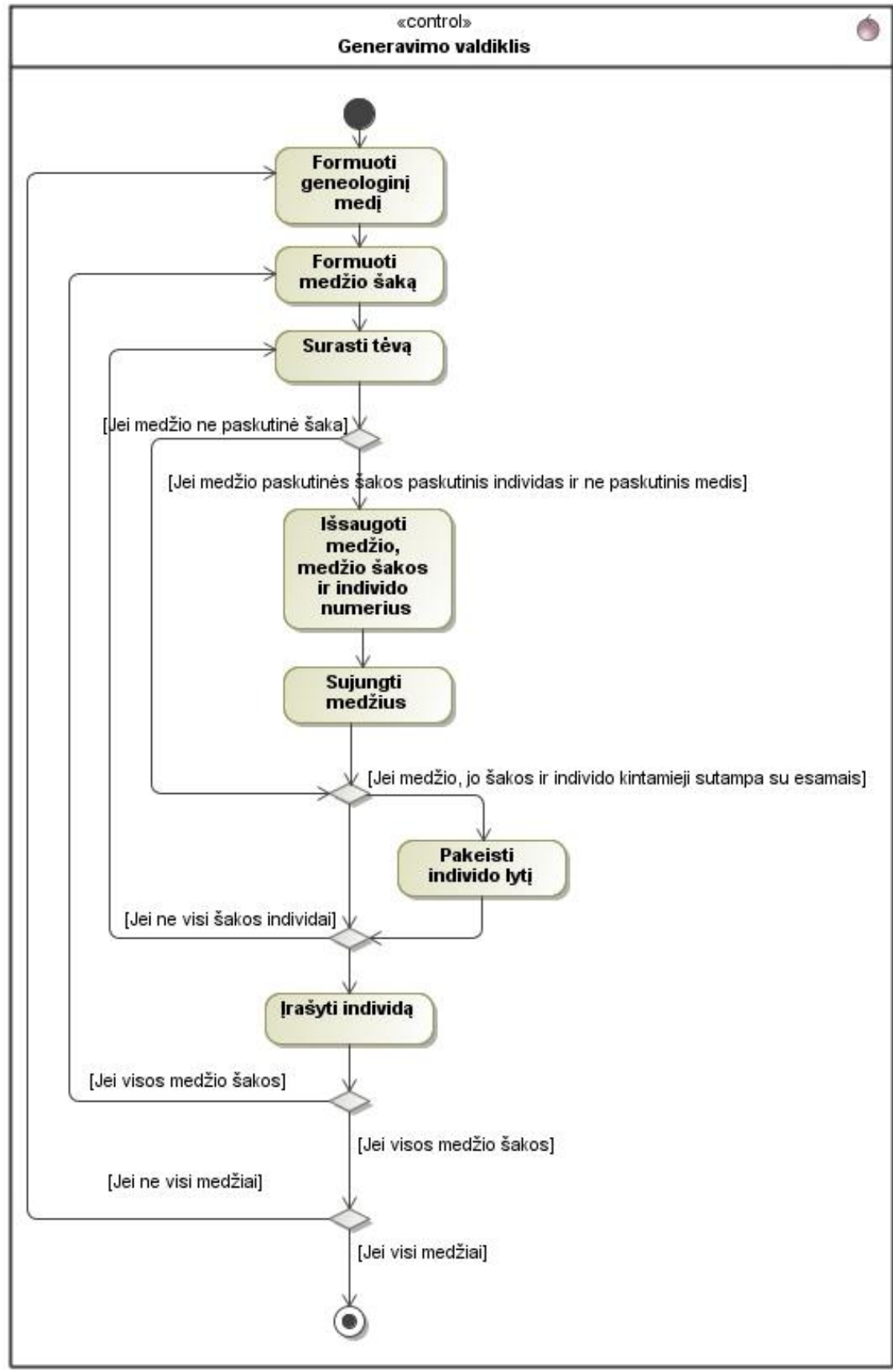

**4.18 pav. "Generuoti ontologijos individus" veikla detaliau**

### **4.2.4. Duomenų bazės schema**

Duomenų bazės schema pateikta 4.19 paveiksle. Šiame paveiksle pateiktos lentelės, kurios sudaro ontologijų generavimo įrankio duomenų bazę.

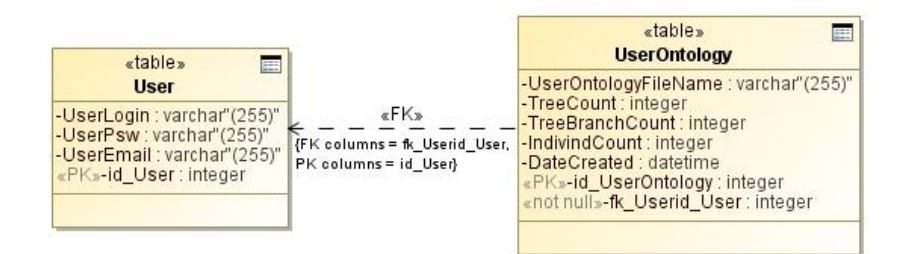

**4.19 pav. Duomenų bazės schema**

### **4.2.5. Detalus projektas**

Panaudojimo atvejų realizacijos yra pateiktos 4.20 paveiksle. Šioje diagramoje yra vaizduojami visi panaudojimo atvejai, kurie yra kompiuterizuojami realizuojant ontologijos egzempliorių generavimo įrankį.

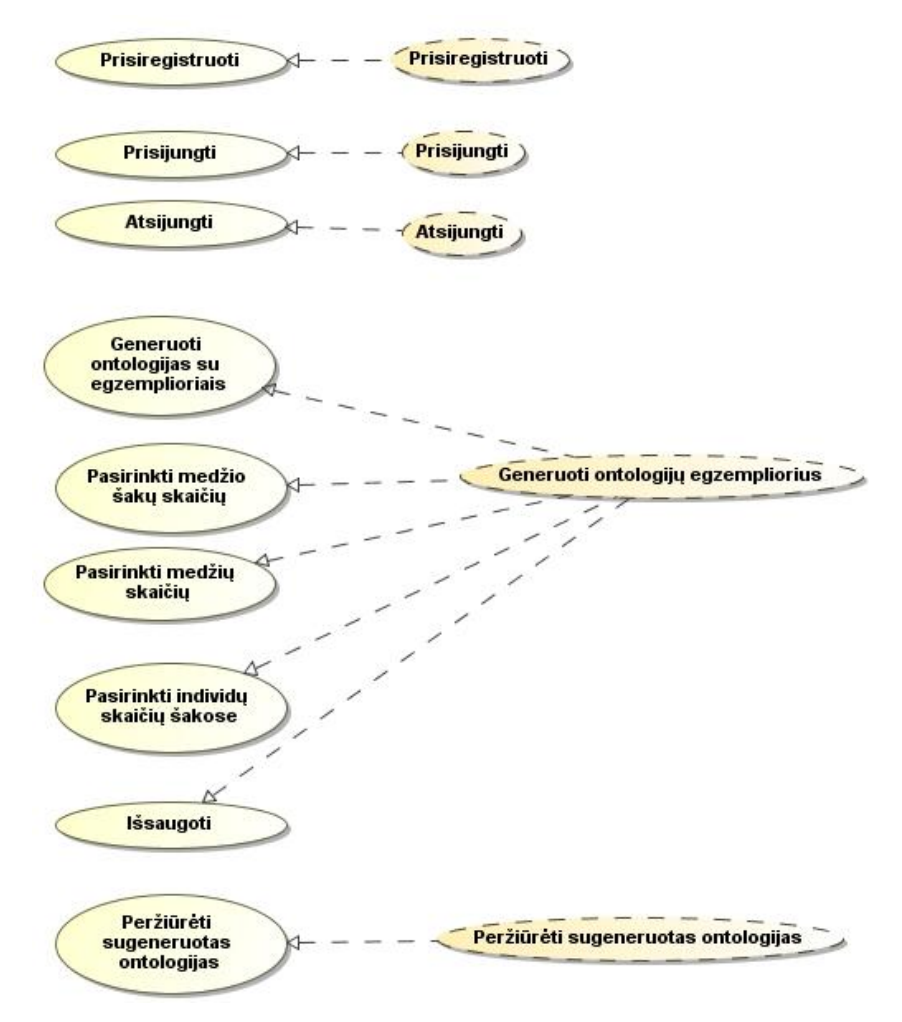

**4.20 pav. Panaudojimo atvejų realizacijos**

Panaudojimo atvejo "Prisiregistruoti" realizacijos klasių diagrama yra vaizduojama 4.21 paveiksle.

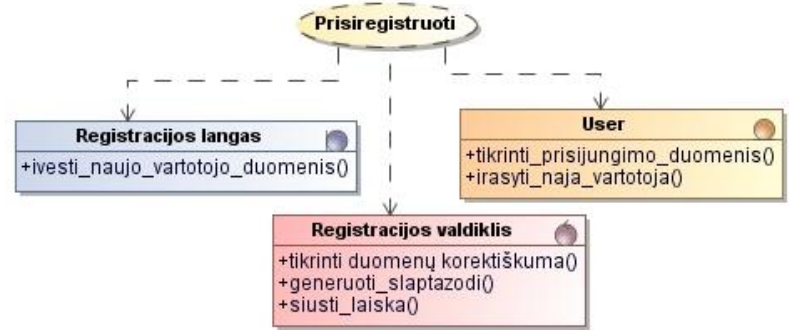

**4.21 pav. PA "Prisiregistruoti" realizacijos klasių diagrama**

Panaudojimo atvejo "Prisijungti" realizacijos klasių diagrama yra vaizduojama 4.22 paveiksle.

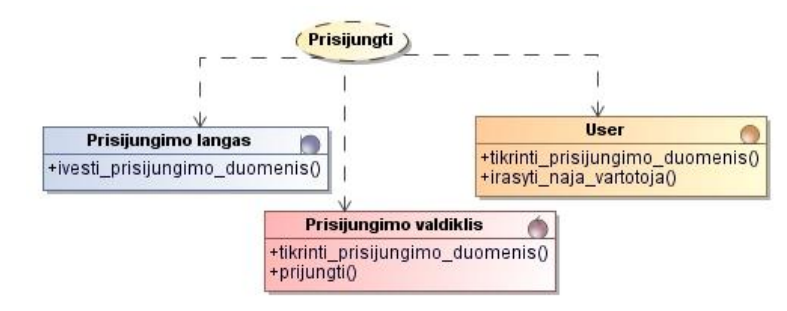

**4.22 pav. PA "Prisijungti" realizacijos klasių diagrama**

Panaudojimo atvejo "Atsijungti" realizacijos klasių diagrama yra vaizduojama 4.23 paveiksle.

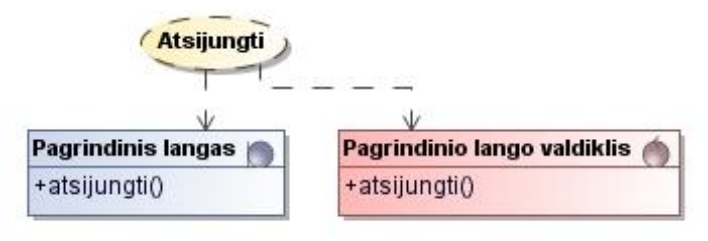

**4.23 pav. PA "Atsijungti" realizacijos klasių diagrama**

Panaudojimo atvejo "Generuoti ontologijų egzempliorius" realizacijos klasių diagrama yra vaizduojama 4.24 paveiksle.

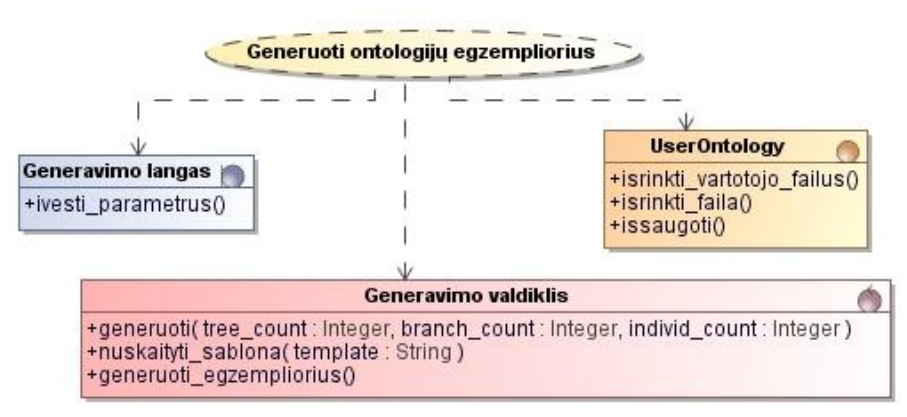

**4.24 pav. PA "Generuoti ontologijų egzempliorius" realizacijos klasių diagrama**

Panaudojimo atvejo "Peržiūrėti sugeneruotas ontologijas" realizacijos klasių diagrama yra vaizduojama 4.25 paveiksle.

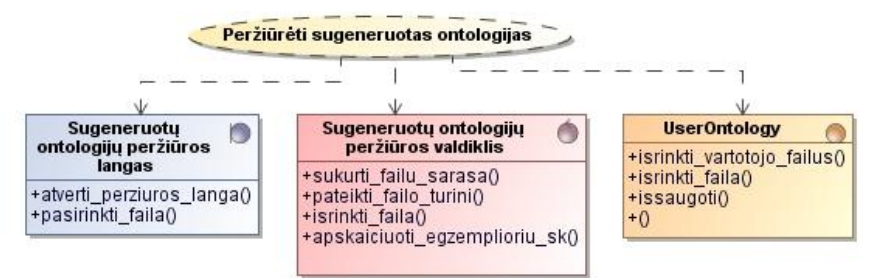

**4.25 pav. PA "Peržiūrėti sugeneruotas ontologijas" realizacijos klasių diagrama** Valdiklių operacijos ir jų paskirties aprašymai yra pateikiami 4.6 – 4.10 lentelėse. Registracijos valdiklio operacijų specifikacija pateikta 4.6 lentelėje.

### **4. 6 lentelė Registracijos valdiklio operacijų specifikacija**

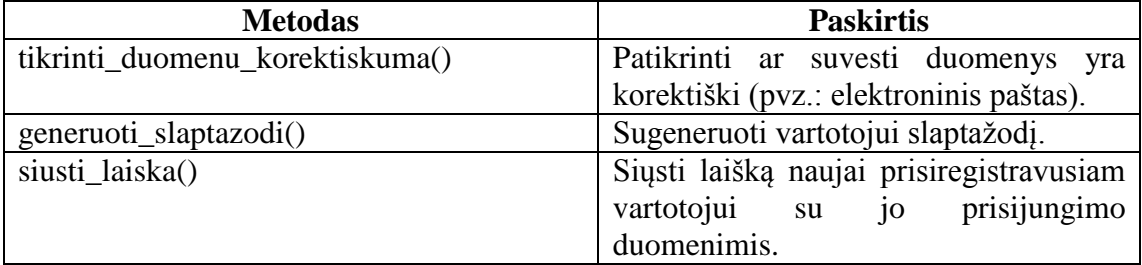

Prisijungimo valdiklio operacijų specifikacija pateikta 4.7 lentelėje.

## **4. 7 lentelė Prisijungimo valdiklio operacijų specifikacija**

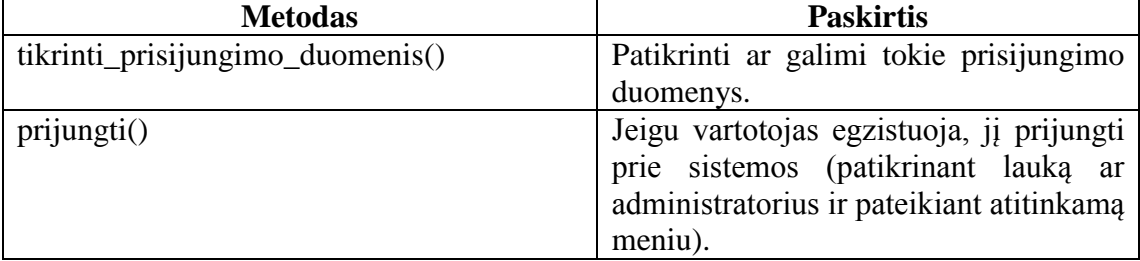

Pagrindinio lango valdiklio operacijų specifikacija pateikta 4.8 lentelėje.

### **4. 8 lentelė Pagrindinio lango valdiklio operacijų specifikacija**

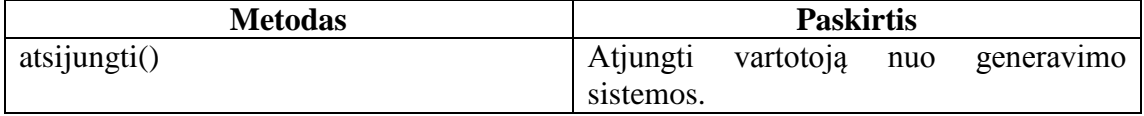

Generavimo valdiklio operacijų specifikacija pateikta 4.9 lentelėje.

### **4. 9 lentelė Generavimo valdiklio operacijų specifikacija**

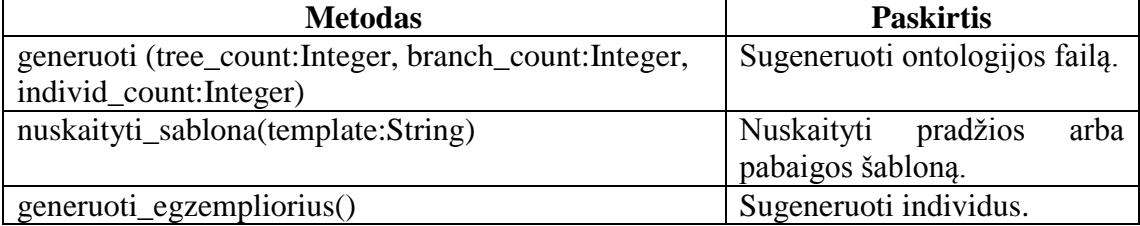

Sugeneruotų ontologijų peržiūros valdiklio operacijų specifikacija pateikta 4.10 lentelėje.

| <b>Metodas</b>                 | <b>Paskirtis</b>                |  |  |
|--------------------------------|---------------------------------|--|--|
| sukurti_failu_sarasa()         | Išrinkti vartotojo ontologijos  |  |  |
|                                | failus.                         |  |  |
| pateikti_failo_turini()        | Pateikti vartotojui ontologijos |  |  |
|                                | failo turini.                   |  |  |
| isrinkti_faila()               | Išrinkti vartotojo pasirinktą   |  |  |
|                                | faila parsisiuntimui.           |  |  |
| apskaičiuoti egzemplioriu sk() | Apskaičiuoti<br>ontologijos     |  |  |
|                                | egzemplioriu<br>sugeneruoty     |  |  |
|                                | bendrą skaičių.                 |  |  |

**4. 10 lentelė Sugeneruotų ontologijų (failų) peržiūros valdiklio operacijų specifikacija**

# **4.2.6. Realizacijos modelis**

# **Programinių komponentų architektūra**

Realizacijos modelį sudaro komponentų, komponentų realizavimo ir diegimo diagramos. Komponentų diagrama pateikta 4.26 paveiksle. Ji parodo iš kokių komponentų susideda ontologijos egzempliorių generavimo įrankis.

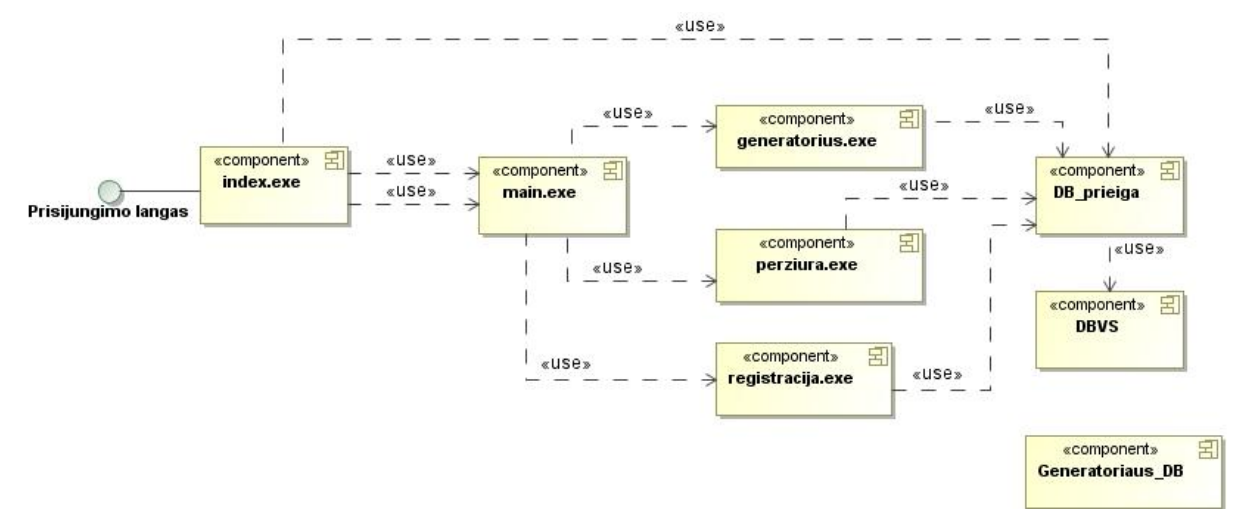

**4.26 pav. Komponentų diagrama**

Komponentų realizavimo diagramos parodo iš ko susideda komponentai iš komponentų diagramos.

Komponento registracija.exe realizavimo diagrama pateikta 4.27 paveiksle.

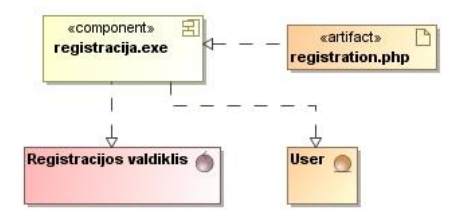

**4.27 pav. Komponento registracija.exe realizavimo diagrama**

Komponento index.exe realizavimo diagrama pateikta 4.28 paveiksle.

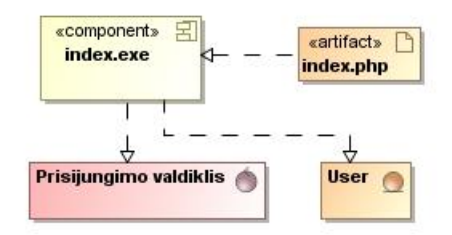

**4.28 pav. Komponento index.exe realizavimo diagrama**

Komponento main.exe realizavimo diagrama pateikta 4.29 paveiksle.

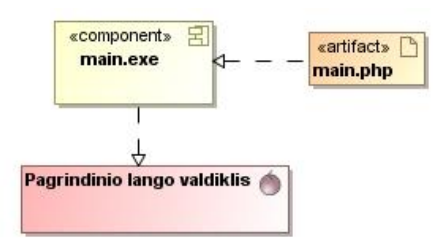

**4.29 pav. Komponento main.exe realizavimo diagrama**

Komponento generatorius.exe realizavimo diagrama pateikta 4.30 paveiksle.

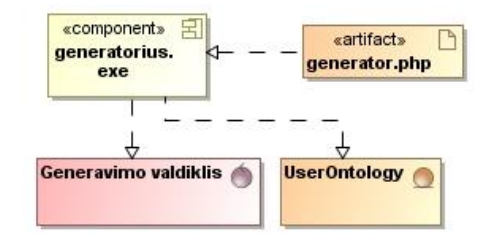

**4. 30 pav. Komponento generatorius.exe realizavimo diagrama**

Komponento perziura.exe realizavimo diagrama pateikta 4.31 paveiksle.

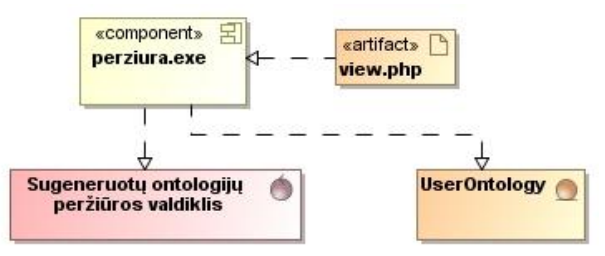

**4.31 pav. Komponento perziura.exe realizavimo diagrama**

DB prieiga, DBVS ir Generatoriaus DB komponentų realizavimo diagrama pateikta 4.32 paveiksle.

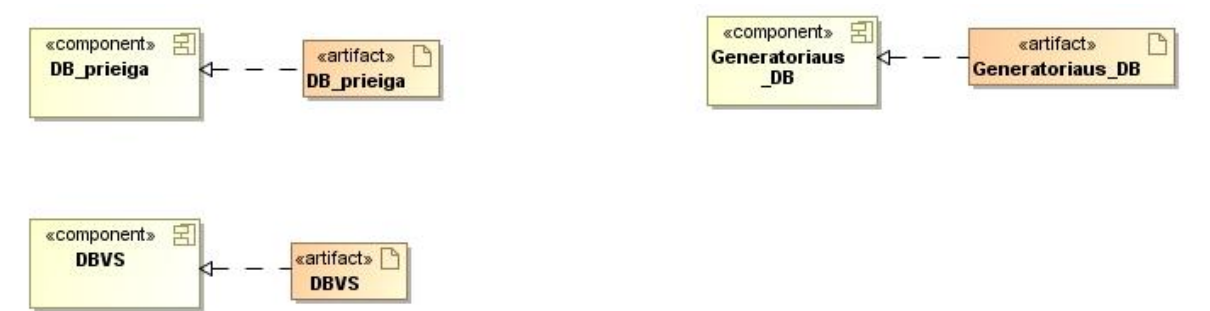

**4.32 pav. Komponentų DB prieiga, DBVS ir Generatoriaus\_DB realizavimo diagrama**

### **Diegimo modelis**

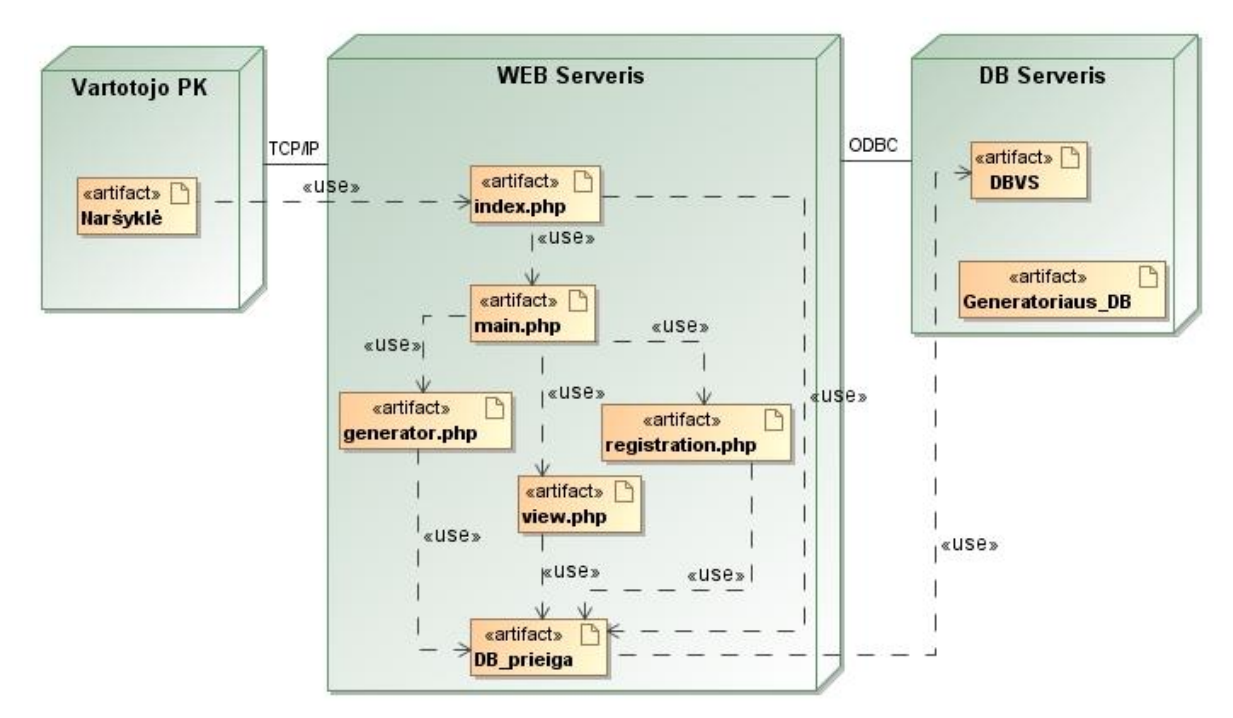

Ontologijų generavimo įrankio diegimo diagrama pateikta 4.33 paveiksle.

**4.33 pav. Diegimo diagrama**

#### **4.3. Realizacija**

#### **4.3.1. Realizacijos ir veikimo aprašymas**

Tam, kad būtų galima naudotis sistema, reikia prisijungti prie sistemos pasinaudojant prisijungimo duomenimis – vartotojo vardu ir slaptažodžiu. Tokiu būdu vartotojai mato tik savo sugeneruotus failus. Taip pat yra suteikiama galimybė prisiregistruoti naujam vartotojui.

Norint susigeneruoti ontologijos su jos egzemplioriais failą, vartotojui reikia suvesti tris kintamuosius – medžių, medžių šakų ir individų šakose skaičius. Šiems skaičiams yra taikomi apribojimai: medžių skaičius turi būti ne mažesnis negu 2, medžių šakų skaičius turi būti ne mažesnis negu 1 ir individų skaičius turi būti ne mažesnis negu 2. Visi šie apribojimai vartotojui yra matomi prieš įvedant parametrus generavimui (5.4 paveikslas), tokiu būdu leidžiant iš karto įvesti teisingas parametrų reikšmes.

Vartotojui suvedus reikalingus parametrus, sistema sugeneruoja ontologijos su jos egzemplioriais failą ir jį išsaugo. Iš pradžių sistema nuskaito ontologijos (naudojama genealoginio medžio ontologija) antraštę su ontologijos klasėmis ir įrašo į sugeneruoto pavadinimo rezultato failą (jo vardas yra "result" + sugeneruotas 6 skaitmenų skaičius egzempliorių skaičius), vėliau pagal įvestus parametrus sugeneruoja ontologijos individus ir įrašo į rezultato failą, toliau – nuskaito ontologijos poraštę ir įrašo į rezultato failą. Sugeneruoti individų vardai yra sudaromi taip: jei individas yra medžio viršūnė – "Ancestor" + numeris, kuris nusako, kelinto medžio viršūnėje jis yra; jei individas yra šakos narys, esantis ne pačioje viršūnėje – "Person name " + numeris,

kuriame medyje jis yra + " " + numeris, kurioje medžio šakoje jis yra + " " + kelintas individas šakoje jis yra. Tokia vardų formuluotė padeda lengvai atskirti ir identifikuoti individus testavimo metu. Testavimo pavyzdys pateiktas 4.3.3 skyriuje.

Sugeneruoti medžiai turi būti sujungti tarpusavyje, todėl neturi likti atskirų medžių. Sujungiant juos tarpusavyje pakeičiama antrojo tėvo lytis, sujungiamas paskutinis individas iš vieno medžio paskutinės šakos su priešpaskutiniu sekančio medžio pirmos šakos individu. Taip daroma todėl, kad nebūtų atsitiktinai sujungti individai iš labai nutolusių kartų.

Funkcijas, kurias vartotojas gali atlikti prisijungęs prie sistemos, iliustruoja 4.34 – 4.38 paveikslai.

Vartotojo registracijos langas pateiktas 4.34 paveiksle. Vartotojui reikia pateikti prisijungimo vardą ir savo elektroninį paštą, į kurį patvirtinus registraciją yra išsiunčiamas laiškas su naujo vartotojo prisijungimo duomenimis.

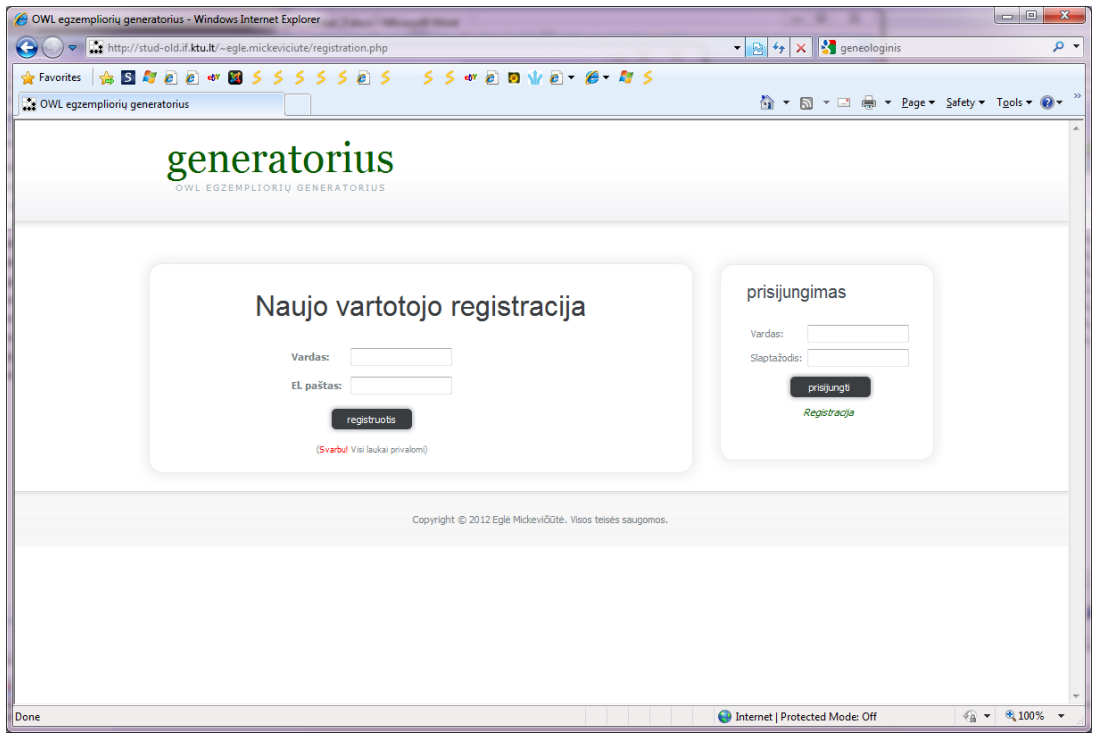

**4.34 pav. Registracijos prie sistemos langas**

Vartotojo prisijungimo langas pateiktas 4.35 paveiksle. Pirmame, prisijungimo, lange trumpai pateikiama informacija, kam yra skirta sistema. Taip pat pateikiama informacija vartotojams apie registraciją, kurie dar neprisiregistravę prie sistemos.

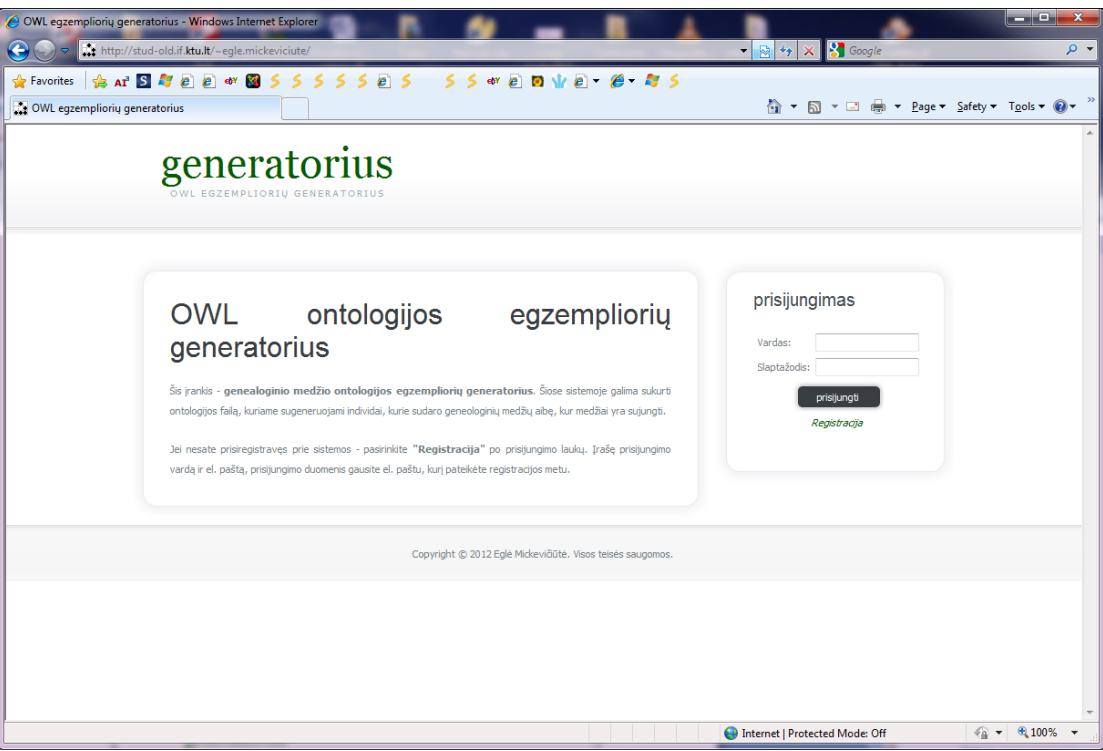

**4.35 pav. Prisijungimo prie generavimo sistemos langas**

Vartotojui prisijungus prie sistemos yra pateikiamas pradinis langas, kuris pateiktas 4.36 paveiksle. Prisijungęs vartotojas gali susipažinti su įrankiu bei jo funkcijomis bei atsisiųsti užklausų rinkinį. Dešinėje pusėje pateikiama trumpa informacija apie sistemą ir prisijungusio vartotojo duomenys.

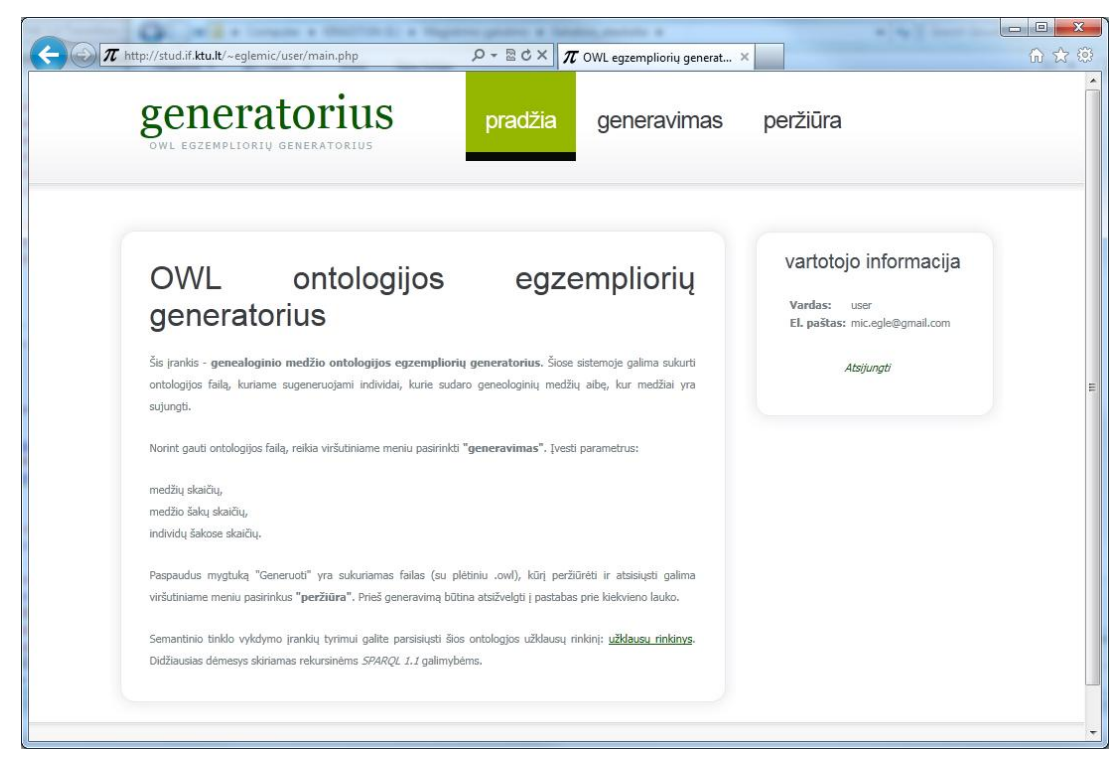

**4.36 pav. Pagrindinis generatoriaus langas**

Vartotojui pasirinkus "Generavimas" iš kairėje esančio meniu yra patenkama į ontologijos su jos egzemplioriais generavimo langą, kuriame reikia suvesti medžių, medžių šakų ir individų šakose skaičius. Generavimo langas pateiktas 4.37 paveiksle.

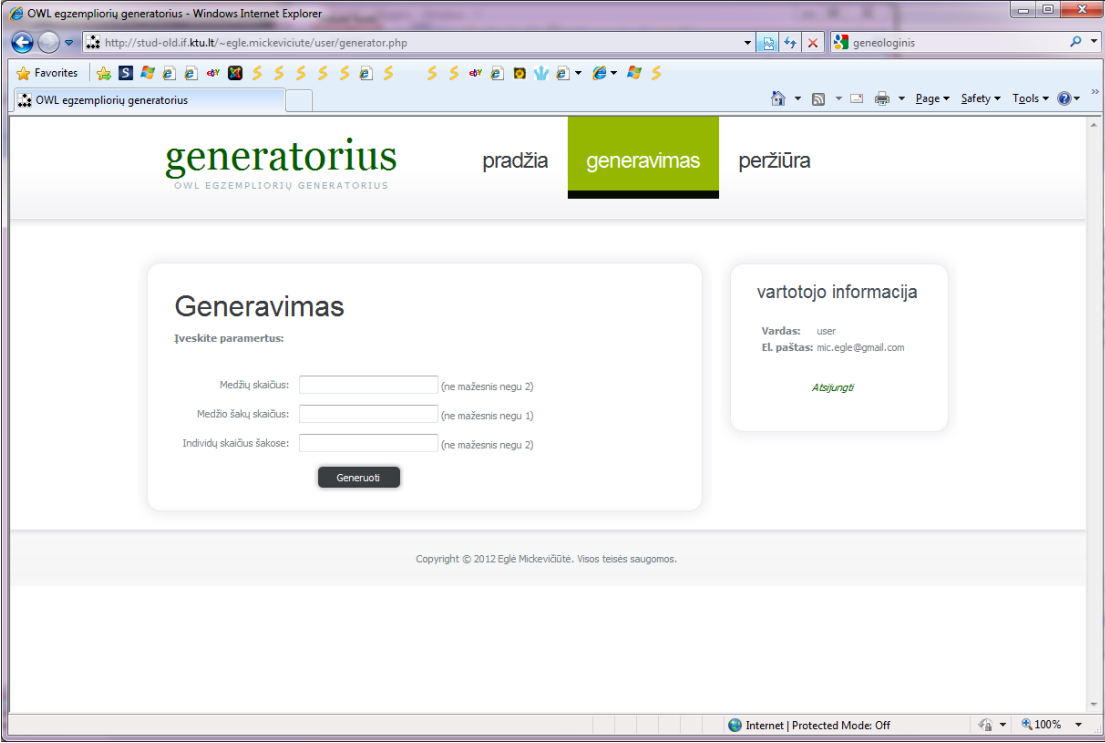

### **4.37 pav. Generavimo langas**

Vartotojui pasirinkus "Peržiūra" iš kairėje esančio meniu yra patenkama į sugeneruotų failų peržiūrą. Peržiūros langas pateiktas 4.38 paveiksle. Vartotojas gali matyti visus savo ontologijos su jos egzemplioriais failus sukurtus pagal vartotojo įvestus kriterijus, kurie taip pat pateikiami peržiūroje. Papildomai yra paskaičiuojamas kiekvienos ontologijos sugeneruotų egzempliorių bendras skaičius.

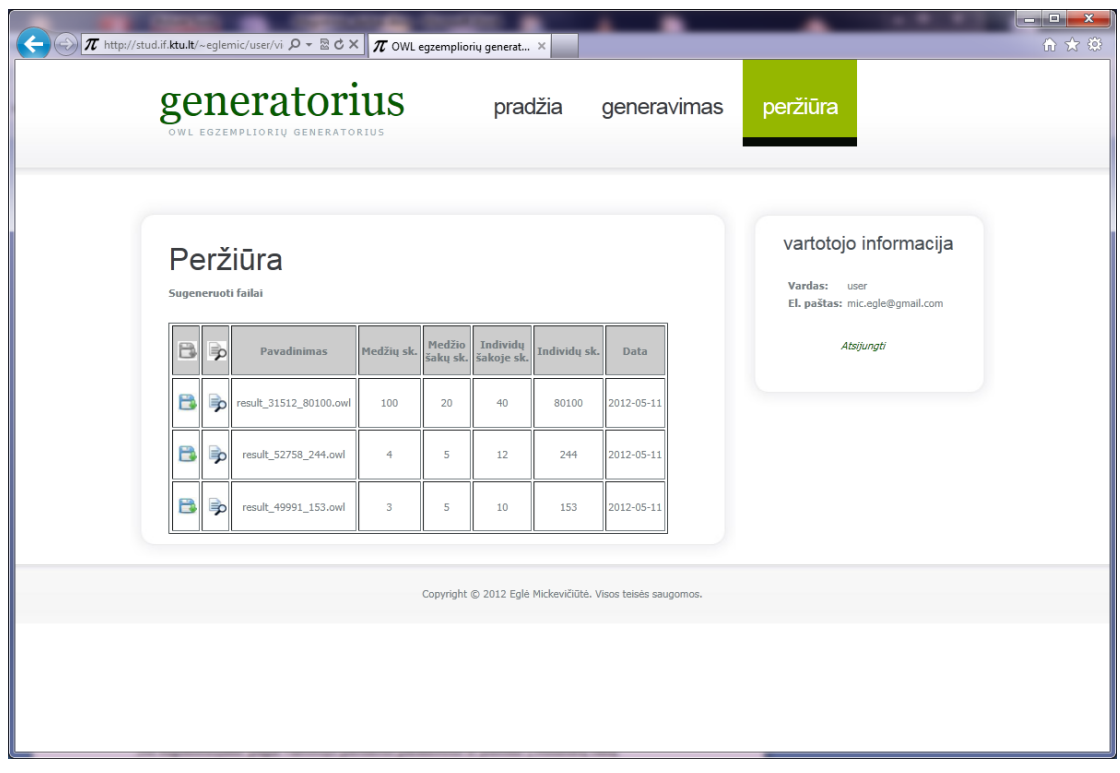

**4.38 pav. Sugeneruotų failų peržiūros langas**

# **4.3.2. Testavimo modelis**

Kadangi sistemos pagrindinė funkcija yra ontologijos su jos egzemplioriais generavimas, svarbu ištestuoti ar teisingai yra sugeneruojami ontologijos individai. Pasirinkta ontologija – genealoginis medis, kurios antraštę, klases ir poraštę generavimo algoritmas nuskaito ir įrašo į rezultato failą generavimo metu. *SPARQL* užklausos bus atliekamos tarp ontologijos individų, kurie yra sugeneruojami pagal vartotojo pateiktus parametrus ir įrašomi į rezultatų failą.

Generavimo algoritmo testavimas susideda iš 3 dalių:

- 1. pradinių reikšmių parinkimo;
- 2. failo peržiūros, kuris yra sugeneruojamas;
- 3. individų, kurie yra sugeneruojami, medžio nubraižymu.

# **4.3.3. Testavimo duomenys ir rezultatai**

# **Pradinių reikšmių parinkimas**

Testavimui parenkame tokias reikšmes:

Medžių skaičius: 3

Šakų skaičius: 2

Individų skaičius šakoje: 4

# **Sugeneruoto failo turinys peržiūrai:**

Kadangi failas labai ilgas, pateikiami tik sugeneruoti individai 2 šio darbo priede.

# **Individų medis:**

Pagal pateiktus sugeneruotus individus buvo sudarytas medis, kuris pateiktas 4.39 paveiksle.

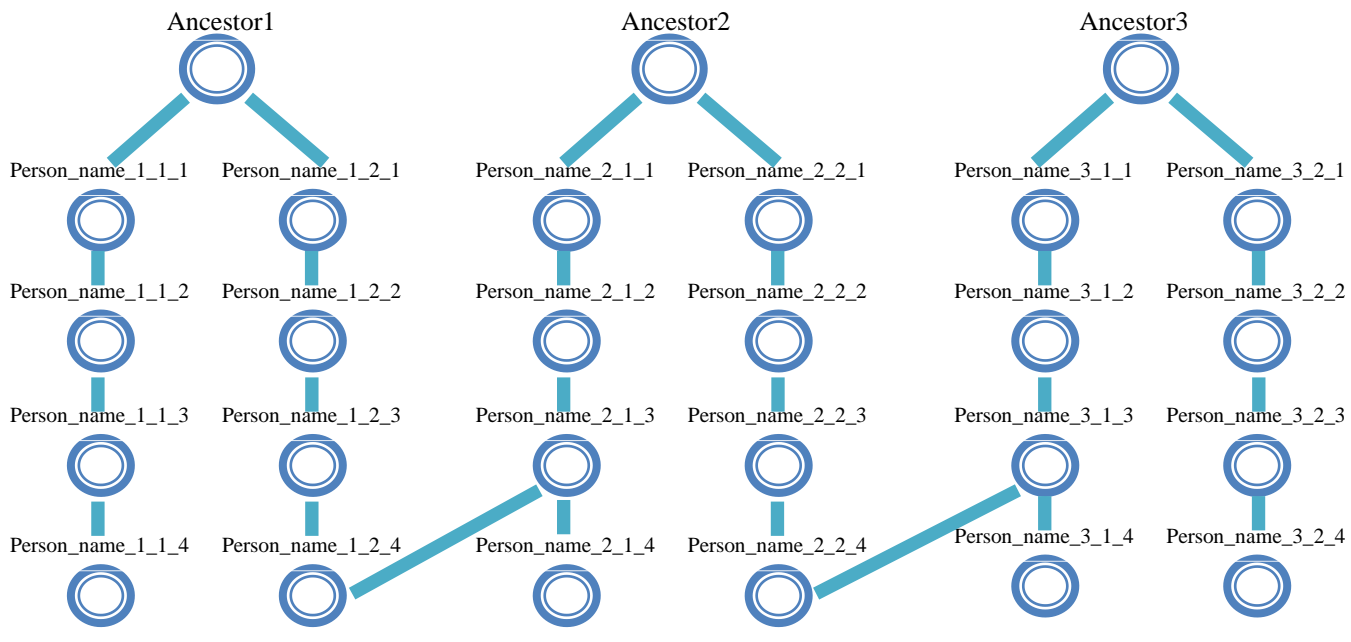

**4.39 pav. Sugeneruotų ontologijos egzempliorių genealoginių medžių miškas**

# **5. Eksperimentinis sistemos tyrimas**

# **5.1. Eksperimento planas**

**Apibrėžimas.** Išanalizuoti *SPARQL* užklausų kalbos naujas galimybes, didžiausią dėmesį skiriant rekursinėms užklausoms, siekiant ištirti šių užklausų galimybes, vykdymo laiką susidorojant su egzempliorių gausa, užklausų ypatumais ir ontologijos charakteristikomis pasitelkiant šiame darbe sudarytu užklausų rinkiniu ir suprojektuotu ir realizuotu ontologijos egzempliorių generavimo įrankiu, kuriuo sugeneruojami genealoginio medžio *OWL 2* ontologijos failai su skirtingu egzempliorių skaičiumi. Užklausoms realizuoti pasirinktas *Eclipse* įrankis su *Pellet OWL Reasoner* išvedimo ir *SPARQL* vykdymo mechanizmu.

**Planavimas.** Eksperimentas vykdomas pasinaudojus šiame darbe sukurtu ontologijos egzempliorių generavimo įrankiu, sugeneruojami genealoginio medžio ontologijos su skirtingu egzempliorių skaičiumi, jose vykdomos *SPARQL* užklausų rinkinio užklausos, įvertinamas šių užklausų vykdymo laikas bei ontologijos užkrovimo laikas. Eksperimentas kartojamas su skirtingus parametrus turinčia kompiuterine įranga, atsižvelgiant į operatyviąją atmintį.

Kintamųjų pasirinkimas – pasirenkami patogiausi subjektai iš įvairių populiacijos elementų. Eksperimentas susideda iš dviejų dalių: tiriamas ontologijos užkrovimo laikas ir užklausų vykdymo laikas su mažesniu egzempliorių skaičių turinčiomis sugeneruotomis ontologijomis (šiuo atveju tiriamos užklausos, kuriose naudojamos *SWRL* taisyklės) ir ontologijos užkrovimo ir užklausų vykdymo laiko su didesniu egzempliorių skaičių turinčiomis sugeneruotomis ontologijomis (be užklausų, kuriose naudojamos *SWRL* taisyklės). Primoje eksperimento dalyje pasirinkti kintamieji pateikti 5.1 lentelėje.

| Nr. | Medžių<br>skaičius | Medžio šakų<br>skaičius | Individų šakoje<br>skaičius | Bendras egzemplioriu<br>skaičius |
|-----|--------------------|-------------------------|-----------------------------|----------------------------------|
| . . |                    |                         |                             |                                  |
| ۷.  |                    |                         |                             |                                  |
| s.  |                    |                         |                             | 104                              |
| 4.  |                    |                         |                             | 155                              |
| J.  |                    |                         |                             | 185                              |

**5.1 lentelė Kintamųjų reikšmės pirmoje eksperimento dalyje**

Antroje eksperimento dalyje pasirinkti kintamieji pateikti 5.2 paveiksle.

| Nr. | Medžių<br>skaičius | Medžio šakų<br>skaičius | Individų šakoje<br>skaičius | Bendras egzempliorių<br>skaičius |
|-----|--------------------|-------------------------|-----------------------------|----------------------------------|
| 1.  |                    |                         |                             | 215                              |
| ۷.  |                    |                         |                             | 410                              |
| 3.  |                    | ΙU                      | ΙU                          | 808                              |
| 4.  |                    |                         |                             | 1296                             |
| 5.  |                    | 2                       |                             | 1570                             |
| O.  |                    |                         |                             | 2034                             |

**5.2 lentelė Kintamųjų reikšmės antroje eksperimento dalyje**

Kiekviena užklausa vykdoma 10 kartų, rezultatas imamas šių matavimų vidurkis (kaip buvo vykdomos *SPARQL* užklausos *LUBM* etalone [\[8\]](#page-73-0)). Ontologijos užkrovimas taip pat matuojamas tai pačiai ontologijai 10 kartų ir imamas matavimų vidurkis, tokiu būdų stengiantis kuo tiksliau išmatuoti šias vykdymo charakteristikas.

Eksperimentas vykdomas dvejuose skirtingus parametrus turinčiuose kompiuteriuose: nešiojamame kompiuteryje (charakteristikos: 4 GB RAM, Intel(R) Core(TM) i3 CPU M330 @ 2.13 GHz) ir serveryje (charakteristikos: 6 GB RAM, Intel(R) Xeon(R) CPU X5570 @ 2.93 GHz). Nešiojamame kompiuteryje atliktas abiejų dalių eksperimentas, serveryje – tik antros dalies, norint sužinoti ar atminties padidinimas išsprendžia tam tikrų užklausų vykdymo problemas (kai trūksta atminties) ir išmatuoti šių užklausų vykdymo laiką. Nešiojamame kompiuteryje skirtas atminties kiekis *Eclipse* įrankiui – 1300 MB, serveryje – 4096 MB.

## **5.2. Eksperimento rezultatas**

Atlikus eksperimentą rezultatų duomenys pateikti grafiniu būdu – grafikuose. Eksperimentas, atliktas nešiojamame kompiuteryje, grafiniu būdu pateiktas  $5.1 - 5.12$  paveiksluose, o serveryje – 5.13 – 5.18 paveiksluose.

Ontologijos vidutinio užkrovimo laikas priklausomai nuo egzempliorių skaičiaus nešiojamame kompiuteryje su *AllDifferent* savybe pateiktas 5.1 paveiksle. Kuo didesnis egzempliorių skaičius ontologijoje – tuo vidutinis užkrovimo laikas yra didesnis. Ta pati tendencija matoma ir matuojant vidutinį užrovimo laiką ontologijai be *AllDifferent* savybės, kuris pateiktas grafike 5.7 paveiksle.

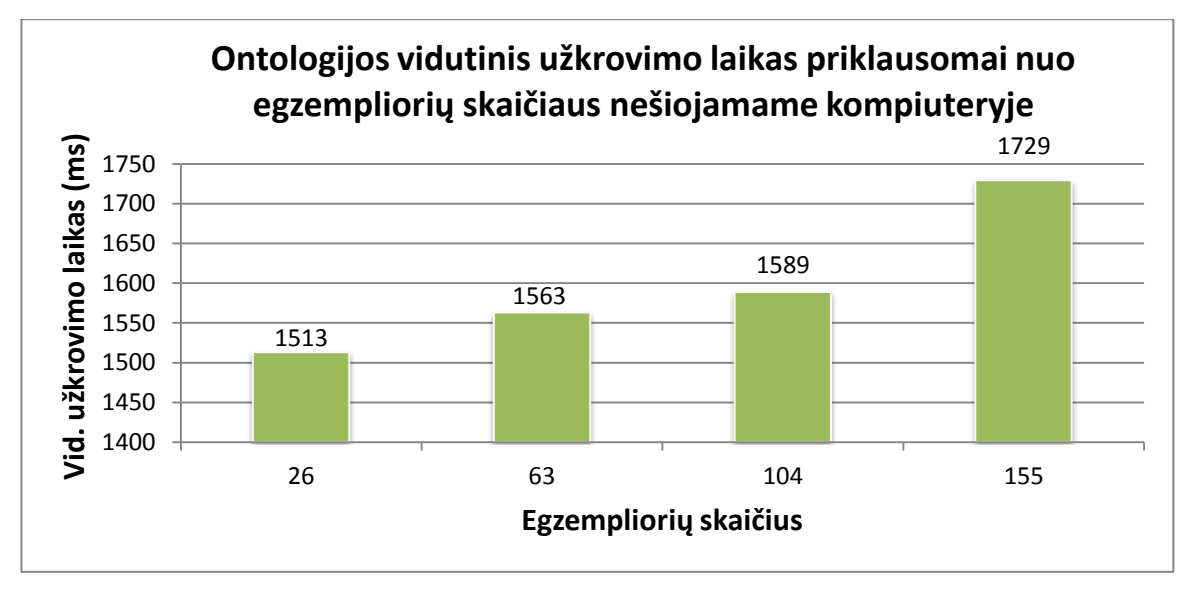

**5.1 pav. Ontologijos vidutinio užkrovimo laikas priklausomai nuo egzempliorių skaičius nešiojamame kompiuteryje su** *AllDifferent* **savybe**

Ilgiausiai iš visų užklausų buvo vykdomos Q3, Q8 ir Q9 užklausos. Q3 užklausoje naudojamos vidinės užklausos, agregavimo funkcijos COUNT ir rekursijos, Q8 – agregavimo

funkcija COUNT su GROUP BY ir HAVING, Q9 – kaip ir Q8 užklausoje naudoti užklausos elementai bei rekursija, pastaroji užklausa vyko ilgiausiai iš visų kitų užklausų. Visos užklausos pateiktos 3.3 skyriuje 3.2 lentelėje. Tai pastebima ir vykdant užklausas su vis didesniu egzempliorių skaičiumi ontologijoje (5.2 – 5.5 paveikslai). Užklausos Q6 ir Q7 parodo, kad naudojant *SWRL* taisykles užklausos vyksta ilgiau, tačiau Q11 rodo priešingai. Taip yra todėl, kad Q6 ir Q7 užklausose naudojamos nurodomo dydžio rekursijos, todėl nėra tarpinių rezultatų, kaip Q11 užklausoje be rekursijos.

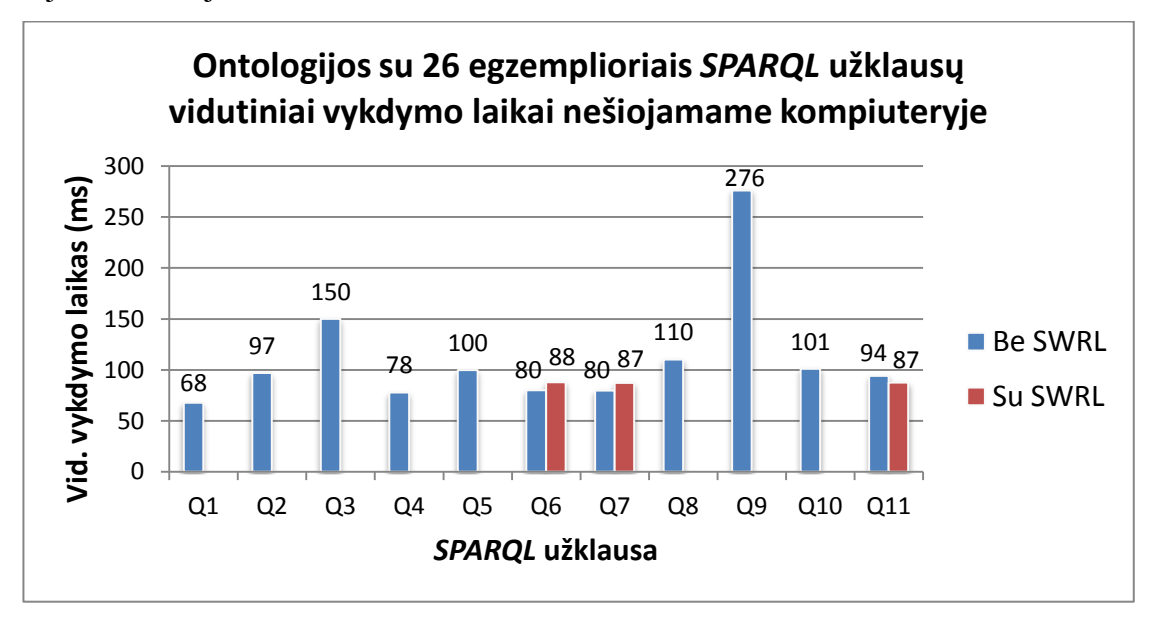

**5.2 pav. Ontologijos su 26 egzemplioriais** *SPARQL* **užklausų vidutiniai vykdymo laikai nešiojamame kompiuteryje su** *AllDifferent* **savybe**

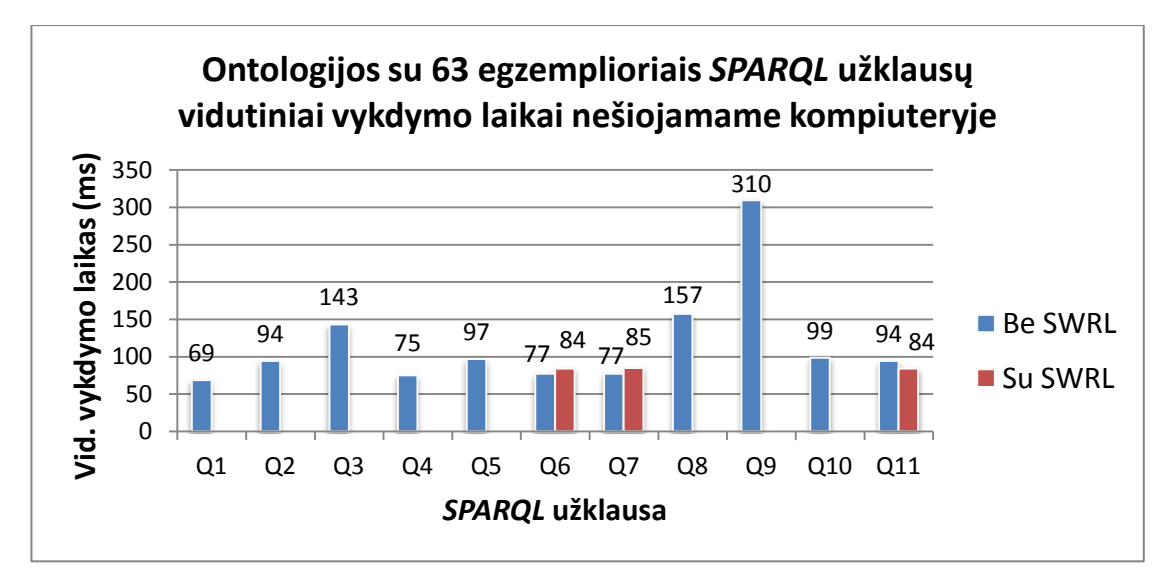

**5.3 pav. Ontologijos su 63 egzemplioriais** *SPARQL* **užklausų vidutiniai vykdymo laikai nešiojamame kompiuteryje su** *AllDifferent* **savybe**

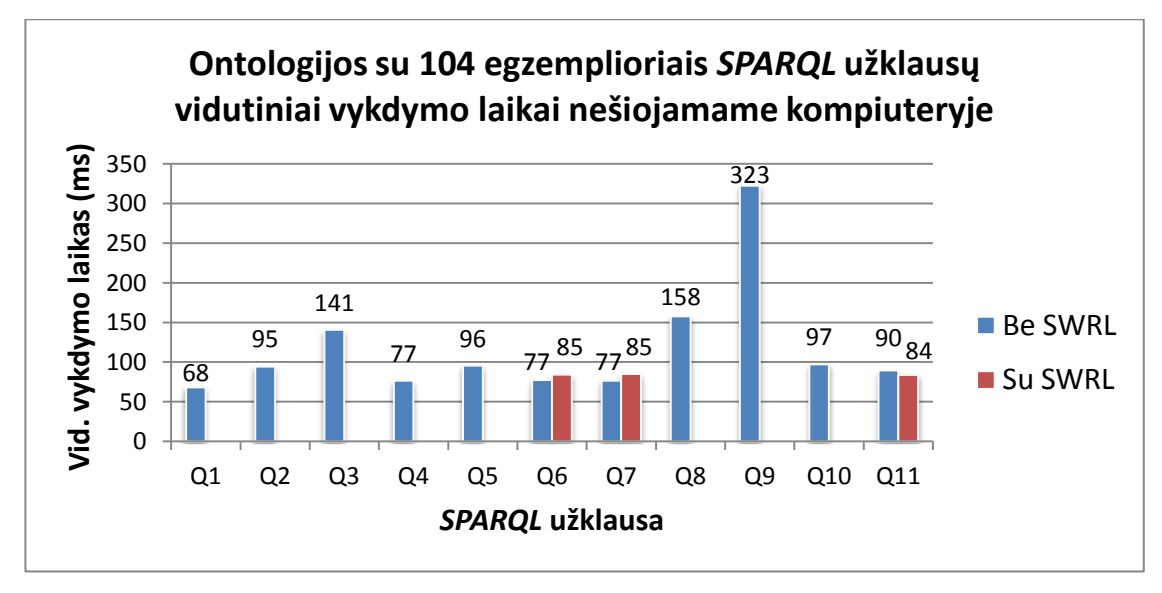

**5.4 pav. Ontologijos su 104 egzemplioriais** *SPARQL* **užklausų vidutiniai vykdymo laikai nešiojamame kompiuteryje su** *AllDifferent* **savybe**

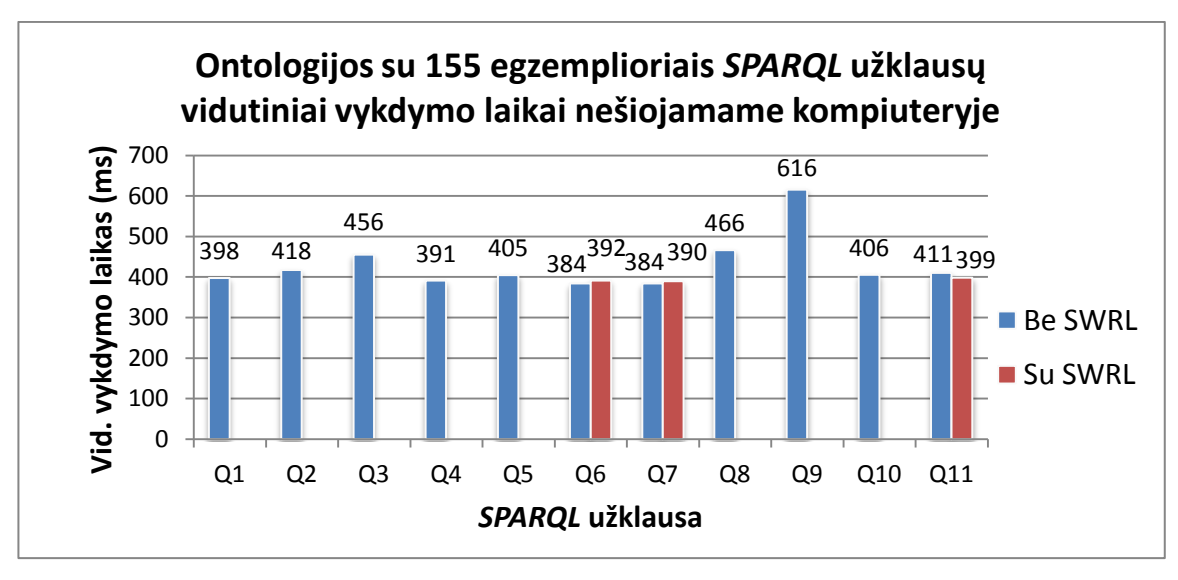

**5.5 pav. Ontologijos su 155 egzemplioriais** *SPARQL* **užklausų vidutiniai vykdymo laikai nešiojamame kompiuteryje su** *AllDifferent* **savybe**

*SPARQL* užklausų vidutinis vykdymo laikas priklausomai nuo egzempliorių skaičiaus ontologijoje nešiojamame kompiuteryje su *AllDifferent* savybe pateiktas 5.6 paveiksle. Pateiktas grafikas parodo, kad užklausų vidutinis vykdymo laikas ženkliai išauga vykdant užklausas su 155 egzemplioriais turinčia ontologija, tačiau užklausų vykdymas ontologijoje su 185 egzemplioriais yra nesėkmingas, nes gaunamas klaidos pranešimas dėl atminties trūkumo ir užklausos nėra įvykdomos.

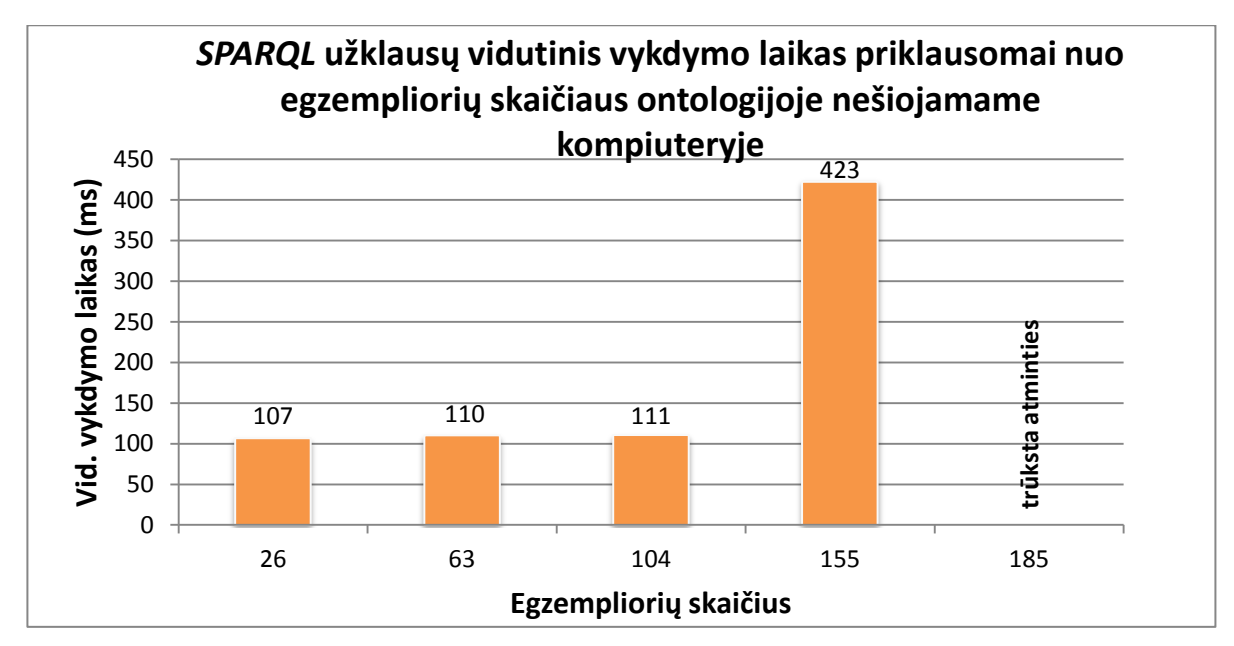

**5.6 pav. Vidutinis užklausų vykdymo laikas priklausomai nuo egzempliorių skaičiaus ontologijoje nešiojamame kompiuteryje su** *AllDifferent* **savybe**

Ontologijos užkrovimo vidutinis laikas priklausomai nuo egzempliorių skaičiaus nešiojamame kompiuteryje be *AllDifferent* savybės pateiktas 5.7 paveiksle. Šiuo atveju ontologija neturi savybės *AllDifferent*, kurios reikia *SWRL* taisyklėms, kad būtų galima pažymėti individus, kaip visiškai atskirus egzempliorius.

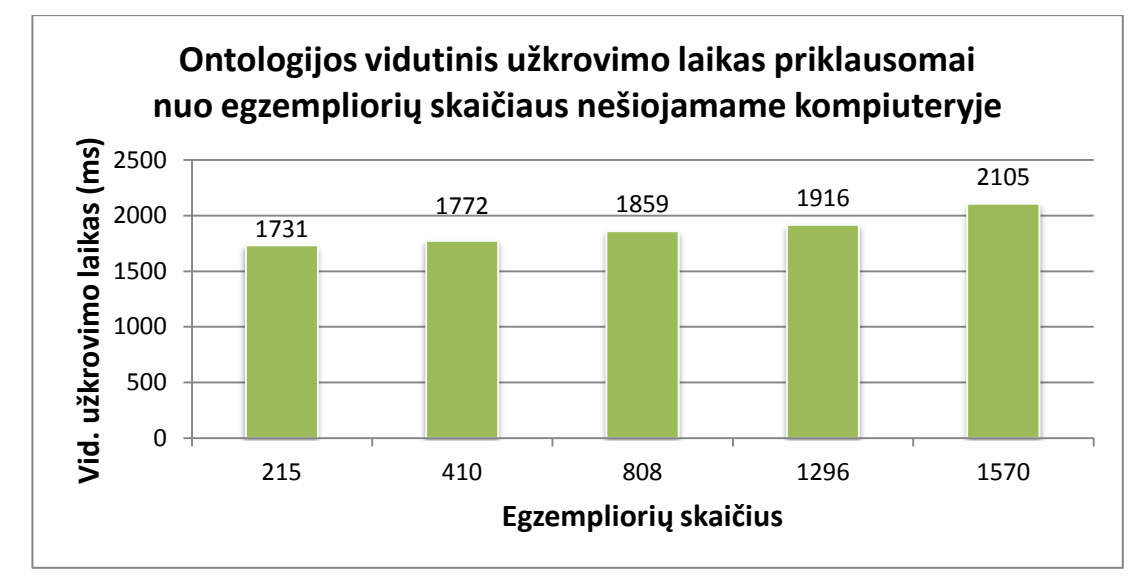

**5.7 pav. Ontologijos vidutinis užkrovimo laikas priklausomai nuo egzempliorių skaičius nešiojamame kompiuteryje be** *AllDifferent* **savybės**

Ilgiausiai iš visų užklausų buvo vykdomos Q3, Q8 ir Q9 užklausos, kaip ir su *AllDifferent* savybe atveju. Ši tendencija matoma vykdant užklausas su skirtingu egzempliorių skaičiumi ontologijose, kurių vykdymo grafikai pateikti 5.8 ir 5.9 paveiksluose. Tačiau 5.10 ir 5.11 paveiksluose matoma, kad tik šioms trims užklausoms iš visų vykdytų užklausų neužtenka atminties iki galo įvykdyti užklausas.

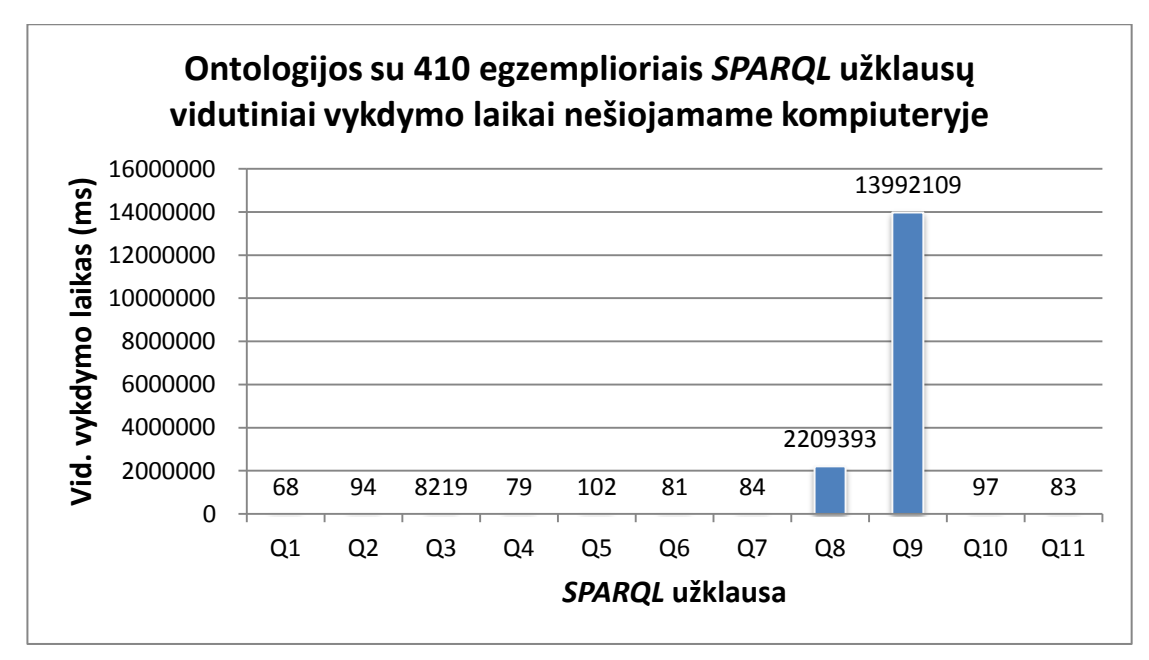

**5.8 pav. Ontologijos su 410 egzemplioriais** *SPARQL* **užklausų vidutiniai vykdymo laikai nešiojamame kompiuteryje be** *AllDifferent* **savybės**

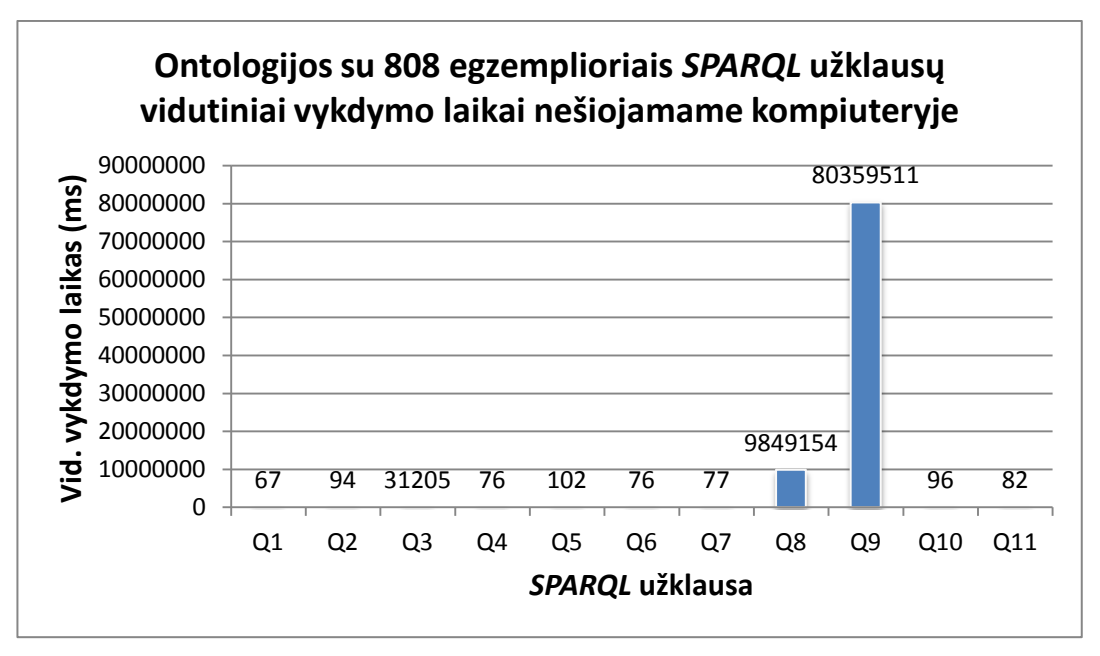

**5.9 pav. Ontologijos su 808 egzemplioriais** *SPARQL* **užklausų vidutiniai vykdymo laikai nešiojamame kompiuteryje be** *AllDifferent* **savybės**

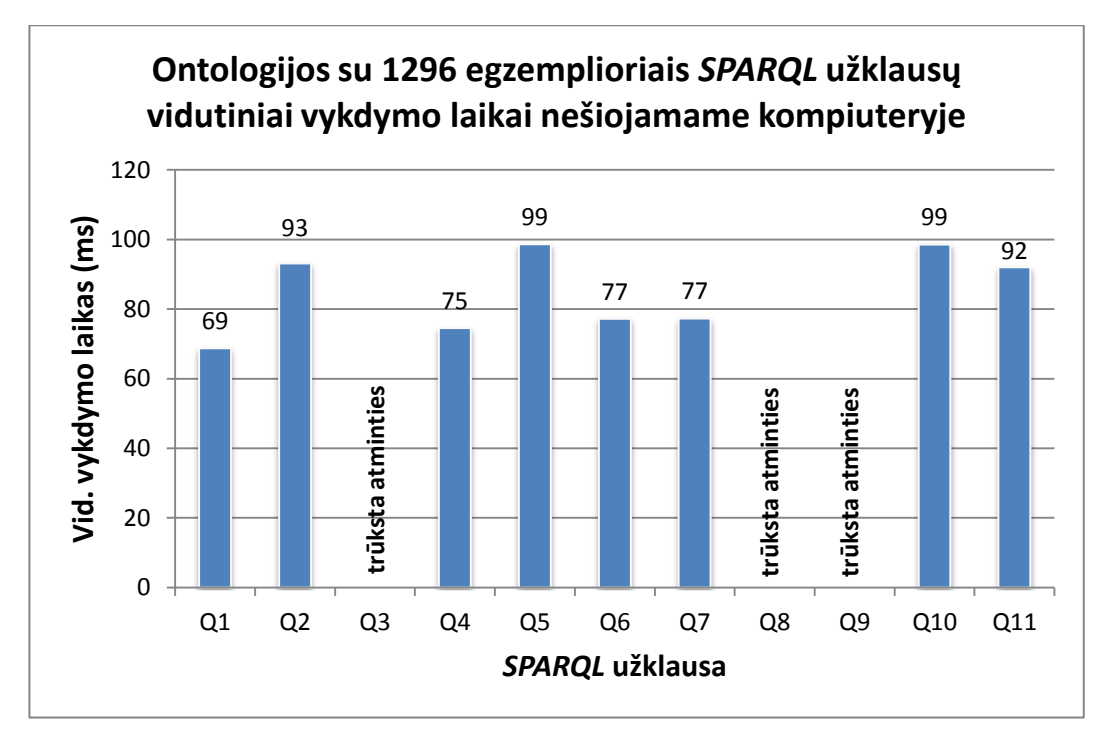

**5.10 pav. Ontologijos su 1296 egzemplioriais** *SPARQL* **užklausų vidutiniai vykdymo laikai nešiojamame kompiuteryje be** *AllDifferent* **savybės**

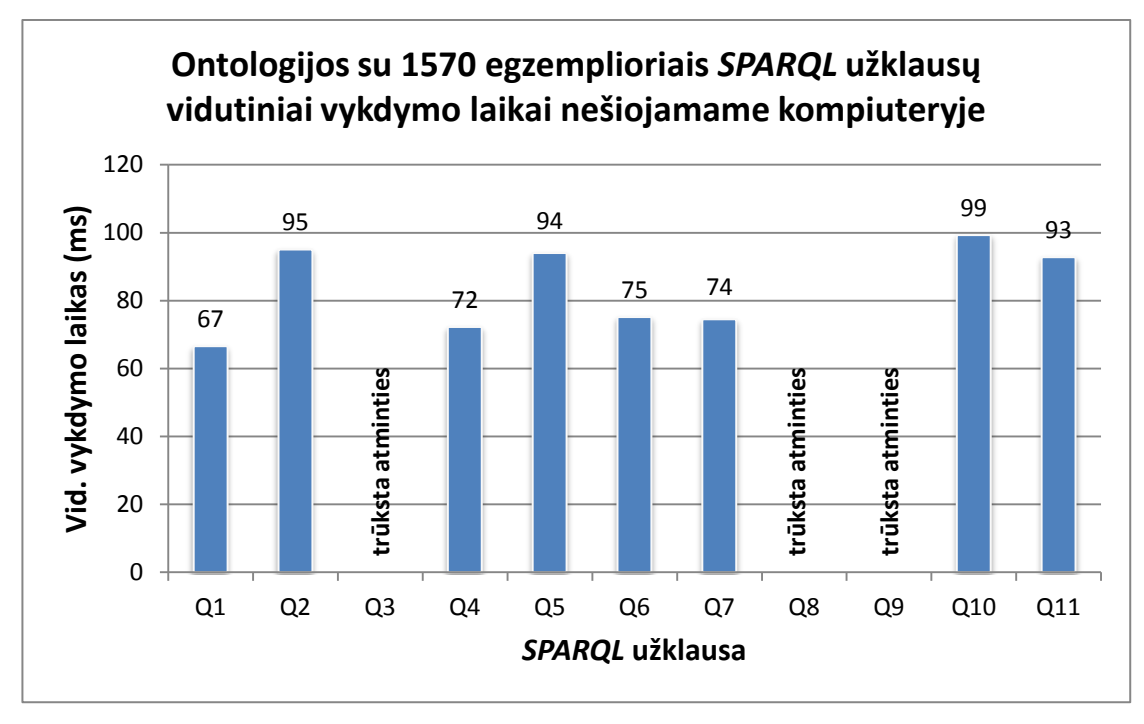

**5.11 pav. Ontologijos su 1570 egzemplioriais** *SPARQL* **užklausų vidutiniai vykdymo laikai nešiojamame kompiuteryje be** *AllDifferent* **savybės**

*SPARQL* užklausų vidutinis vykdymo laikas priklausomai nuo egzempliorių skaičiaus ontologijoje nešiojamame kompiuteryje be *AllDifferent* savybės pateiktas 5.12 paveiksle. Pateiktame grafike matoma, kad vykdant užklausas su skirtingu egzempliorių skaičiumi jau su 2034 egzempliorius turinčia ontologija vykdymo įrankis nepajėgia vykdyti užklausų dėl atminties trūkumo. Ontologijos su 1296 ir 1570 egzemplioriais vidutinis vykdymo laikas yra toks mažas

palyginti su 808 egzempliorius turinčia ontologija dėl to, kad nėra įvertintos Q3, Q8 ir Q9 užklausos, kurių įrankis nesugebėjo įvykdyti, todėl jų vykdymo laikai turi skaitinę reikšmę 0.

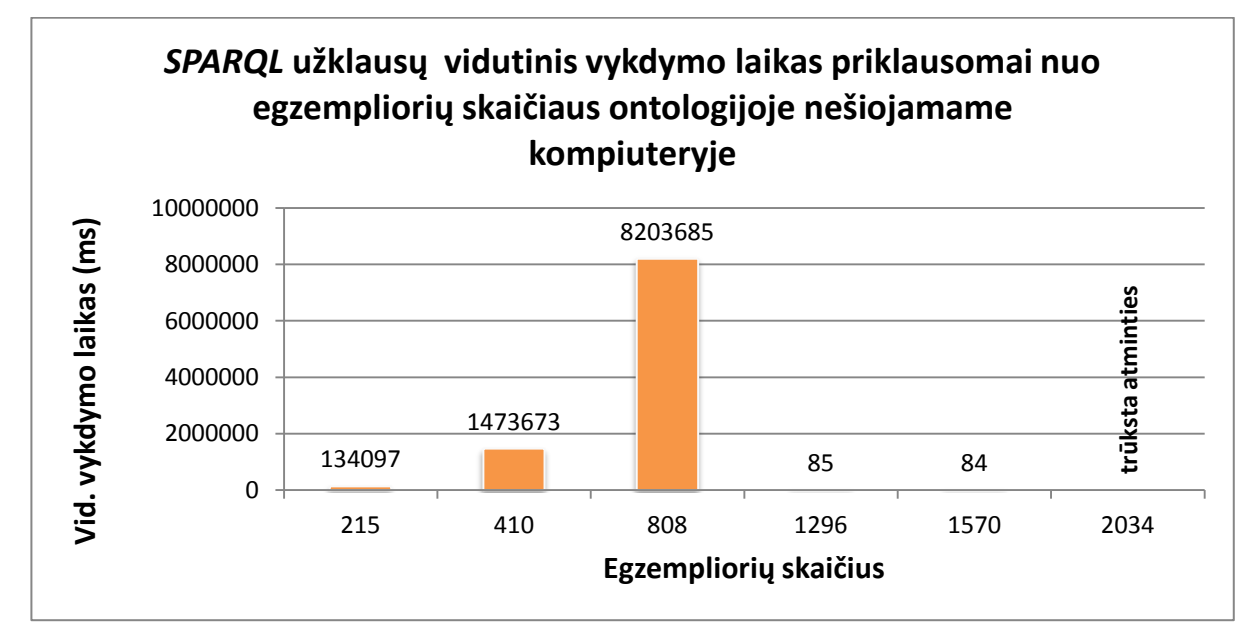

**5.12 pav. SPARQL užklausų vidutinis vykdymo laikas priklausomai nuo egzempliorių skaičiaus ontologijoje nešiojamame kompiuteryje be** *AllDifferent* **savybės**

Ontologijos vidutinis užkrovimo laikas priklausomai nuo egzempliorių skaičiaus nešiojamame kompiuteryje be *AllDifferent* savybės pateiktas 5.13 paveiksle. Eksperimento antra dalis pakartota serveryje, kur *Eclipse* įrankiui buvo suteikta daugiau atminties. Buvo tiriamos tik tos užklausos, kurių vykdymo nepavyko gauti tiriant su nešiojamuoju kompiuteriu. Ontologijos užkrovimo vidutinis laikas parodo, kad ontologija su 215 ir 410 egzemplioriais užkraunami greičiau, likę – lėčiau, tačiau skirtumas nėra didelis, todėl galima daryti išvadą, kad atminties padidinimas neturi didelės reikšmės ontologijos užkrovimui į atmintį laiko atžvilgiu.

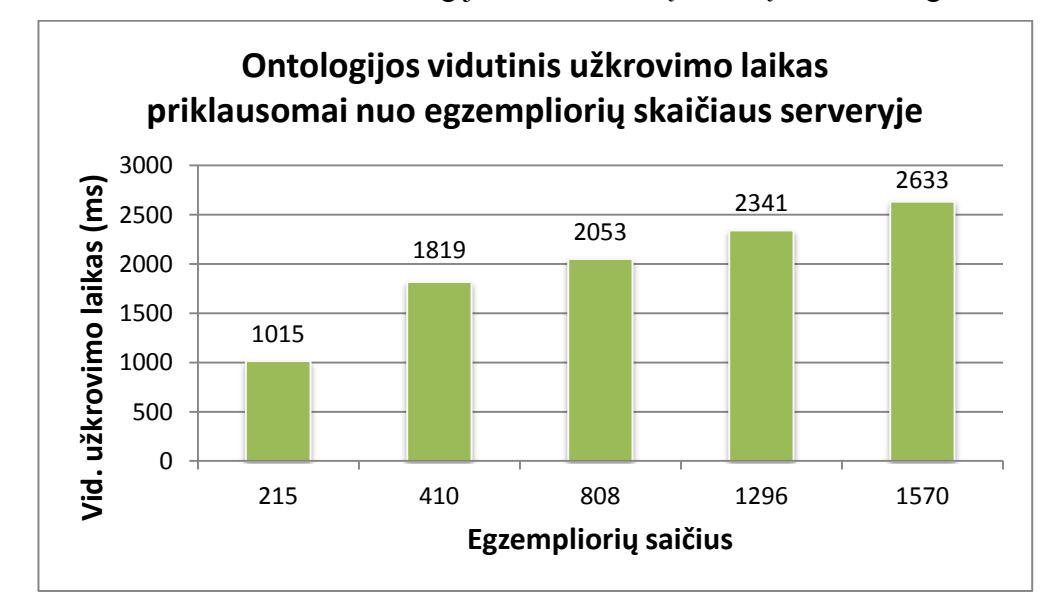

**5.13 pav. Ontologijos vidutinis užkrovimo laikas priklausomai nuo egzempliorių skaičius serveryje be**  *AllDifferent* **savybės**

Kuo didesnis egzempliorių skaičius ontologijoje – tuo užklausos yra atliekamos ilgiau. Visi vykdymo rezultatai su skirtingu egzempliorių skaičiumi pateikti 5.14 – 5.18 paveiksluose.

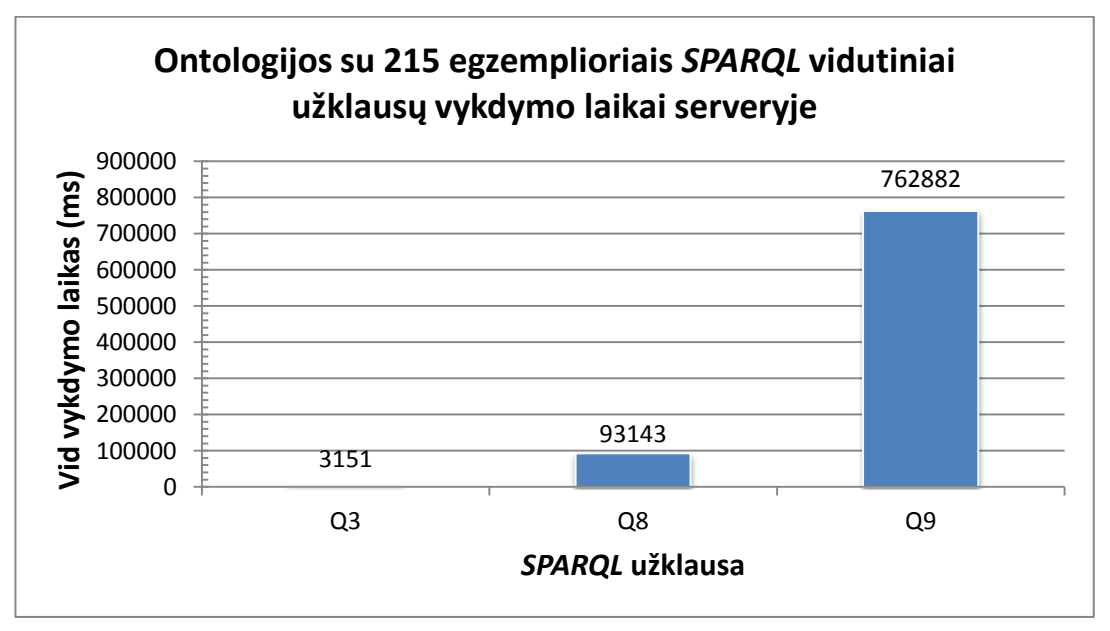

**5.14 pav. Ontologijos su 215 egzemplioriais** *SPARQL* **užklausų vidutiniai vykdymo laikai serveryje be**  *AllDifferent* **savybės**

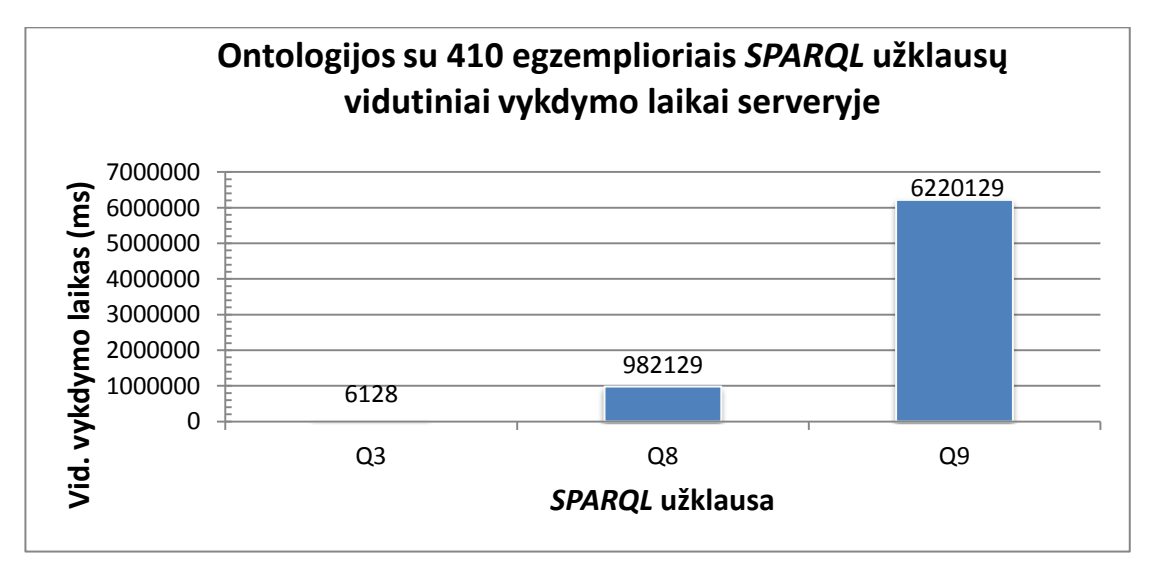

**5.15 pav. Ontologijos su 410 egzemplioriais** *SPARQL* **užklausų vidutiniai vykdymo laikai serveryje be**  *AllDifferent* **savybės**

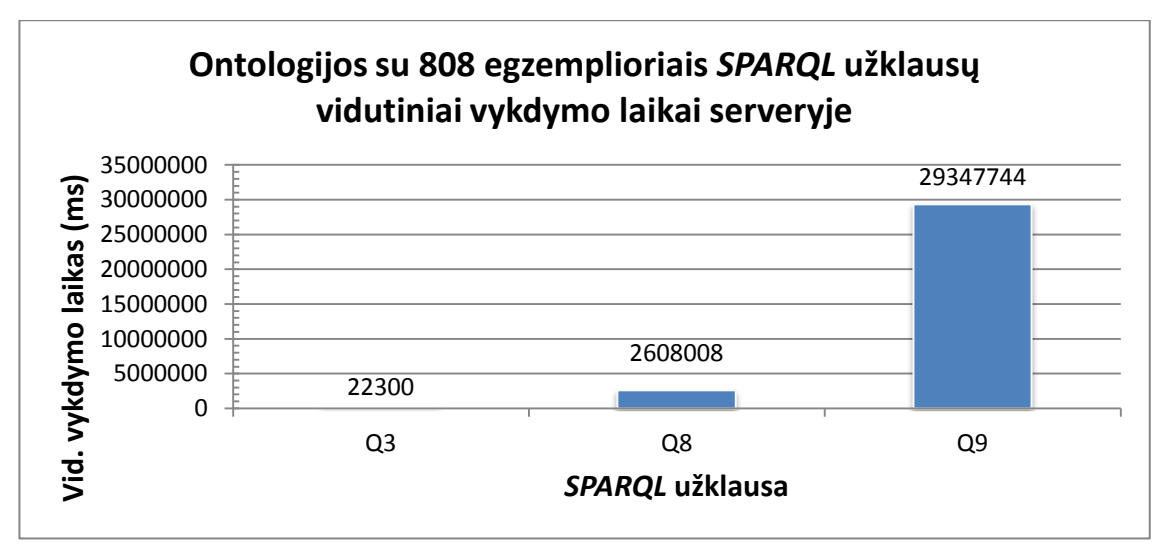

**5.16 pav. Ontologijos su 808 egzemplioriais** *SPARQL* **užklausų vidutiniai vykdymo laikai serveryje be**  *AllDifferent* **savybės**

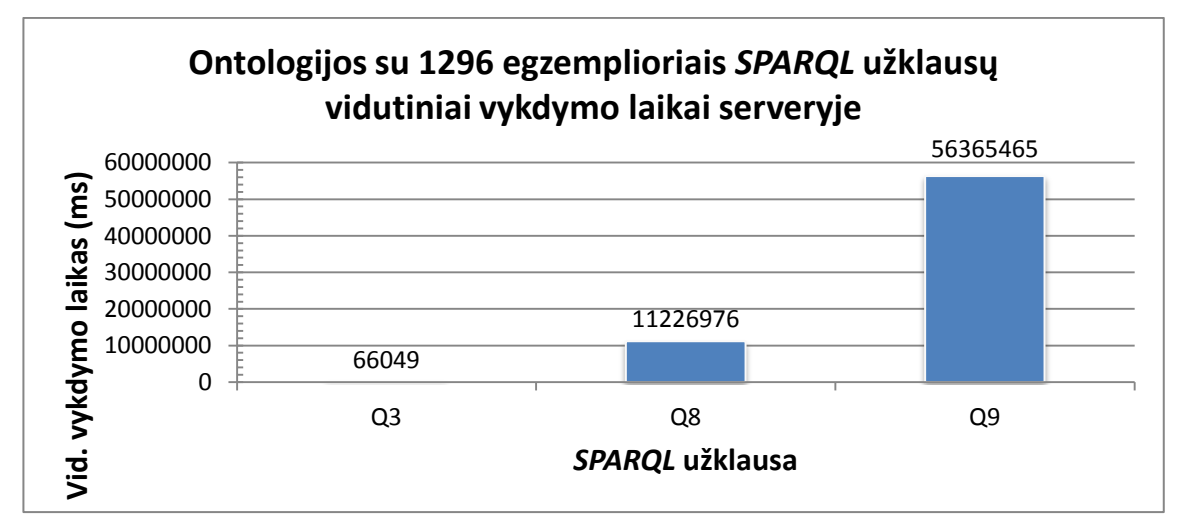

**5.17 pav. Ontologijos su 1296 egzemplioriais** *SPARQL* **užklausų vidutiniai vykdymo laikai serveryje be**  *AllDifferent* **savybės**

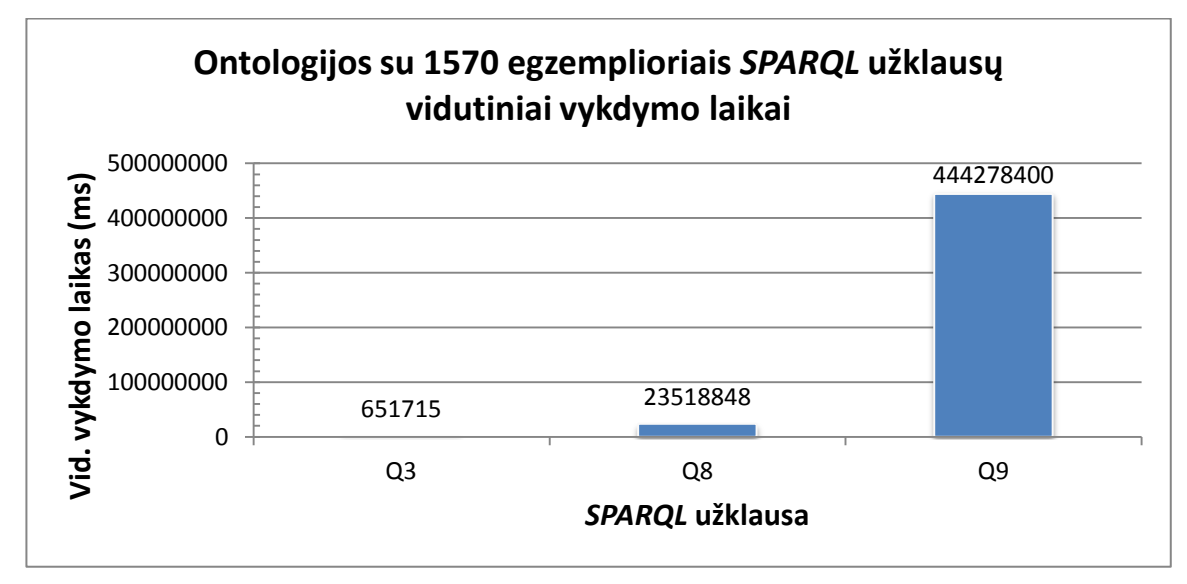

**5.18 pav. Ontologijos su 1570 egzemplioriais** *SPARQL* **užklausų vidutiniai vykdymo laikai serveryje be**  *AllDifferent* **savybės**

## **5.3. Sistemos veikimo ir savybių analizė, kokybės kriterijų įvertinimas**

Atliekant eksperimentą buvo matuojamas ontologijos užkrovimo laikas – ontologijos išvedimas ir įkėlimas į atmintį, vidutinis ontologijos užkrovimo laikas nešiojamame kompiuteryje ir serveryje pateiktas 5.19 paveiksle. Didėjant egzempliorių skaičiui ontologijoje – didėja ir vidutinis ontologijos užkrovimo laikas. Ontologijos vidutinis užkrovimo laikas serveryje, kur *Eclipse* įrankiui buvo suteikta daugiau atminties, buvo vykdomas per ilgesnį laiką (išskyrus pirmą atvejį) negu nešiojamame kompiuteryje, tačiau skirtumas nėra didelis. Vidutinis užkrovimo laikas gali būti didesnis dėl atliekamo ontologijos išvedimo ir užkrovimo į atmintį, po kurio yra vykdomos užklausos, kadangi serveryje vykdytos Q3, Q8 ir Q9 užklausos buvo įvykdytos, tačiau nešiojamame kompiuteryje šioms užklausoms vykdyti neužteko atminties.

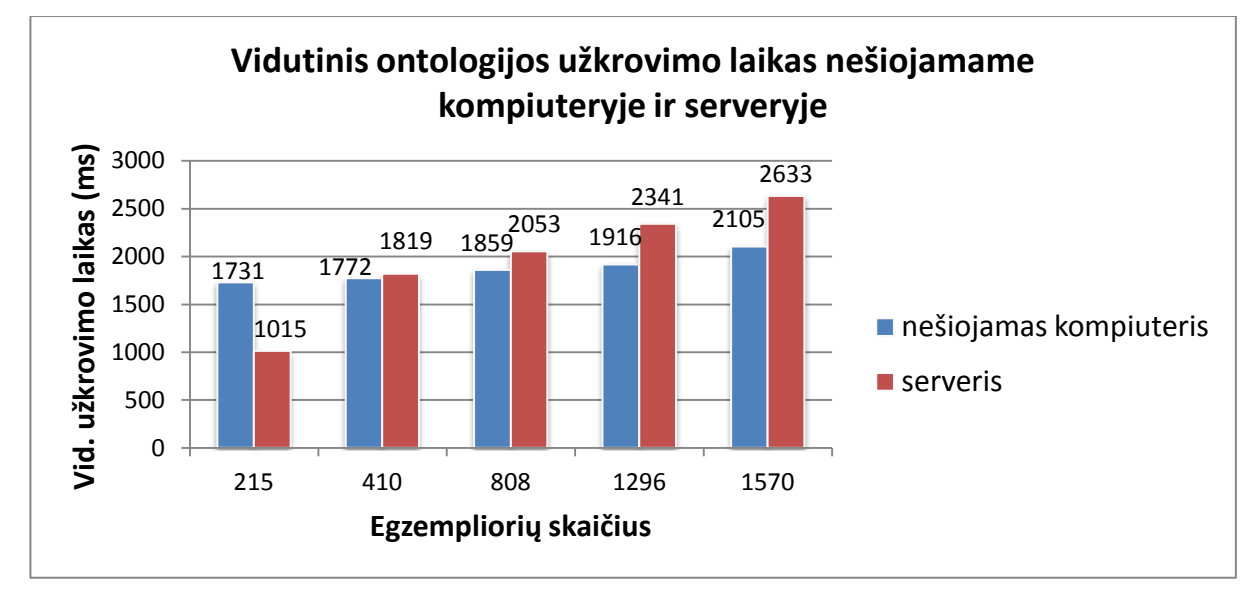

### **5.19 pav. Vidutinis ontologijos užkrovimo laikas nešiojamame kompiuteryje ir serveryje**

Atliekant eksperimentinį užklausų vykdymo tyrimą buvo nustatyta, kad užklausų vykdymas taikant *Pellet* įrankį priklauso nuo:

**1. Egzempliorių skaičiaus ontologijoje.** Kuo didesnis egzempliorių skaičius ontologijoje – tuo ilgesnis yra užklausos vidutinis vykdymo laikas. Pirmoje eksperimento dalyje užklausų vidutinis vykdymo laikas smarkiai išauga ontologijoje su 155 egzemplioriais lyginant su ontologija, kuri turi 104 egzempliorius. Antroje eksperimento dalyje užklausos vykdomos su 1570 egzempliorius turinčia ontologija, nors kai kurioms užklausoms vykdyti neužtenka atminties.

**2. Ontologijos savybės** *AllDifferent***.** Taikant šią savybę buvo tiriamas užklausų vykdymas su *SWRL* taisyklėmis, kur *AllDifferent* savybė reikalinga tam, kad būtų galima identifikuoti egzempliorius kaip atskirus individus. Užklausų tyrimas su *SWRL* taisyklėmis buvo atliekamas pirmoje eksperimento dalyje su ontologija turinčia iki 155 egzempliorių, o antroje eksperimento dalyje be *SWRL* taisyklių su ontologija, turinčia iki 1570 egzempliorių.

**3. Skiriamos operatyviosios atminties** *Eclipse* **įrankiui.** Antroje eksperimento dalyje nešiojamame kompiuteryje su ontologijomis, turinčiomis 1296 ir 1570 egzempliorių, nebuvo vykdomos Q3, Q8 ir Q9 užklausos dėl atminties trūkumo, kur atminties *Eclipse* įrankiui buvo galima skirti iki 1300 MB, todėl antra eksperimento dalis buvo pakartota serveryje, tiriant tik tas užklausas, kurioms įvykdyti neužteko atminties, padidinant skiriamą atminties kiekį *Eclipse* įrankiui iki 4096 MB. Ontologijos su 808 egzemplioriais *SPARQL* užklausų vidutiniai vykdymo laikai pateikti 5.20 paveiksle.

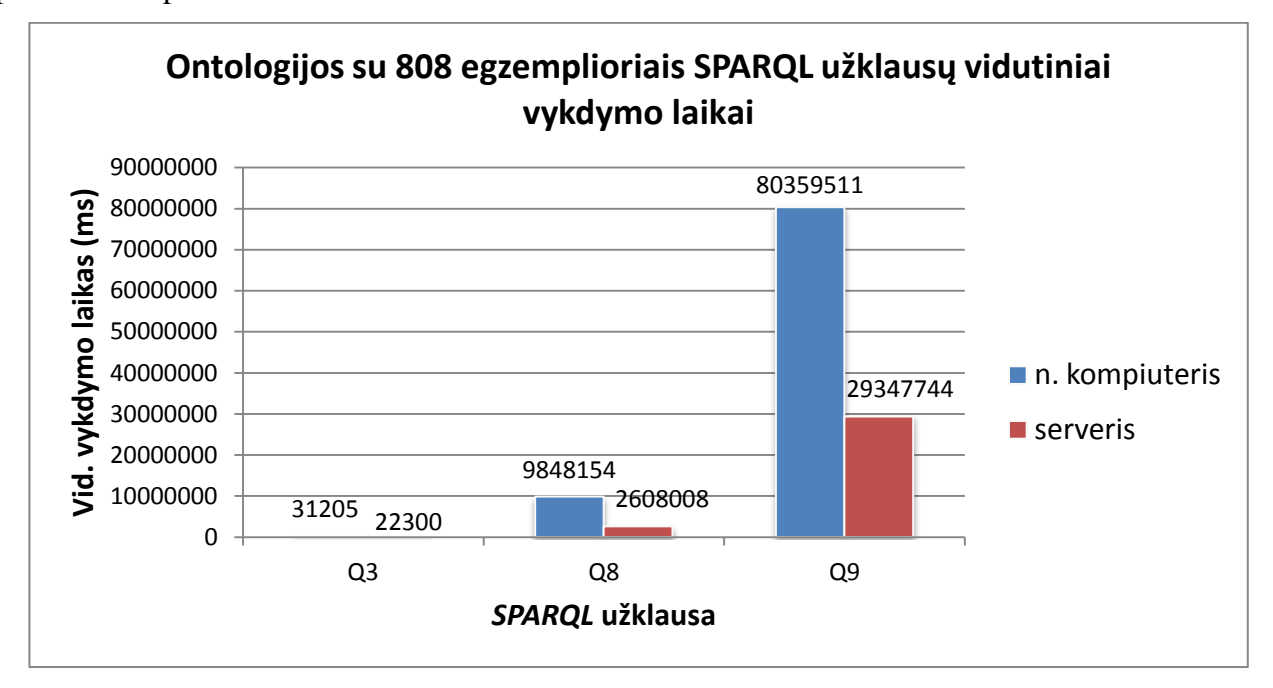

**5.20 pav. Ontologijos su 808 egzemplioriais** *SPARQL* **užklausų vidutiniai vykdymo laikai**

**4. Užklausų tipų.** Tam tikrų užklausų vidutinis vykdymo laikas didėjant egzempliorių skaičiui labai išauga, pasiekus tam tikrą egzempliorių skaičių – jų vykdymas tampa neįmanomas dėl atminties trūkumo. Šios užklausos – Q3, Q8 ir Q9 – pasižymi tuo, kad jose yra šių naujų *SPARQL 1.1* galimybių deriniai:

Q3: vidinės užklausos, agregavimo funkcijos COUNT, rekursijos;

Q8: agregavimo funkcija COUNT su GROUP BY, filtravimas HAVING;

Q9: agregavimo funkcija COUNT su GROUP BY, filtravimas HAVING, rekursija.

**5. Ontologijos išvedimo.** Atliekant užklausų vykdymą be ontologijos išvedimo, užklausų Q3, Q8 ir Q9 vykdymo laikai gaunami ženkliai mažesni, neiškyla problemų dėl atminties trūkumo, tačiau ontologijos išvedimas yra būtinas norint pasinaudoti visomis jos teikiamomis galimybėmis, kurių gali prireikti vykdant paiešką ontologijoje.

Eksperimentas parodė, kad *Pellet* išvedimo mechanizmas turi būti tobulinamas vykdant užklausas su tam tikrais *SPARQL* užklausų tipais, kadangi užklausos su *SWRL* taisyklėmis yra vykdomos su mažu egzempliorių skaičiumi, o be *SWRL* – esant mažesniam atminties kiekiui – susiduriama su atminties trūkumo problemomis. *SWRL* taisykles yra tikslinga vartoti tose

užklausose, kur yra išvedama daug tarpinių rezultatų. *Pellet* išvedimo biblioteka nėra pritaikyta vykdyti išvedimą ir užklausas su didesniu egzempliorių skaičiumi, be to norint taikyti *SWRL* taisykles užklausų vykdymas galimas tik su dar mažesniu egzempliorių skaičiumi ontologijoje (iki 155 egzempliorius turinčia ontologija) negu šių taisyklių nenaudojant (iki 1570 egzempliorius turinčia ontologija, tačiau ne su visomis užklausomis). Padidinus skiriamos operatyvios atminties kiekį *Eclipse* įrankiui gauti vidutiniai užklausų vykdymo laikai serveryje didėjant egzempliorių skaičiui nėra korektiški paieškos užklausoms.

Reiktų paminėti, kad egzempliorių skaičius nusako tik individų skaičių ontologijoje, tačiau jie gali įgyti skirtingus vaidmenis (būti tėvu, būti seneliu ir t.t.), ontologijose saugomi individai tripletais, todėl tripletų atžvilgiu jų yra daugiau negu egzempliorių, kadangi vienas ir tas pats individas gali dalyvauti keliuose vaidmenyse, t.y. turėti ne vieną savybę, o kelias.

Taip pat buvo bandoma išvedimą atlikti ontologijų redaktoriuje, o užklausą be išvedimo atlikti *Eclipse* aplinkoje, tačiau toks variantas nepasitvirtino, nes išvedimo mechanizmas *HermiT* ontologiją su 2034 egzemplioriais išvedė per dvi paras. *HermiT* buvo pasirinktas todėl, kad *Protégé* 4.1 versijoje *Pellet* išvedimo mechanizmo neįtraukė, tačiau vykdyti užklausų *Eclipse* aplinkoje *HermiT* neturi tam reikalingų bibliotekų (2.5.1 skyrius 2.11 lentelė).

Eksperimentą ar jo dalį būtų galima pakartoti ir su kitais įrankiais, išbandant jų galimybes susidorojant su išvedimu ir užklausomis priklausomai nuo egzempliorių skaičiaus ontologijoje.
## **6. Išvados**

1. Semantinio tinklo užklausų vykdymo priemonių vertinimo etalonų analizė parodė, kad esami vertinimo etalonai neapima visų ontologijų savybių, užklausų tipų ir *SWRL* taisyklių.

2. Todėl buvo nuspręsta sukurti naują etaloną, kurio ontologijas būtų galima naudoti naujų tipų užklausų vykdymo charakteristikų tyrimui. Etalono ontologija pasirinktas genealoginis medis, nes jis leidžia tirti iki šiol netirtas rekursines užklausas.

3. Atliktas eksperimentas su *Pellet* įrankiu *Eclipse* aplinkoje parodė, kad *Pellet* išvedimo biblioteka nėra optimizuota tam tikriems *SPARQL 1.1* užklausų tipams esant didesniam ontologijos egzempliorių skaičiui. *Pellet* išvedimo mechanizmo atliktas ontologijos išvedimas daro neigiamą įtaką užklausų vykdymo laikui.

4. Eksperimento metu buvo nustatyta, kad *SWRL* taisyklių taikymas leidžia supaprastinti užklausų kūrimą, tačiau *Pellet* įrankis kai kuriais atvejais (pavyzdžiui, taikant *SWRL* individus atskiriančią savybę) nevykdo užklausų net esant nedideliam egzempliorių skaičiui ontologijoje.

5. Tyrimas parodė, kad sukurtas etalonas yra vertingas, nes leido įvertinti iki šiol nenagrinėtų užklausų tipų veikimą ir atskleidė, kokių tipų užklausoms ir *SWRL* taisyklėms tikslinga tobulinti *Pellet* įrankį.

6. Sukurtą įrankį ir tyrimo metodiką galima pritaikyti kitų *SPARQL 1.1* užklausų vykdymo priemonių tyrimui.

7. Remiantis šiuo darbu tema "Irankis *SPAROL 1.1* užklausų vykdymo galimybėms tirti" atspausdintas straipsnis ir perskaitytas pranešimas XVII tarpuniversitetinėje magistrantų ir doktorantų konferencijoje "Informacinės technologijos 2012".

## **7. Literatūra**

- 1. Antoniuo, G.; and Harmelen, F. Web Ontology Language: OWL. *In Staab, S., Studer, R. (Eds.) Handbook on Ontologies.* Second edition, New York, 2009, pp. 91-111. ISBN 978-3-540- 70999-2.
- 2. Balani, N. The future of the Web is Semantic. Ontologies form the backbone of a whole new way to understand online data. *developerWorks* [interaktyvus]. 2005, [žiūrėta 2010-10-02]. Prieiga per internetą: [<http://www.ibm.com/developerworks/web/library/wa-semweb/>](http://www.ibm.com/developerworks/web/library/wa-semweb/).
- 3. Berners-Lee T. Semantic Web Road map. *The World Wide Web Consortium (W3C).* 1998, [žiūrėta 2010.11.06]. Prieiga per internetą: [<http://www.w3.org/DesignIssues/Semantic.html/](http://www.w3.org/DesignIssues/Semantic.html)>
- 4. Bizer, C., Schultz, A. The Berlin SPARQL Benchmark. *International Journal on Semantic Web & Information Systems*, 2009, Vol. 5, (2), pp. 1-24.
- 5. Cardoso, J. Semantic *Web Services: Theory, Tools, and Applications*. Portugal, 2007, pp. 72- 90. ISBN 978-1-59904-045-5.
- 6. Chebotko, A., Lu, S., Fotouhi, F. Semantics preserving SPARQL-to-SQL translation. *Data & Knowledge Engineering*, 2009, Vol. 68 (10), pp. 973-1000.
- 7. Dodds, L. Introducing SPARQL: Querying the Semantic Web. *O'Reilly xml.com* [interaktyvus]. 2005, [žiūrėta 2010-11-09]. Prieiga per internetą: [<http://www.xml.com/pub/a/2005/11/16/introducing-sparql-querying-semantic-web](http://www.xml.com/pub/a/2005/11/16/introducing-sparql-querying-semantic-web-tutorial.html)[tutorial.html>](http://www.xml.com/pub/a/2005/11/16/introducing-sparql-querying-semantic-web-tutorial.html).
- 8. Guo, Y., Pan, Z., Heflin, J. LUBM: A benchmark for OWL knowledge base systems. *Journal of Web Semantics*, 2005, Vol. 3 (2-3), pp. 158-182.
- 9. Kapoor, B., Sharma, S. A Comparative Study Ontology Building Tools for Semantic Web Applications. *International journal of Web & Semantic Technology,* 2010, Vol. 1, Nr. 3, pp. 1- 13.
- 10. Li, M., Yang, Y., Qui, Z., Xie, G., Pan, Y., Liu, S. Towards A Complete OWL Ontology Benchmark. *Proceedings of the 3rd European conference on The Semantic Web*, Berlin, 2006.
- 11. Melton, J. SQL, XQuery, and SPARQL what is wrong with this picture [interaktyvus]. 2005, [žiūrėta 2010-12-05]. Prieiga per internetą: <http://www.wiscorp.com/H2-2006-006-SQL-XQuery-and-SPARQL-What\_s-Wrong-With-This-Picture.pdf>.
- 12. Mickevičiūtė E., Nemuraitė L. Įrankis SPARQL 1.1 užklausų vykdymo galimybėms tirti. XVII tarpuniversitetinė magistrantų ir doktorantų konferencijos "Informacinės technologijos 2012" pranešimų medžiaga. Vilniaus universitetas, Vytauto Didžiojo universitetas, Kauno technologijos universitetas. [Kaunas] : [Vilniaus universitetas Kauno humanitarinis fakultetas]. ISSN 2029-249X, pp. 139-142., 2012
- 13. Motik, B., Patel-Schneider, P.F., Grau, B.C. OWL 2 Web Ontology Language Direct Semantics. *W3C* [interaktyvus]. 2009, [žiūrėta 2010-10-02]. Prieiga per internetą: [<http://www.w3.org/TR/2009/REC-owl2-direct-semantics-20091027/>](http://www.w3.org/TR/2009/REC-owl2-direct-semantics-20091027/).
- 14. Pellet OWL Reasoner. *mindswap* [interaktyvus]. 2006, [žiūrėta 2011-12-06]. Prieiga per internetą: [<http://www.mindswap.org/2003/pellet/>](http://www.mindswap.org/2003/pellet/).
- 15. Prudhommeaux, E., Seaborne, A. SPARQL Query Language for RDF. *W3C* [interaktyvus]. 2008, [žiūrėta 2010-10-12] . Prieiga per internetą: [<http://www.w3.org/TR/rdf-sparql-query/>](http://www.w3.org/TR/rdf-sparql-query/).
- 16. Rahamatullah Khondoker, M., Mueller, P. Comparing Ontology Development Tools Based on an online Survey. *Proceedings of the World Congress on Engineering*, London, UK, 2010, Vol. I.
- 17. Schmidt M., Hornung T., Lausen G., Pinkel C. SP<sup>2</sup>Bench: A SPARQL Performance Benchmark. *2009 IEEE 25th International Conference on Data Engineering*, Shanghai, 2009, pp. 222-233.
- 18. Sirin, E., Bulka, B., Smith, M. Terp: Syntax for OWL-friendly SPARQL queries. *Seventh International Workshop*, 2010, San Francisco, California, USA.
- 19. SPARQL 1.1 Query Language. *W3C* [interaktyvus]. 2011, [žiūrėta 2011-05-14]. Prieiga per internetą: [<http://www.w3.org/TR/sparql11-query/>](http://www.w3.org/TR/sparql11-query/).
- 20. SPARQL 1.1 Update. *W3C* [interaktyvus]. 2011, [žiūrėta 2011-06-10]. Prieiga per internetą:  $\langle \text{http://www.w3.org/TR/2009/WD-sparq11-lupdate-20091022}/\rangle$ .
- 21. SWRL: A Semantic Web Rule Language Combining OWL and RuleML. *W3C* [interaktyvus]. 2004, [žiūrėta 2012-02-05]. Prieiga per internetą: <http://www.w3.org/Submission/SWRL/#1>.
- 22. Weithoner, T., Liebig, T., Luther, M., Bohm, S. What's Wrong with OWL Benchmarks? *Proceedings of the Second InternationalWorkshop on Scalable Semantic Web Knowledge Base Systems,* Athens, GA, USA, 2006, pp. 101-114.

## **8. Priedai**

**1 priedas. Straipsnis**

**ISSN 2029-249X** 

# INFORMACINĖS<br>TECHNOLOGIJO<br>2012

XVII TARPUNIVERSITETINĖ MAGISTRANTŲ IR DOKTORANTŲ KONFERENCIJA Konferencijos pranešimų medžiaga

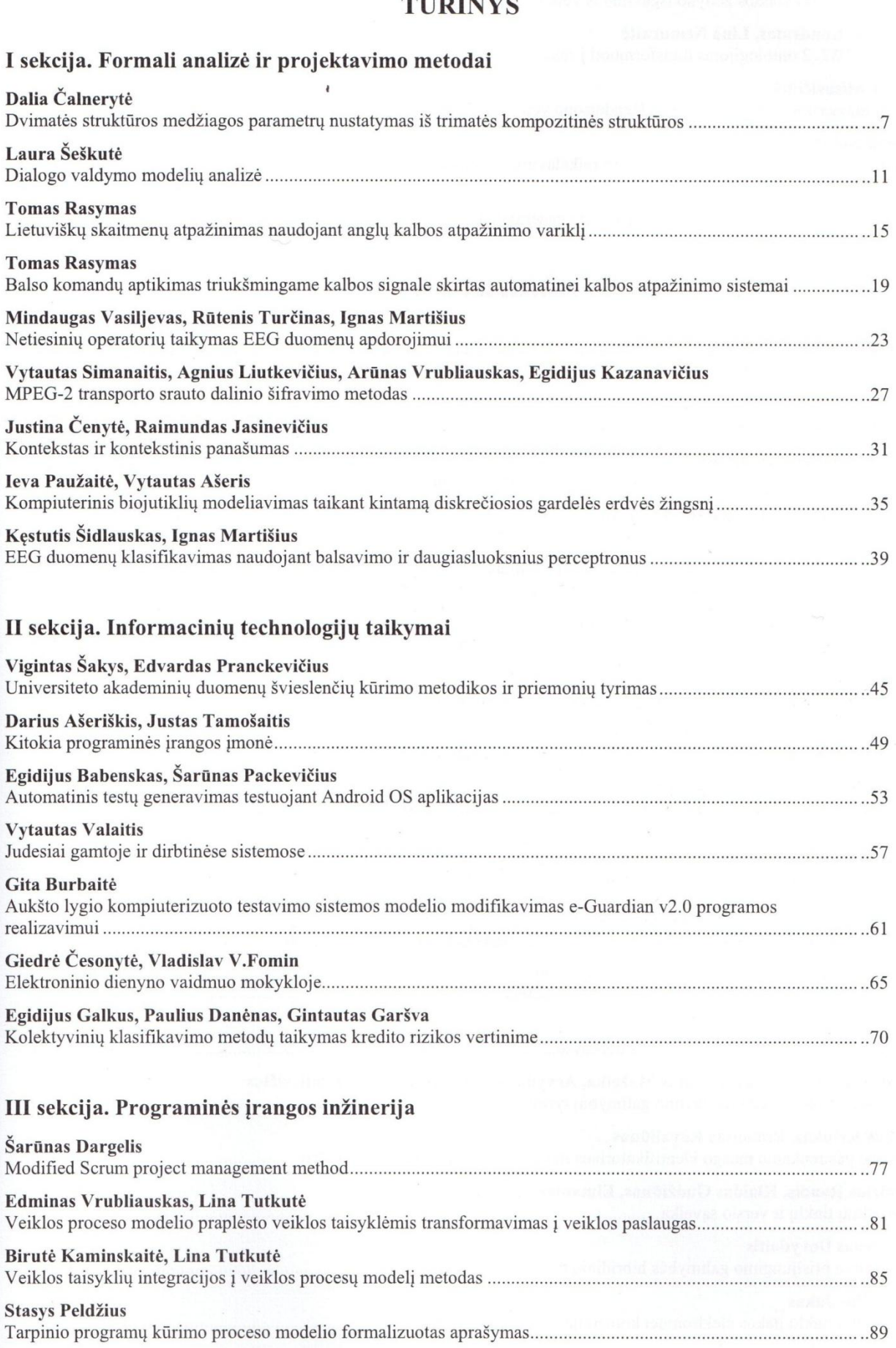

 $T = T T T$ 

# 77

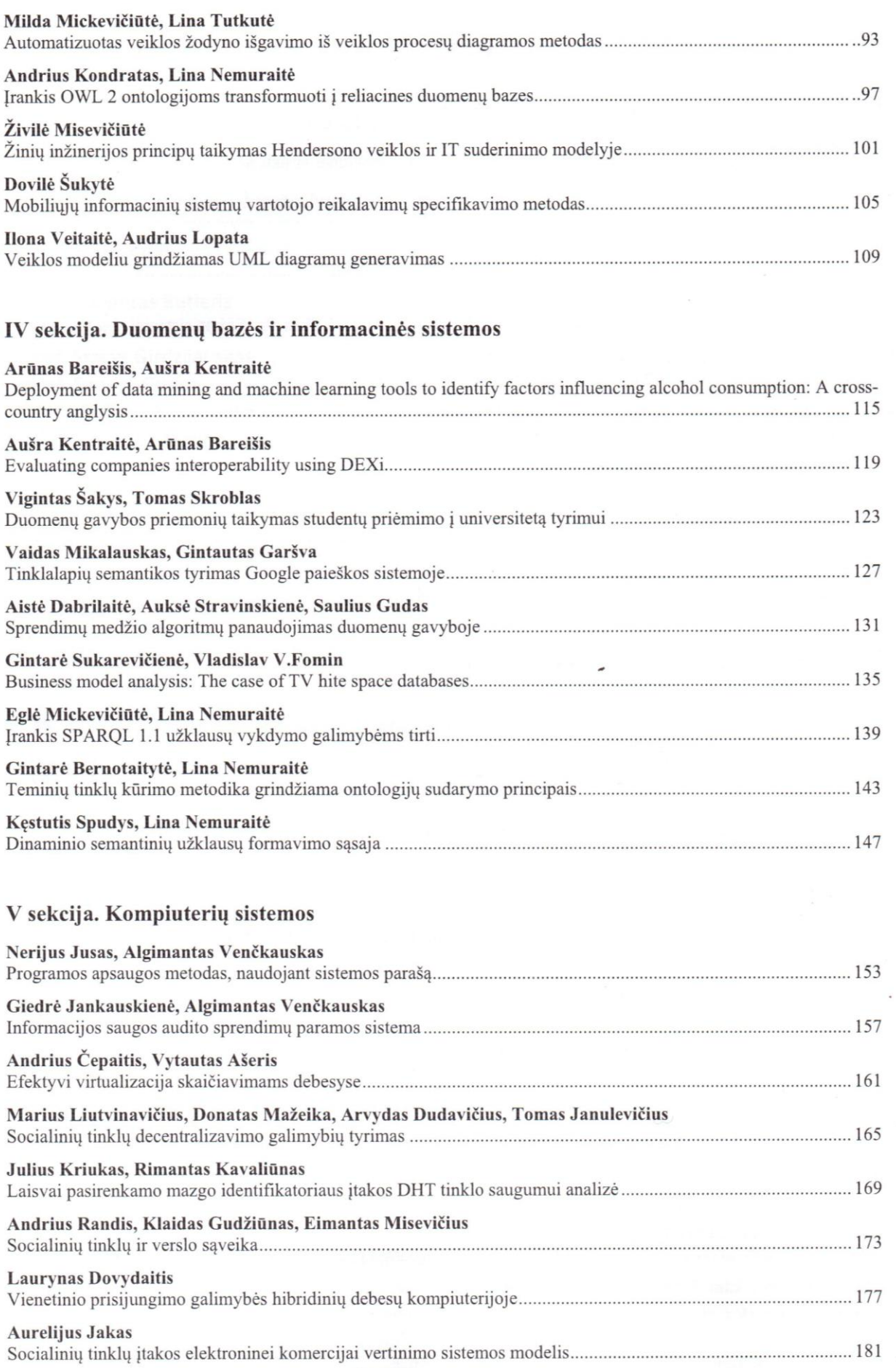

## IRANKIS SPAROL 1.1 UŽKLAUSU VYKDYMO GALIMYBĖMS TIRTI

## Eglė Mickevičiūtė<sup>1</sup>, Lina Nemuraitė<sup>2</sup>

<sup>1,2</sup>Kauno Technologijos Universitetas, Informacijos sistemų katedra, Studentų g. 50, Kaunas, e.mickeviciute@stud.if.ktu.lt<sup>1</sup>, lina.nemuraite@ktu.lt<sup>2</sup>

Santrauka. Besiyystančiame Semantiniame pasauliniame tinkle nuolat atsiranda nauju kalbu ir technologijų, kurių galimybes nori žinoti jas besirenkantys vartotojai. Norint pasirinkti tinkamą technologija, joms palyginti taikomi taip vadinami etalonai (ang. Benchmark). Šio darbo tikslas - sukurti įrankį, leidžiantį palyginti ontologijų užklausų kalbos SPAROL vykdymo priemones naujų SPAROL 1.1 versijos galimybių, kurių neapima esami SPAROL vykdymo priemonių tyrimo etalonai, atžvilgiu. Straipsnyje analizuojami tyrimo principai, sukurtas įrankis, pasirinkta ontologija ir SPARQL 1.1 užklausų rinkinys

Raktiniai žodžiai: Semantinis tinklas, ontologija, etalonas, OWL 2, RDF, SPARQL 1.1.

#### $\mathbf{1}$ Ižanga

Semantinis tinklas - tai terminas, kurį sugalvojo Tim Berners-Lee, ir kuris reiškia ateities interneto tinkla, kuris yra suvokiamas kaip globali duomenų bazė [1]. Semantinio tinklo technologijos padeda išskirti reikšmes iš duomenų (informacijos), dokumento turinio, ar taikomosios programos kodo, naudojant technologijas, kurios paremtos atviraisiais standartais. Jei kompiuteris suprastų dokumento semantika, o ne tik interpretuotu ji kaip simboliu rinkini, tuomet jis suprastu dokumento esme, kam jis yra skirtas. Semantinės technologijos naudojasi ontologijomis ir stengiasi pateikti argumentus per ryšius, taisykles, logiką ir sąlygas, kurios yra apibrėžtos tose ontologijose.

Besivystančio Semantinio pasaulinio tinklo ontologijų ir jų užklausų kalbos atsirado siekiant įgyvendinti Semantinio tinklo viziją - pateikti ir surasti pagal prasmę susietus duomenis, esančius bet kuriame tinklo taške. Šiuo metu vra daug semantinės paieškos technologijų, tačiau jų gaunama informacija dažnai yra perteklinė ir netiksli. Šiuo metu pažengusios semantinės technologijos siejamos su ontologijų kalba OWL 2. išteklių aprašymo kalba RDF, bei OWL 2 užklausų kalba SPARQL 1.1.

Daugejant informacijos internete susiduriama su reikiamos informacijos radimo ir laiko, per kuri galima surasti patikima informacija, problemomis. Vartotojai, besirenkantys semantines technologijas, nori žinoti jų galimybės. Norint turėti vieninga matą palyginti skirtingas technologijas, kuriami tam skirti etalonai. Šiuo metu vpač aktualu žinoti naujos semantinio tinklo užklausų kalbos SPAROL 1.1 versijos užklausų vykdymo galimybes. SPARQL etalonas apima tam tikrą ontologiją, užklausų rinkinį ir ontologijos egzempliorių generavimo iranki, kuris leidžia sugeneruoti įvairaus dydžio egzempliorių rinkinius. Vykdant etalonines užklausas su įvairaus dydžio ontologijomis, galima įvertinti semantinio tinklo pajėgumą susidorojant su egzemplioriu gausa, užklausu ypatumais ir ontologijos charakteristikomis. Nors yra keletas nuo seno naudojamų SPARQL etalonų, tačiau šiuo metu jų jau neužtenka, todėl šiame darbe siekiama toki etaloną sukurti.

Straipsnio struktūra. Antrame skyriuje analizuojami esami SPAROL etalonai, trečiame - ontologija ir jos egzempliorius generuojantis įrankis, ketvirtame pateikiamas užklausų rinkinys, pabaigoje – išvados.

#### Semantinio tinklo irankiu ivertinimo etalonu analizė  $\overline{2}$

Naujoje SPAROL užklausu kalbos versijoje SPAROL 1.1 itrauktos naujos galimybės [6], [7]: iteracijos, agregavimo funkcijos (MIN, MAX, COUNT, AVG, SUM), sub-užklausos, neigimas, filtravimas, duomenų manipuliavimo operacijos INSERT, UPDATE, DELETE. Vartotojams aktualu žinoti, kokios šių funkcijų veikimo charakteristikos įvairiuose užklausu vykdymo įrankiuose.

Tiriant irankių savybes SPAROL etalonų, tyrimai atliekami su tos pačios ontologijos pavyzdžiais, turinčiais skirtingą sugeneruotų egzempliorių skaičių. Tiriamas - ontologijų užkrovimo laikas, galimybės išvesti rezultatus priklausomai nuo  $\overrightarrow{OWL}$  sub-kalbų ( $\overrightarrow{OWL}\text{-}Lie$ ,  $\overrightarrow{OWL}\text{-}DL$ ), užklausų vykdymo laikas, užbaigtumas (gražinamas sistemos atsakymas į užklausą) bei tikslumas (užbaigtumo tikslumas), be to, semantinio tinklo irankiai ir jų charakteristikos, lyginamos su kitomis technologijomis (pvz.: reliacinėmis duomenų bazių valdymo sistemomis(DBVS)). Kadangi kiekvienas etalonas turi tik vieną ontologiją ir užklausų rinkinį, vieno etalono nepakanka, kad būtų galima ištirti visas SPARQL užklausų kalbos ir įrankių charakteristikas.

Geriausiai žinomi ir taikomi yra seniausias LUBM (Lehigh University Benchmark) etalonas, kuris buvo patobulintas į OUBM (University Ontology Benchmark) ir Berlin SPARQL etalonas.

LUBM etalone naudojama universiteto ontologija ir 14 užklausu. Jis leidžia palyginti ontologiju užkrovimo ir užklausų vykdymo greiti, bei įvertinti gaunamų atsakymų teisingumą priklausomai nuo ontologijos egzempliorių skaičiaus. Tačiau LUBM negali pilnai ištestuoti visų ar bent jau daugelio semantinio tinklo irankių

139

galimybių [3]: neapima visų  $OWL - Life$  ir  $OWL - DL$  konstrukcijų, o jo sugeneruojami egzemplioriai, kurie sudaro medžius, tarpusavyje nesusieti. Šie trūkumai buvo pataisyti patobulintame LUBM variante OUBM.

Berlin SPAROL etalonas naudoja e-komercijos ontologija aprašančia produktus, kuriuos siūlo įvairūs pardavėjai ir pirkėjus, kurie gali rašyti atsiliepimus apie siūlomus produktus. Berlin SPAROL etalonas turi 12 užklausu ir matuoja šias metrikas: užklausu įvairove per valanda, užklausas per sekunde, duomenų užkrovima. Šiuo etalonu buvo tiriamos, pavyzdžiui, RDF saugyklu (Sesame, Virtuaso, Jena TDB ir Jena SDB), SPAROL-to-SOL transliatoriu (D2R Server ir Virtuoso RDF Views), reliaciniu DBVS (MySOL ir Virtuaso RDBMS) galimybės [2].

Iš esamu etalonu dar galima paminėti  $SP<sup>2</sup>$ Bench, kurio autoriai giriasi, kad ju etalonas sugeneruoja itin tikslius duomenis, atitinkančius realaus pasaulio reikalavimus. Ju pasirinkta ontologija - publikacijos. Šis etalonas skiriasi nuo jau paminėtų tuo, kad norima išanalizuoti užklausų veikimą bendruoju atvejų, netaikant konkrečiam irankiui. SP<sup>2</sup>Bench etalone yra 17 užklausu [4], tačiau jos neapima rekursinių bei kitų naujų SPAROL 1.1 užklausu tipu.

Minėti etalonai didžiausia dėmesi skiria į semantinio tinklo užklausu irankiu galimybes, tačiau nevertina loginio išvedimo [5] ir pačios SPAROL užklausu kalbos. Paprastai jie gali parinkti geriausius irankius atskiriems taikymo scenarijams, bet ne įvertinti SPAROL galimybes bendruoju atveju.

Nei vienas etalonas neatsižvelgia į užklausų optimizavimą taikant SWRL taisykles, kurios leidžia išvesti papildomu savybiu ir supaprastinti SPAROL užklausas.

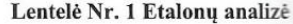

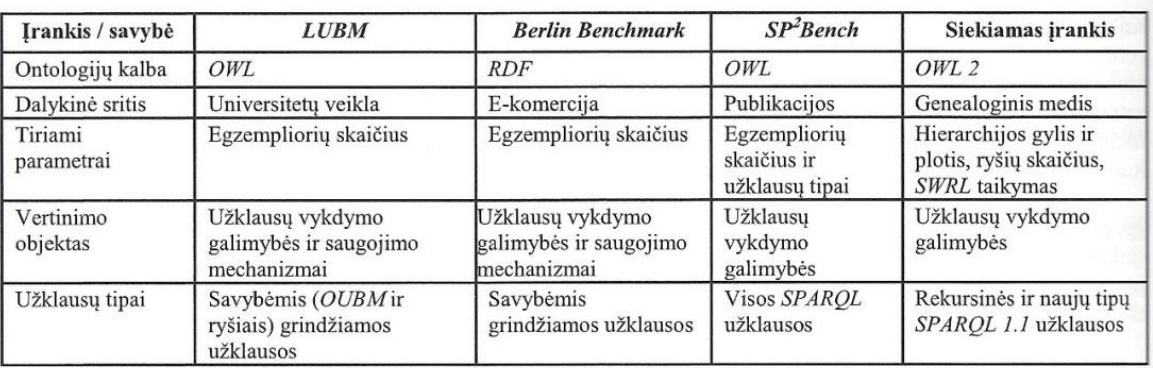

#### Ontologijos egzempliorių generavimo irankis 3

Kadangi esantys sprendimai turi trūkumų, buvo nuspręsta sukurti naują etaloną, kuriam pasirinkta genealoginio medžio ontologija, kurioje galima vykdyti rekursines bei kitas naujas SPARQL užklausas. Genealoginio medžio OWL 2 ontologijos fragmentas ir sugeneruoti egzemplioriai pateikti 2 paveiksle.

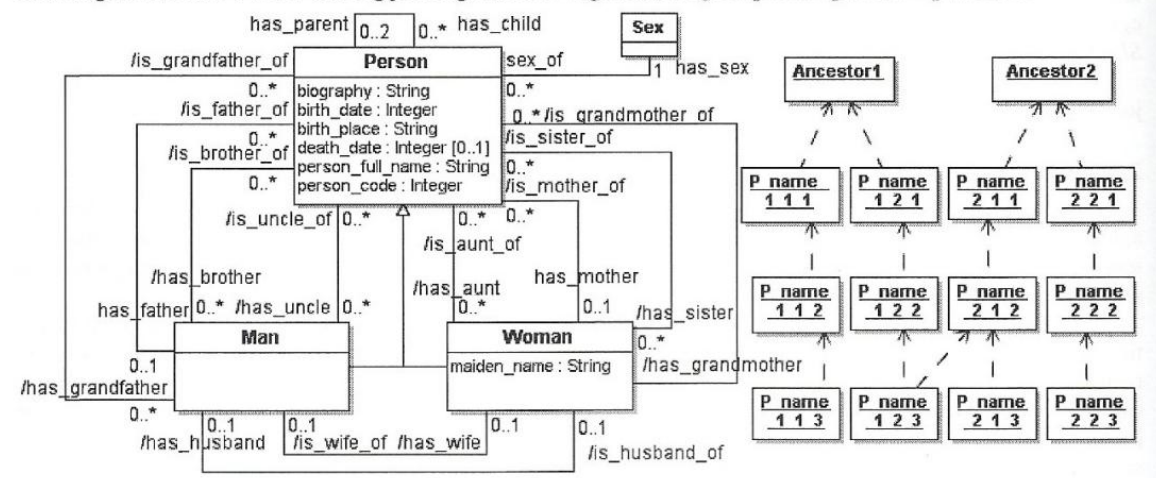

### 1 pav. Genealoginio medžio  $OWL$  2 ontologijos fragmentas ir sugeneruoti egzemplioriai

Sukurtame irankyje vartotojas gali nurodyti generavimo parametrus, generuoti ontologijos egzempliorius, išsaugoti juos failuose, peržiūrėti savo sugeneruotus ontologijos failus. Ontologijos generavimo irankio panaudojimo atvejų modelis ir langų fragmentai pateikti 2 paveiksle.

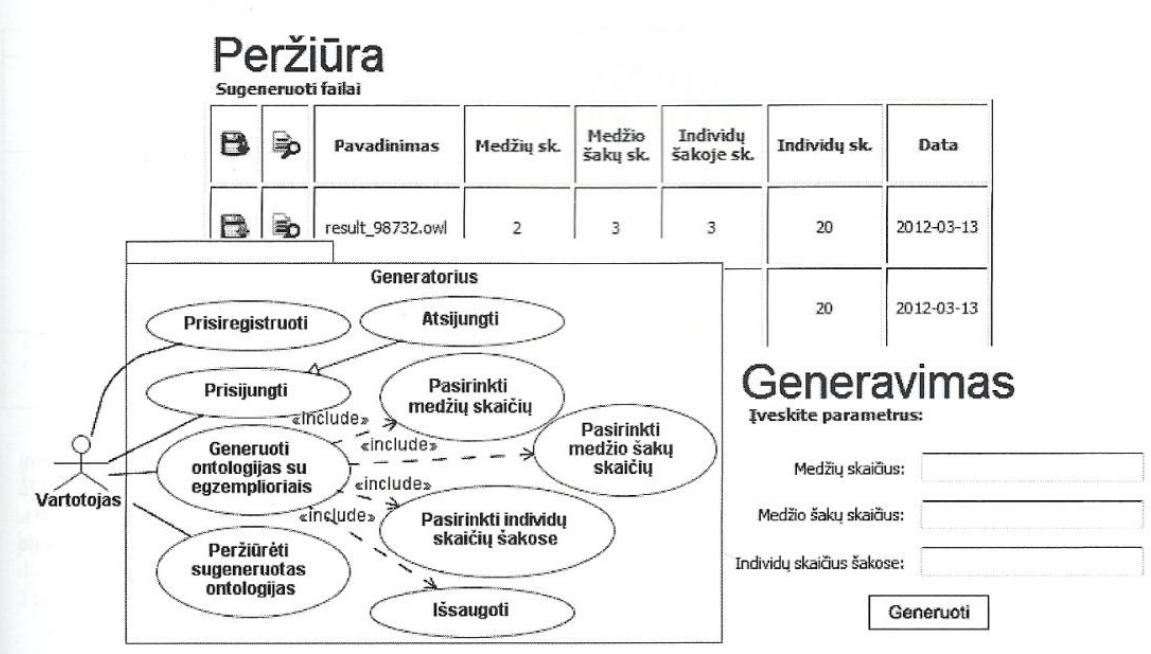

2 pav. Panaudojimo atvejų diagrama ir ontologijos generavimo įrankio langų fragmentai

#### Užklausų rinkinys tyrimui  $\overline{4}$

Ivertinant SPAROL 1.1 naujas galimybes buvo sudarytas užklausų rinkinys, kuris pateiktas 2 lentelėje. Tripletų ar įrašų modifikavimas, redagavimas ar šalinimas turėtų būti atliekamas ne tiesiogiai užklausomis, bet su atitinkama vartotojo sąsaja, todėl į rinkinį šios SPARQL užklausos neįtrauktos.

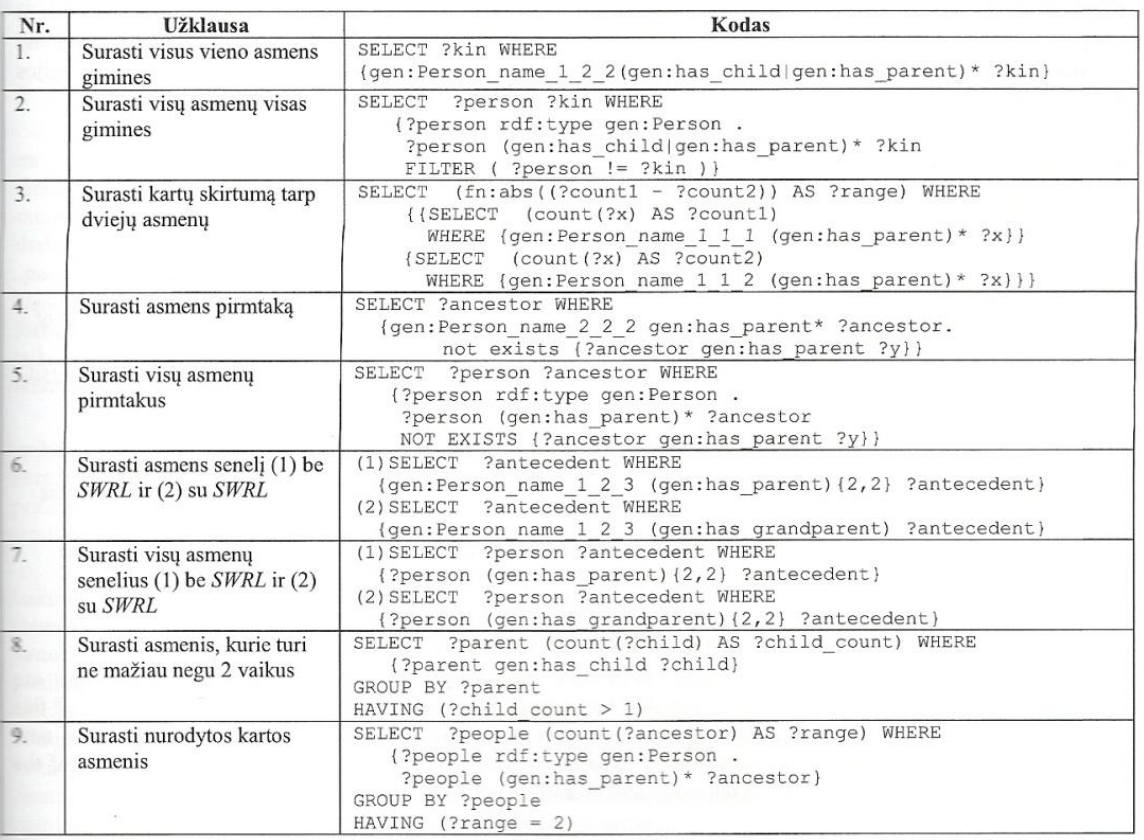

Lentelė Nr. 2. Užklausų rinkinys

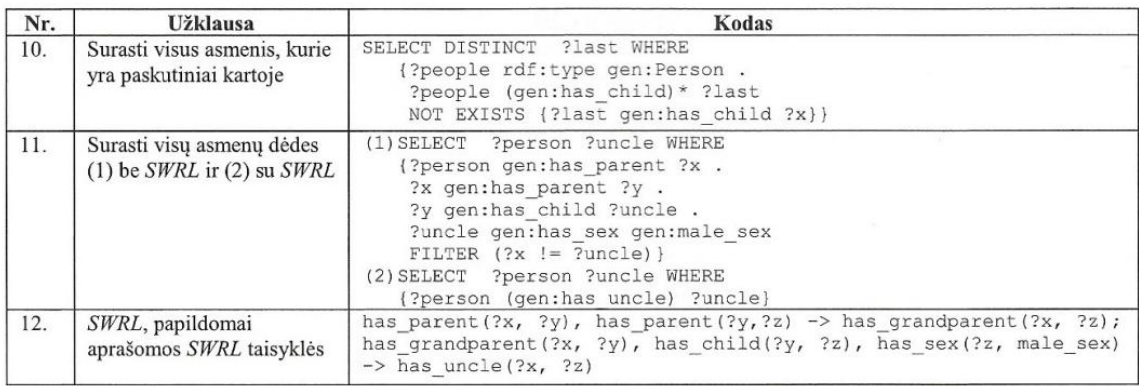

Pasinaudojus šiame darbe sukurtu ontologijos egzempliorių generatoriumi, bus sugeneruojami genealoginio medžio ontologijos pavyzdžiai su skirtingu egzempliorių skaičiumi, jiems vykdomos SPARQL užklausų rinkinys, įvertinamas šių užklausų vykdymo laikas, gautų rezultatų išbaigtumas ir teisingumas. Eksperimentas bus kartojamas su skirtingus parametrus turinčia kompiuterine iranga, atsižvelgiant i operatyviaja atminti  $(RAM)$ , procesoriaus dažni, branduoliu skaičiu ar kietojo disko charakteristikas.

#### $\overline{5}$ Išvados

Atsirandant naujiems semantinio tinklo įrankiams, kalboms, jiems tobulėjant reikia ištirti jų galimybes. Atlikus esamų etalonų analizę paaiškėjo, kad esami etalonai neturi užklausų, kurios apimtų naujas SPAROL 1.1 užklausų kalbos galimybes, neapima visų ontologijų ir užklausų savybių, nėra panaudojamos SWRL taisyklės bei didžiausia dėmesi skiria semantinio tinklo irankių tyrimui, o ne SPAROL užklausų kalbos vykdymo tyrimui. Todėl buvo nuspręsta, kad reikia kurti naują generavimo įrankį, su kuriuo būtų galima atlikti SPARQL užklausų vykdymo tyrimą, sudaryti SPAROL užklausų klasifikaciją, tyrimui sudaryti užklausų šablonų rinkinį, atsižvelgiant į naujas SPARQL 1.1 galimybes. Tripletų ar įrašų modifikavimas, redagavimas ar šalinimas nėra itraukiamas.

Užklausų rinkinys buvo sukurtas rekursinėms ir kitoms naujoms SPAROL 1.1 užklausoms testuoti. Pagrindinis akcentas - rekursinės užklausos, kurių galimybių nenagrinėja nei vienas žinomas etalonas. Šioms užklausoms realizuoti buvo pasirinktas Eclipse irankis su Pellet OWL Reasoner išvedimo ir SPAROL vykdymo mechanizmu, pasirinkta etaloninė ontologija - genealoginio medžio ontologija ir sukurtas šios ontologijos egzempliorių generavimo įrankis ontologijos failų kūrimui su skirtingu egzempliorių skaičiumi.

#### Literatūros sąrašas

- Berners-Lee T. Semaptic Web Road map. The World Wide Web Consortium (W3C). 1998 [žiūrėta 2010.11.06].  $[1]$ access via the Internet: http://www.w3.org/DesignIssues/Semantic.html
- Bizer C., Schultz A. The Berlin SRAROL Benchmark. International Journal on Semantic Web & Information  $\lceil 2 \rceil$ Systems. 2009, volume 5, issue 2, 1-24.
- $[3]$ Li M., Yang Y., Qui Z., Xie G., Pan Y., Liu S. Towards A Complete OWL Ontology Benchmark. Proceedings of the 3rd European conference on The Semantic Web. 2006.
- Schmidt M., Hornung T., Lausen G., Pinkel C. SP<sup>2</sup>Bench: A SPARQL Performance Benchmark. 2009 IEEE 25th  $[4]$ International Conference on Data Engineering. 2009, 222-233.
- Weithoner T., Liebig T., Luther M., Bohm S. A What's Wrong with OWL Benchmarks? Second  $[5]$ InternationalWorkshop on Scalable Semantic Web Knowledge Base Systems. 2006, 101-104.
- $[6]$ W3C. SPARQL 1.1 Query Language. The World Wide Web Consortium (W3C). 2011 [žiūrėta 2011.05.14]. access via the Internet: http://www.w3.org/TR/sparql11-query/
- W3C. SPARQL 1.1 Update. The World Wide Web Consortium (W3C). 2011 [žiūrėta 2011.06.10]. access via the  $[7]$ Internet: http://www.w3.org/TR/2009/WD-sparql11-update-20091022/

## A tool for exploring capabilities for executing SPAROL 1.1 queries

With the development of Semantic Web new languages and tools emerge whose capabilities are interesting for users. In order to select a suitable technology so-called benchmarks are used. The aim of this research is to create a tool for evaluating ontology query executing tools in respect to capabilities of new SPARQL 1.1 version, which is not analyzed by existing benchmarks. This paper presents the principles of the benchmarking, developed tool, chosen ontology and created set of SPARQL 1.1 queries.

# **INFORMACINĖS TECHNOLOGIJOS 2012**

# 17-OJI TARPUNIVERSITETINĖ MAGISTRANTŲ IR DOKTORANTŲ KONFERENCIJA

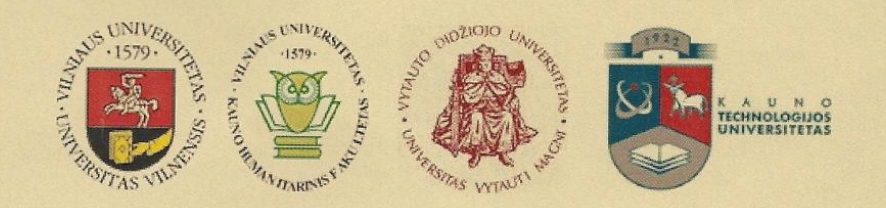

# **SERTIFIKATAS**

Šis sertifikatas liudija, kad XVII Tarpuniversitetinės magistrantų ir doktorantų konferencijos

## **INFORMACINĖS TECHNOLOGIJOS 2012**

Sekcijoje Duomenų bazės ir informacinės sistemos išrinktas

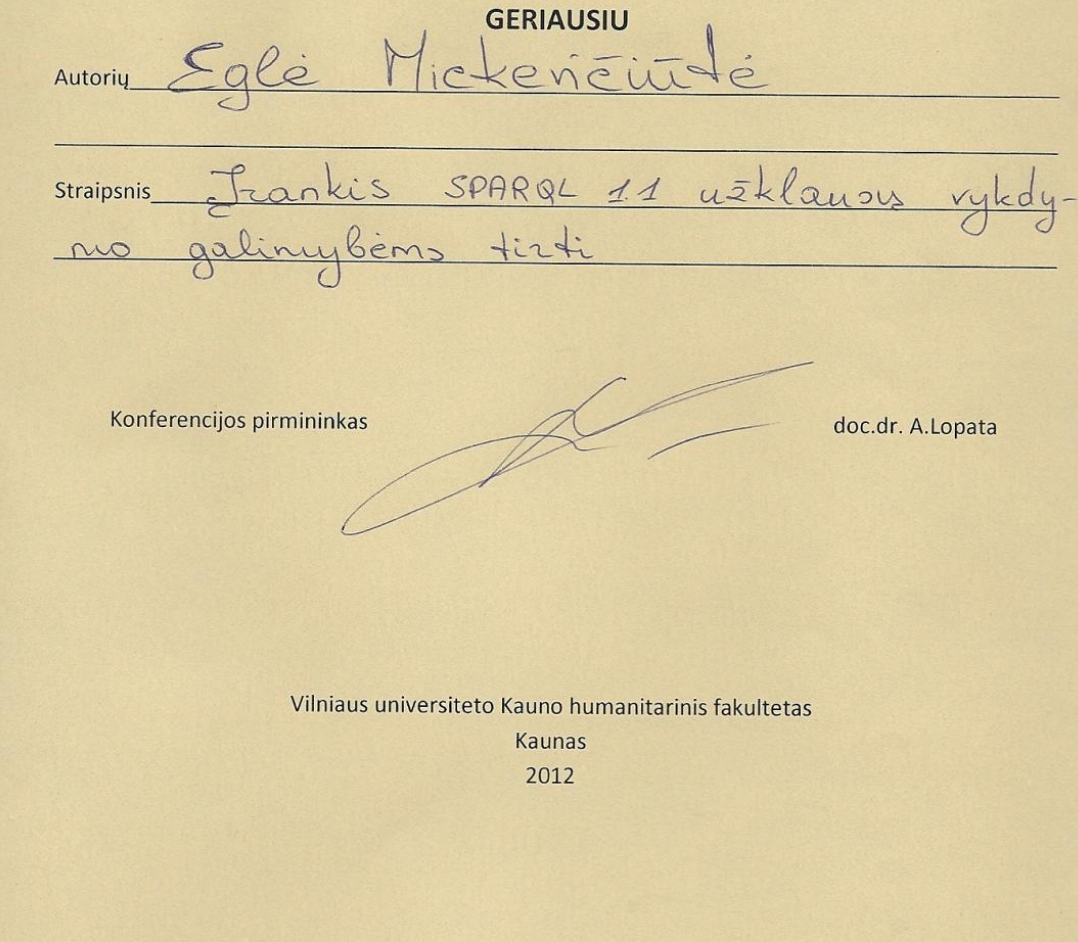

## **2 priedas. Sugeneruoti ontologijos individai**

```
<!-- http://www.w3.org/2002/07/owl#Thing -->
<owl:Class rdf:about="http://www.w3.org/2002/07/owl#Thing" />
 <owl:Thing rdf:about="http://Data.Genealogy_tree/Ancestor1">
<rdf:type rdf:resource="http://Data.Genealogy_tree/Person" />
<rdf:type rdf:resource="http://www.w3.org/2002/07/owl#NamedIndividual" />
<has_sex rdf:resource="http://Data.Genealogy_tree/male_sex" />
  </owl:Thing>
<owl:Thing rdf:about="http://Data.Genealogy_tree/Person_name_1_1_1">
<rdf:type rdf:resource="http://Data.Genealogy_tree/Person" />
<rdf:type rdf:resource="http://www.w3.org/2002/07/owl#NamedIndividual" />
<has_parent rdf:resource="http://Data.Genealogy_tree/Ancestor1" />
<has_sex rdf:resource="http://Data.Genealogy_tree/male_sex" />
  </owl:Thing>
<owl:Thing rdf:about="http://Data.Genealogy_tree/Person_name_1_1_2">
<rdf:type rdf:resource="http://Data.Genealogy_tree/Person" />
<rdf:type rdf:resource="http://www.w3.org/2002/07/owl#NamedIndividual" />
<has parent rdf:resource="http://Data.Genealogy tree/Person name 1 1 1" />
<has_sex rdf:resource="http://Data.Genealogy_tree/male_sex" />
  </owl:Thing>
<owl:Thing rdf:about="http://Data.Genealogy_tree/Person_name_1_1_3">
<rdf:type rdf:resource="http://Data.Genealogy_tree/Person" />
<rdf:type rdf:resource="http://www.w3.org/2002/07/owl#NamedIndividual" />
<has parent rdf:resource="http://Data.Genealogy tree/Person name 1 1 2" />
<has_sex rdf:resource="http://Data.Genealogy_tree/male_sex" />
  </owl:Thing>
<owl:Thing rdf:about="http://Data.Genealogy_tree/Person_name_1_1_4">
<rdf:type rdf:resource="http://Data.Genealogy_tree/Person" />
<rdf:type rdf:resource="http://www.w3.org/2002/07/owl#NamedIndividual" />
<has_parent rdf:resource="http://Data.Genealogy_tree/Person_name_1_1_3" />
<has_sex rdf:resource="http://Data.Genealogy_tree/male_sex" />
  \langle/\overline{0}wl:Thing>
<owl:Thing rdf:about="http://Data.Genealogy_tree/Person_name_1_2_1">
<rdf:type rdf:resource="http://Data.Genealogy_tree/Person" />
<rdf:type rdf:resource="http://www.w3.org/2002/07/owl#NamedIndividual" />
<has_parent rdf:resource="http://Data.Genealogy_tree/Ancestor1" />
<has_sex rdf:resource="http://Data.Genealogy_tree/male_sex" />
  \langle/owl:Thing>
<owl:Thing rdf:about="http://Data.Genealogy_tree/Person_name_1_2_2">
<rdf:type rdf:resource="http://Data.Genealogy_tree/Person" />
<rdf:type rdf:resource="http://www.w3.org/2002/07/owl#NamedIndividual" />
<has parent rdf:resource="http://Data.Genealogy tree/Person name 1 2 1" />
<has_sex rdf:resource="http://Data.Genealogy_tree/male_sex" />
  \langle/owl:Thing>
<owl:Thing rdf:about="http://Data.Genealogy_tree/Person_name_1_2_3">
<rdf:type rdf:resource="http://Data.Genealogy_tree/Person" />
<rdf:type rdf:resource="http://www.w3.org/2002/07/owl#NamedIndividual" />
<has parent rdf:resource="http://Data.Genealogy tree/Person name 1 2 2" />
<has_sex rdf:resource="http://Data.Genealogy_tree/male_sex" />
  \langle owl:Thing>
<owl:Thing rdf:about="http://Data.Genealogy_tree/Person_name_1_2_4">
<rdf:type rdf:resource="http://Data.Genealogy_tree/Person" />
<rdf:type rdf:resource="http://www.w3.org/2002/07/owl#NamedIndividual" />
<has_parent rdf:resource="http://Data.Genealogy_tree/Person_name_1_2_3" />
<has_parent rdf:resource="http://Data.Genealogy_tree/Person_name_2_1_3" />
<has_sex rdf:resource="http://Data.Genealogy_tree/male_sex" />
  </owl:Thing>
<owl:Thing rdf:about="http://Data.Genealogy_tree/Ancestor2">
<rdf:type rdf:resource="http://Data.Genealogy_tree/Person" />
<rdf:type rdf:resource="http://www.w3.org/2002/07/owl#NamedIndividual" />
<has_sex rdf:resource="http://Data.Genealogy_tree/male_sex" />
  \sqrt{\text{owl}}:Thing>
```

```
<owl:Thing rdf:about="http://Data.Genealogy_tree/Person_name_2_1_1">
<rdf:type rdf:resource="http://Data.Genealogy_tree/Person" />
<rdf:type rdf:resource="http://www.w3.org/2002/07/owl#NamedIndividual" />
<has_parent rdf:resource="http://Data.Genealogy_tree/Ancestor2" />
<has_sex rdf:resource="http://Data.Genealogy_tree/male_sex" />
  </owl:Thing>
<owl:Thing rdf:about="http://Data.Genealogy tree/Person name 2 1 2">
<rdf:type rdf:resource="http://Data.Genealogy_tree/Person" />
<rdf:type rdf:resource="http://www.w3.org/2002/07/owl#NamedIndividual" />
<has_parent rdf:resource="http://Data.Genealogy_tree/Person_name_2_1_1" />
<has_sex rdf:resource="http://Data.Genealogy_tree/male_sex" />
  </owl:Thing>
<owl:Thing rdf:about="http://Data.Genealogy_tree/Person_name_2_1_3">
<rdf:type rdf:resource="http://Data.Genealogy_tree/Person" />
<rdf:type rdf:resource="http://www.w3.org/2002/07/owl#NamedIndividual" />
<has parent rdf:resource="http://Data.Genealogy tree/Person name 2 1 2" />
<has_sex rdf:resource="http://Data.Genealogy_tree/female_sex" />
  </owl:Thing>
<owl:Thing rdf:about="http://Data.Genealogy_tree/Person_name_2_1_4">
<rdf:type rdf:resource="http://Data.Genealogy_tree/Person" />
<rdf:type rdf:resource="http://www.w3.org/2002/07/owl#NamedIndividual" />
<has parent rdf:resource="http://Data.Genealogy tree/Person name 2 1 3" />
<has_sex rdf:resource="http://Data.Genealogy_tree/male_sex" />
  \sqrt{\text{owl}}:Thing>
<owl:Thing rdf:about="http://Data.Genealogy_tree/Person_name_2_2_1">
<rdf:type rdf:resource="http://Data.Genealogy_tree/Person" />
<rdf:type rdf:resource="http://www.w3.org/2002/07/owl#NamedIndividual" />
<has_parent rdf:resource="http://Data.Genealogy_tree/Ancestor2" />
<has_sex rdf:resource="http://Data.Genealogy_tree/male_sex" />
  \langle/\circwl:Thing>
<owl:Thing rdf:about="http://Data.Genealogy tree/Person name 2 2 2">
<rdf:type rdf:resource="http://Data.Genealogy_tree/Person" />
<rdf:type rdf:resource="http://www.w3.org/2002/07/owl#NamedIndividual" />
<has parent rdf:resource="http://Data.Genealogy tree/Person name 2 2 1" />
<has_sex rdf:resource="http://Data.Genealogy_tree/male_sex" />
  </owl:Thing>
<owl:Thing rdf:about="http://Data.Genealogy_tree/Person_name_2_2_3">
<rdf:type rdf:resource="http://Data.Genealogy_tree/Person" />
<rdf:type rdf:resource="http://www.w3.org/2002/07/owl#NamedIndividual" />
<has_parent rdf:resource="http://Data.Genealogy_tree/Person_name_2_2_2" />
<has_sex rdf:resource="http://Data.Genealogy_tree/male_sex" />
  \langle/owl:Thing>
<owl:Thing rdf:about="http://Data.Genealogy_tree/Person_name_2_2_4">
<rdf:type rdf:resource="http://Data.Genealogy_tree/Person" />
<rdf:type rdf:resource="http://www.w3.org/2002/07/owl#NamedIndividual" />
<has_parent rdf:resource="http://Data.Genealogy_tree/Person_name_2_2_3" />
<has_parent rdf:resource="http://Data.Genealogy_tree/Person_name_3_1_3" />
<has_sex rdf:resource="http://Data.Genealogy_tree/male_sex" />
  </owl:Thing>
<owl:Thing rdf:about="http://Data.Genealogy_tree/Ancestor3">
<rdf:type rdf:resource="http://Data.Genealogy_tree/Person" />
<rdf:type rdf:resource="http://www.w3.org/2002/07/owl#NamedIndividual" />
<has_sex rdf:resource="http://Data.Genealogy_tree/male_sex" />
  </owl:Thing>
<owl:Thing rdf:about="http://Data.Genealogy_tree/Person_name_3_1_1">
<rdf:type rdf:resource="http://Data.Genealogy_tree/Person" />
<rdf:type rdf:resource="http://www.w3.org/2002/07/owl#NamedIndividual" />
<has_parent rdf:resource="http://Data.Genealogy_tree/Ancestor3" />
<has_sex rdf:resource="http://Data.Genealogy_tree/male_sex" />
  \langle \sqrt{\text{owl}}: Thing>
<owl:Thing rdf:about="http://Data.Genealogy_tree/Person_name_3_1_2">
<rdf:type rdf:resource="http://Data.Genealogy_tree/Person" />
<rdf:type rdf:resource="http://www.w3.org/2002/07/owl#NamedIndividual" />
```

```
<has_parent rdf:resource="http://Data.Genealogy_tree/Person_name_3_1_1" />
<has_sex rdf:resource="http://Data.Genealogy_tree/male_sex" />
  \langle/\overline{0}wl:Thing>
<owl:Thing rdf:about="http://Data.Genealogy_tree/Person_name_3_1_3">
<rdf:type rdf:resource="http://Data.Genealogy tree/Person" />
<rdf:type rdf:resource="http://www.w3.org/2002/07/owl#NamedIndividual" />
<has parent rdf:resource="http://Data.Genealogy tree/Person name 3 1 2" />
<has sex rdf:resource="http://Data.Genealogy tree/female sex"
  </owl:Thing>
<owl:Thing rdf:about="http://Data.Genealogy_tree/Person_name_3_1_4">
<rdf:type rdf:resource="http://Data.Genealogy_tree/Person" />
<rdf:type rdf:resource="http://www.w3.org/2002/07/owl#NamedIndividual" />
<has_parent rdf:resource="http://Data.Genealogy_tree/Person_name_3_1_3" />
<has_sex rdf:resource="http://Data.Genealogy_tree/male_sex" />
  </owl:Thing>
<owl:Thing rdf:about="http://Data.Genealogy_tree/Person_name_3_2_1">
<rdf:type rdf:resource="http://Data.Genealogy_tree/Person" />
<rdf:type rdf:resource="http://www.w3.org/2002/07/owl#NamedIndividual" />
<has_parent rdf:resource="http://Data.Genealogy_tree/Ancestor3" />
<has_sex rdf:resource="http://Data.Genealogy_tree/male_sex" />
  \langle/\circwl:Thing>
<owl:Thing rdf:about="http://Data.Genealogy tree/Person name 3 2 2">
<rdf:type rdf:resource="http://Data.Genealogy_tree/Person" />
<rdf:type rdf:resource="http://www.w3.org/2002/07/owl#NamedIndividual" />
<has parent rdf:resource="http://Data.Genealogy tree/Person name 3 2 1" />
<has_sex rdf:resource="http://Data.Genealogy_tree/male_sex" />
  </owl:Thing>
<owl:Thing rdf:about="http://Data.Genealogy_tree/Person_name_3_2_3">
<rdf:type rdf:resource="http://Data.Genealogy_tree/Person" />
<rdf:type rdf:resource="http://www.w3.org/2002/07/owl#NamedIndividual" />
<has_parent rdf:resource="http://Data.Genealogy_tree/Person_name_3_2_2" />
<has_sex rdf:resource="http://Data.Genealogy_tree/male_sex" />
  \langle/\overline{0}wl:Thing>
<owl:Thing rdf:about="http://Data.Genealogy_tree/Person_name_3_2_4">
<rdf:type rdf:resource="http://Data.Genealogy_tree/Person" />
 <rdf:type rdf:resource="http://www.w3.org/2002/07/owl#NamedIndividual" />
<has_parent rdf:resource="http://Data.Genealogy_tree/Person_name_3_2_3" />
<has_sex rdf:resource="http://Data.Genealogy_tree/male_sex" />
  </owl:Thing>
```